# **MINISTÉRIO DA DEFESA EXÉRCITO BRASILEIRO DEPARTAMENTO DE CIÊNCIA E TECNOLOGIA INSTITUTO MILITAR DE ENGENHARIA**

**SEÇÃO DE ENGENHARIA MECÂNICA (SE/4)**

# **DETECÇÃO E MONITORAMENTO DE MINAS TERRESTRES VIA IMAGENS INFRAVERMELHAS**

**CAP JOÃO HERBES DA SILVA SAMPAIO**

**ASP OF R/2 GUILHERME DUFFLIS FERNANDES**

**RIO DE JANEIRO**

**2020**

## **MINISTÉRIO DA DEFESA EXÉRCITO BRASILEIRO DEPARTAMENTO DE CIÊNCIA E TECNOLOGIA INSTITUTO MILITAR DE ENGENHARIA**

SEÇÃO DE ENGENHARIA MECÂNICA (SE/4)

PROJETO DE FIM DE CURSO

# DETECÇÃO E MONITORAMENTO DE MINAS TERRESTRES VIA IMAGENS INFRAVERMELHAS

ORIENTADORES:

# PROF. RODRIGO OTAVIO DE CASTRO **GUEDES** PAULO HENRIQUE COELHO **MARANHÃO** - TC

COMPONENTES DO GRUPO:

## **JOÃO HERBES** DA SILVA SAMPAIO - CAP

#### GUILHERME **DUFFLIS** FERNANDES - ASP OF R/2

Rio de Janeiro, outubro de 2020

#### CIP - Catalogação na Publicação

DA SILVA SAMPAIO, JOAO HERBES<br>DETECÇÃO E MONITORAMENTO DE MINAS TERRESTRES<br>VIA IMAGENS INFRAVERMELHAS / JOAO HERBES DA SILVA<br>SAMPAIO, GUILHERME DUFFLIS FERNANDES. — Rio de<br>Janeiro, 2020.<br>130 f. Orientadores: PAULO HENRIQUE COELHO MARANHÃO;<br>RODRIGO OTÁVIO DE CASTRO GUEDES. Projeto Final de Curso (graduação) - Instituto<br>Militar de Engenharia, Bacharel em Engenharia<br>Mecânica e de Armamento, 2020. 1. MINAS TERRESTRES. 2. DETECÇÃO. 3. CONTRASTE<br>TÊRMICO. 4. IMAGENS INFRAVERMELHAS. 5. ANÁLISE<br>MULTIVARIADA DE IMAGEM. I. DUFFLIS FERNANDES,<br>GUILHERME. II. COELHO MARANHÃO, PAULO HENRIQUE,<br>orient. III. DE CASTRO GUEDES, ROD

> Elaborado pelo Sistema de Geração Automática da Biblioteca do IME. Os dados foram fornecidos pelo(a) próprio(a) autor(a).

#### **João Herbes da Silva Sampaio; Guilherme Dufflis Fernandes**

#### **Detecção e Monitoramento de Minas Terrestres via Imagens Infravermelhas**

Projeto de fim de curso apresentado ao Programa de Graduação em Engenharia Mecânica, como requisito parcial para a obtenção de bacharelado em Engenharia Mecânica.

Orientadores:

TC Paulo Henrique Coelho Maranhão - D.Sc. IME

Prof. Rodrigo Otávio de Castro Guedes - PhD IME

Aprovada em 29 de outubro de 2020 pela seguinte Banca Examinadora:

TC Paulo Henrique Coelho Maranhão - D.Sc. IME - Presidente ·

Prof. Rodrigo Otávio de Castro Guedes - PhD IME

Bruno Ro

Prof. Bruna Rafaella Loiola - D.Sc IME

#### **AGRADECIMENTOS**

A Deus, por me dar a oportunidade de chegar até aqui, completar mais uma etapa das várias que ainda virão na minha vida.

Aos meus familiares, minha esposa, minhas filhas e meus amigos que sempre me apoiaram a manter o foco em busca do meu sonho de ser engenheiro militar.

Ao Exército Brasileiro que me deu oportunidade, um menino de classe humilde, morador do sertão nordestino e estudante de escola pública, a acreditar em minha capacidade intelectual e chegar a um nível profissional que jamais imaginaria, graduando-se em Ciências Militares pela Academia Militar das Agulhas Negra e agora prestes a se graduar em Engenharia Mecânica e de Armamento pelo Instituto Militar de Engenharia, instituições de ensinos com excelentes conceitos no mundo.

Ao TC Maranhão, Professor Guedes e meu parceiro de projeto Dufflis, que tanto me apoiaram na confecção deste Projeto de Fim de Curso, fornecendo material e esclarecendo dúvidas.

A Deus, pelo dom da vida, por sempre iluminar meu caminho e me dar forças para lutar por meus objetivos.

Aos meus pais, Jesus e Ana Cláudia, por terem me dado uma ótima educação, o bem mais precioso que alguém pode possuir. Pelos puxões de orelha e por todo o carinho, atenção e dedicação dispendidos.

Aos meus irmãos, Gabriel e Beatriz, por todas as experiências que passamos juntos. Em particular à Bia, por todas as risadas, e ao Gabriel, pelo incentivo e por desde pequeno apresentar um padrão escolar elevado, o qual fui incentivado a superar.

Aos meus amigos e colegas, pelo companheirismo e todos os bons momentos, mas também pelos maus momentos, que sempre superamos juntos.

Ao professor Jordan Piva, que, quando eu ainda era um adolescente, me fez entender que eu possuía potencial para buscar realizações maiores.

"Sê escravo do saber se queres ser verdadeiramente livre"

(Sêneca)

"Não vivemos em vão!"

(TC QEM Fagundes)

"A esperança é a única que morre"

(Autor desconhecido)

"Failure is not an option"

(Gene Kranz)

#### **RESUMO**

Apesar de ser alvo constante de estudos, o processo de desminagem ainda é carente de métodos eficientes que possam ser utilizados na prática. Pesquisas recentes mostraram que a utilização da técnica de análise multivariada de imagens infravermelhas usada conjuntamente com o gráfico de controle  $T^2$  de Hotelling contribuiu de forma significativa para a detecção e monitoramento de minas terrestres. Nesse sentido, este trabalho propõe o uso do gráfico dos resíduos (RSS) em conjunto com a análise multivariada de imagens infravermelhas no intuito de avaliar qual gráfico de controle tem melhor desempenho. Além disso, são propostas duas metodologias de utilização combinada dos gráficos  $T^2$  de Hotelling e RSS para detecção e monitoramento das minas. É realizado ainda comparações das metodologias propostas com métodos baseados no contraste térmico. Análise de dados experimentais mostraram que os gráficos de controle propostos foram eficazes na detecção e monitoramento de minas terrestres, especialmente quando comparados à análise de contraste térmico, que mostrou menor precisão e maior complexidade.

**Palavras-chave**: Mina terrestre, detecção, análise multivariada de imagens.

#### **ABSTRACT**

Despite being a constant target for studies, the demining process still lacks efficient methods that can be used in practice. Recent research has shown that using the multivariate analysis technique of infrared images used in conjunction with Hotelling's  $T<sup>2</sup>$  control chart has contributed significantly to the detection and monitoring of landmines. In this sense, this work proposes using the residual chart (RSS) in conjunction with the multivariate analysis of infrared images to assess which graph has the best performance. Besides, two methodologies for the combined use of Hotelling's  $T^2$  and RSS charts for mine detection and monitoring are proposed. Comparisons are also made between the proposed methodologies and methods based on thermal contrast. Analysis of experimental data showed that the proposed control charts were useful in detecting and monitoring landmines, especially compared to the thermal contrast analysis, which showed less precision and greater complexity.

**Keywords:** landmine, detection, multivariate image analysis.

## **LISTA DE FIGURAS**

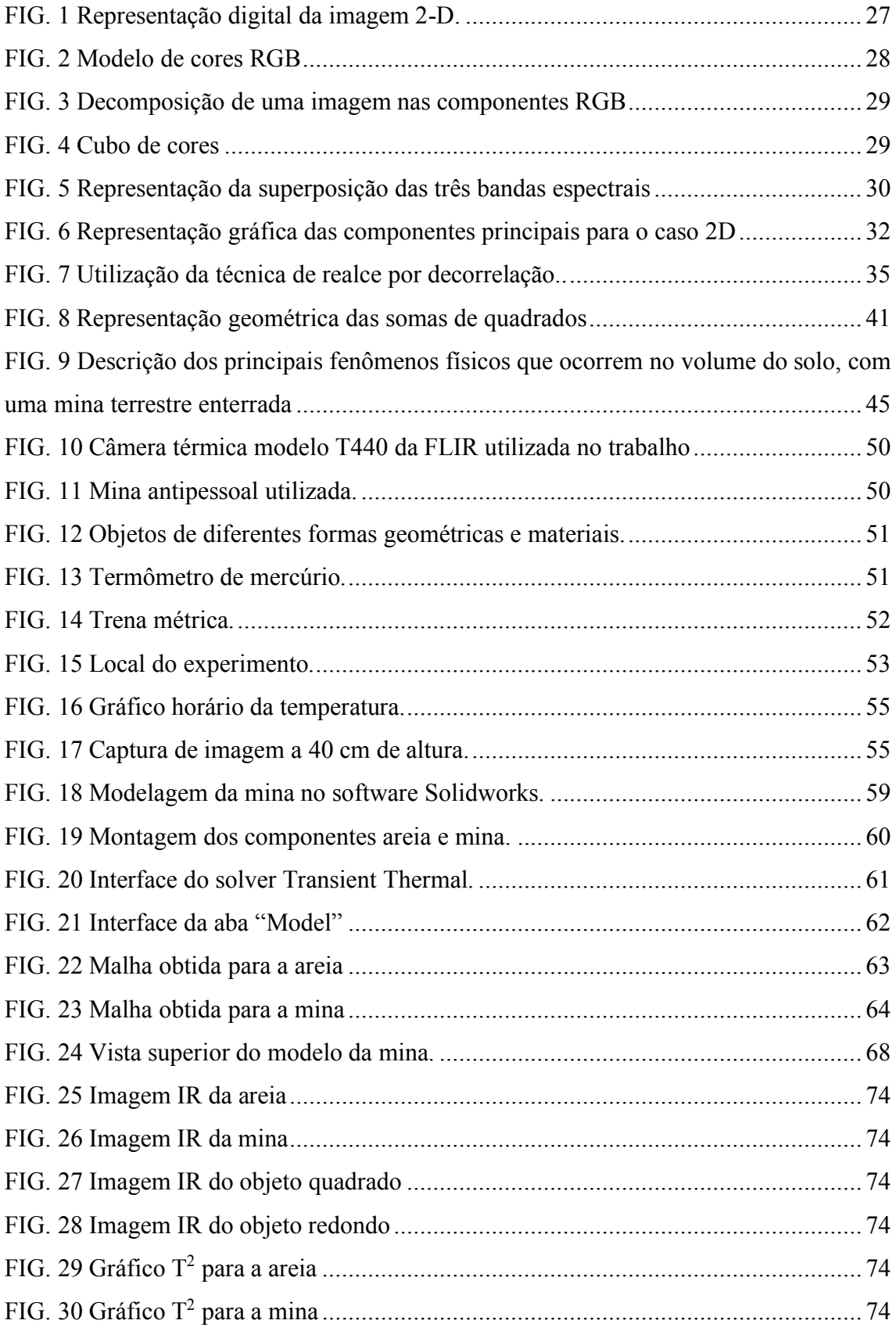

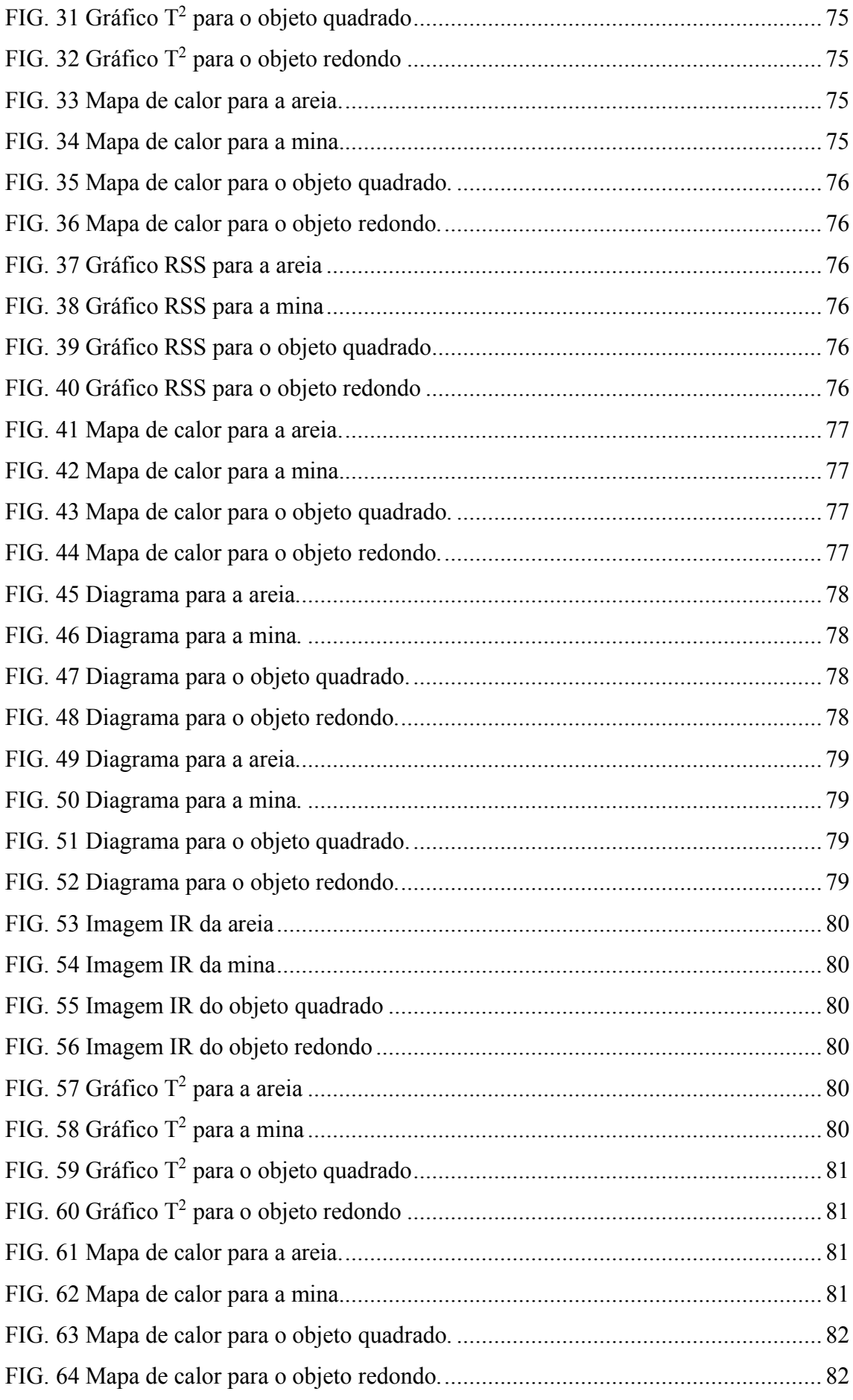

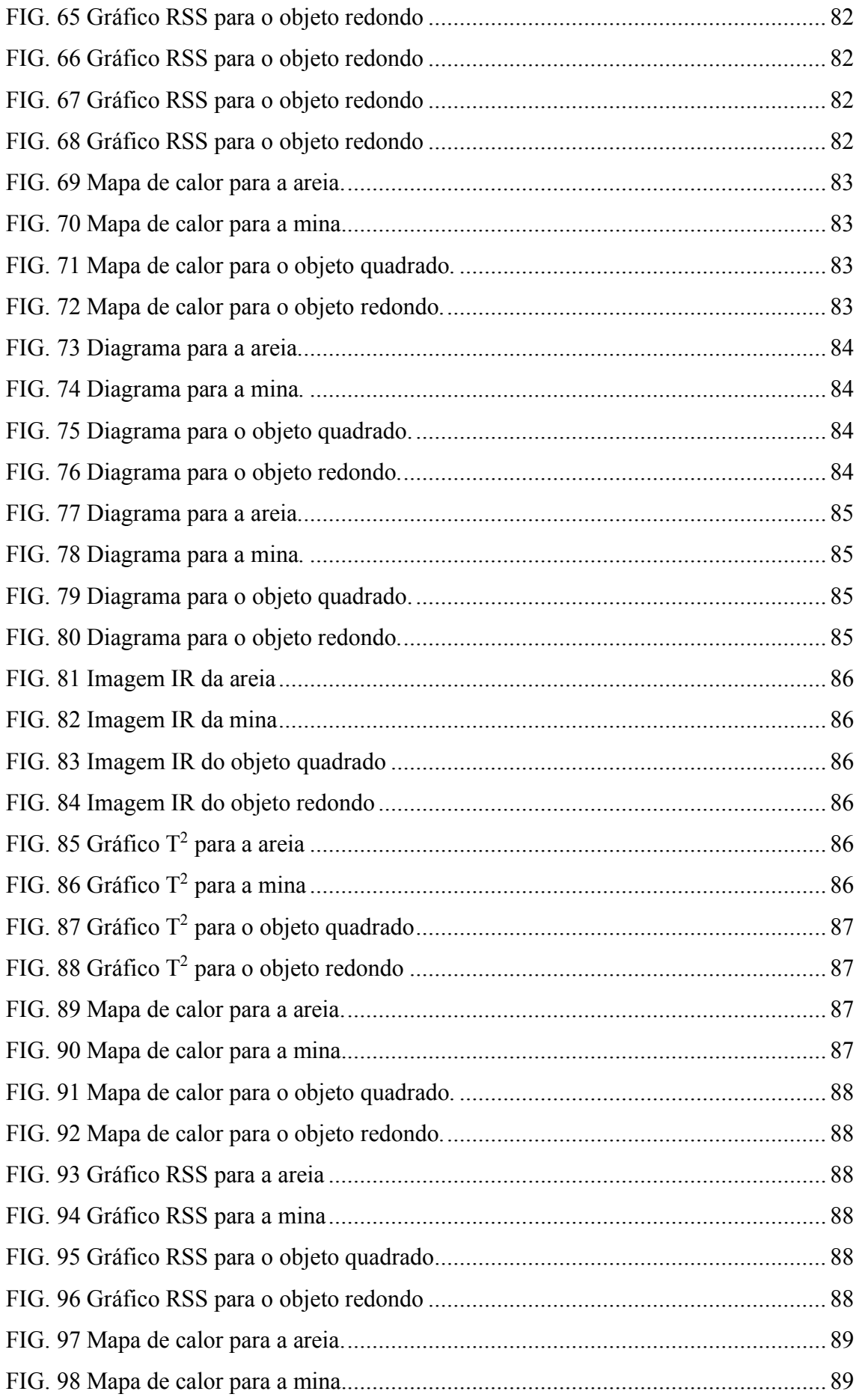

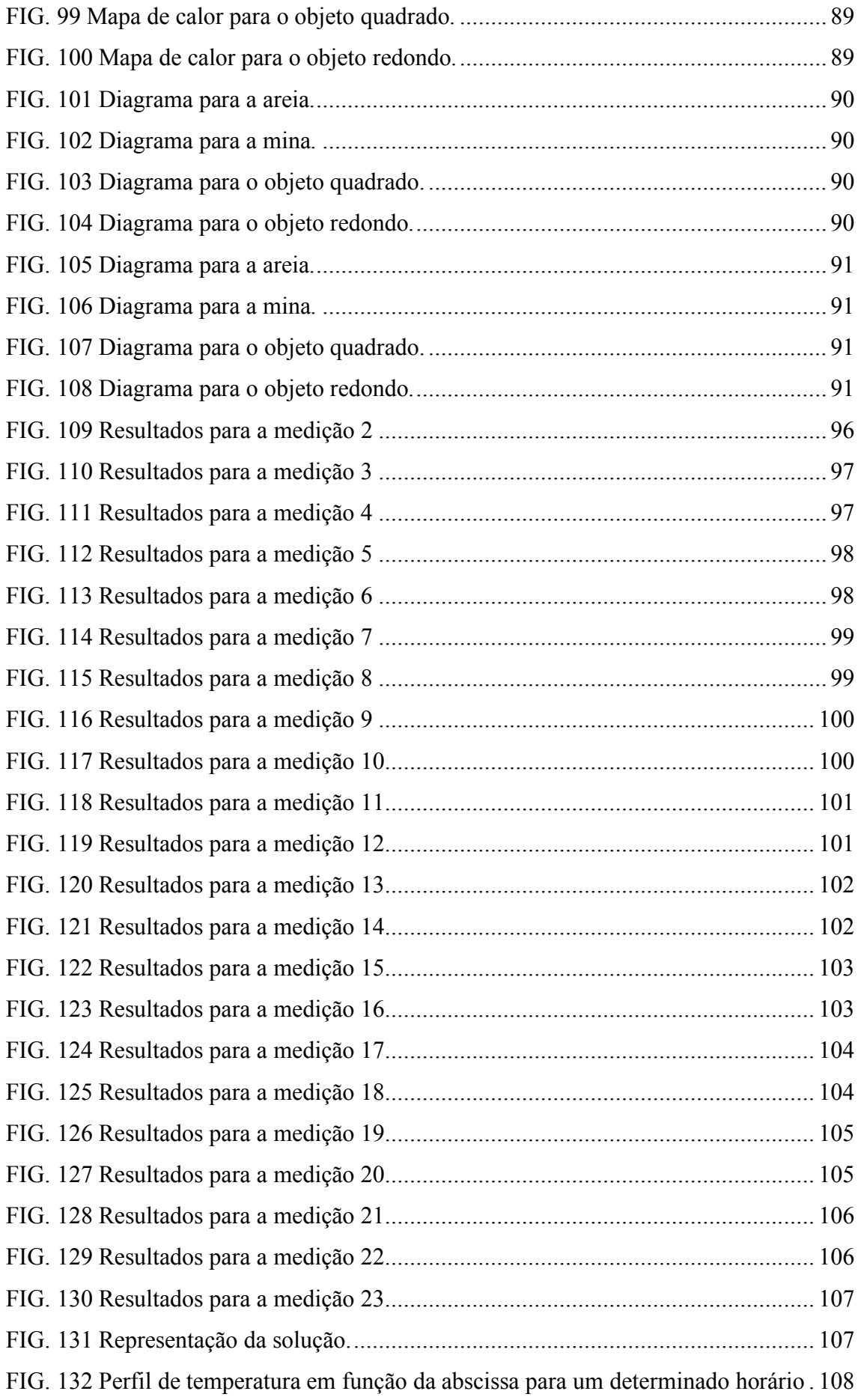

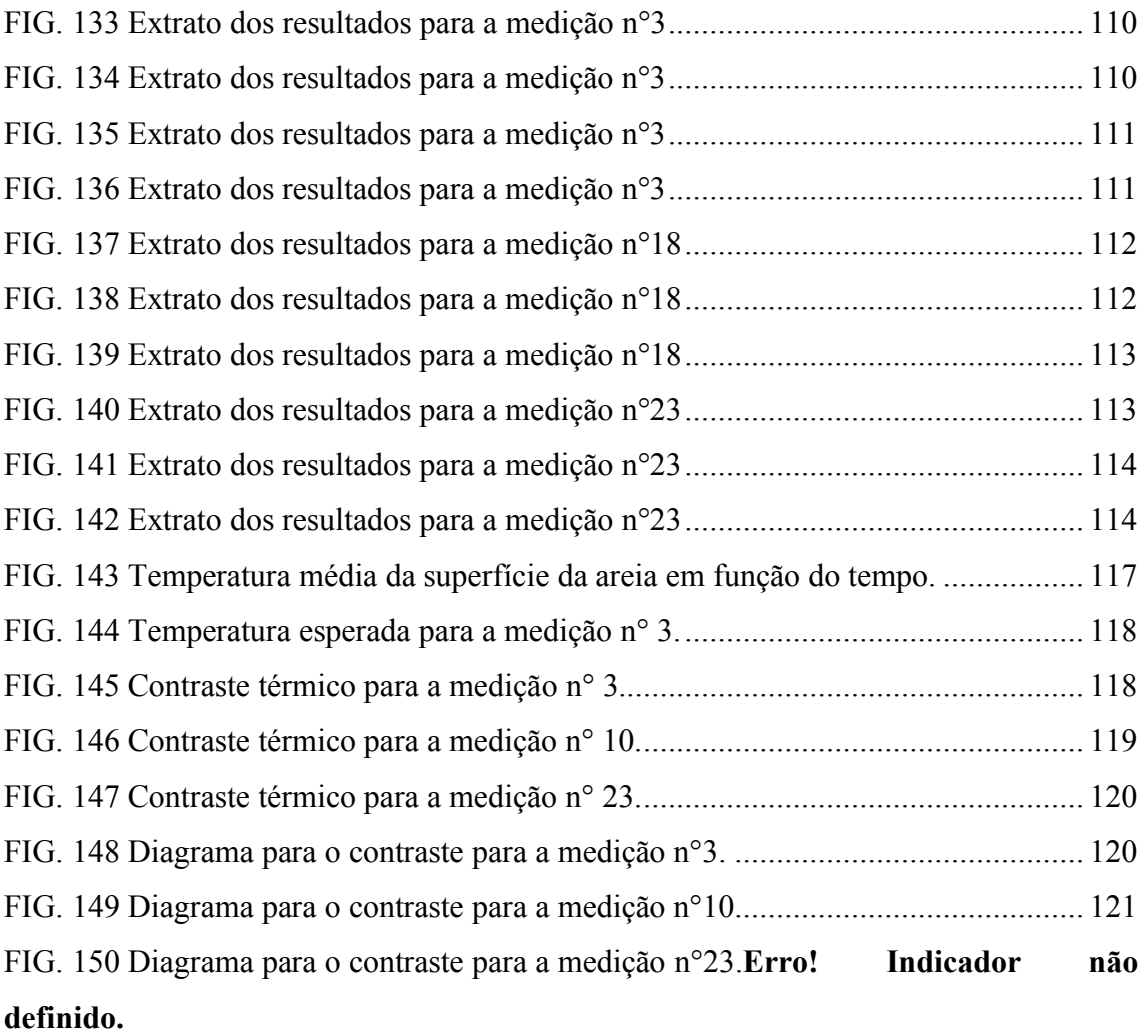

## **LISTA DE TABELAS**

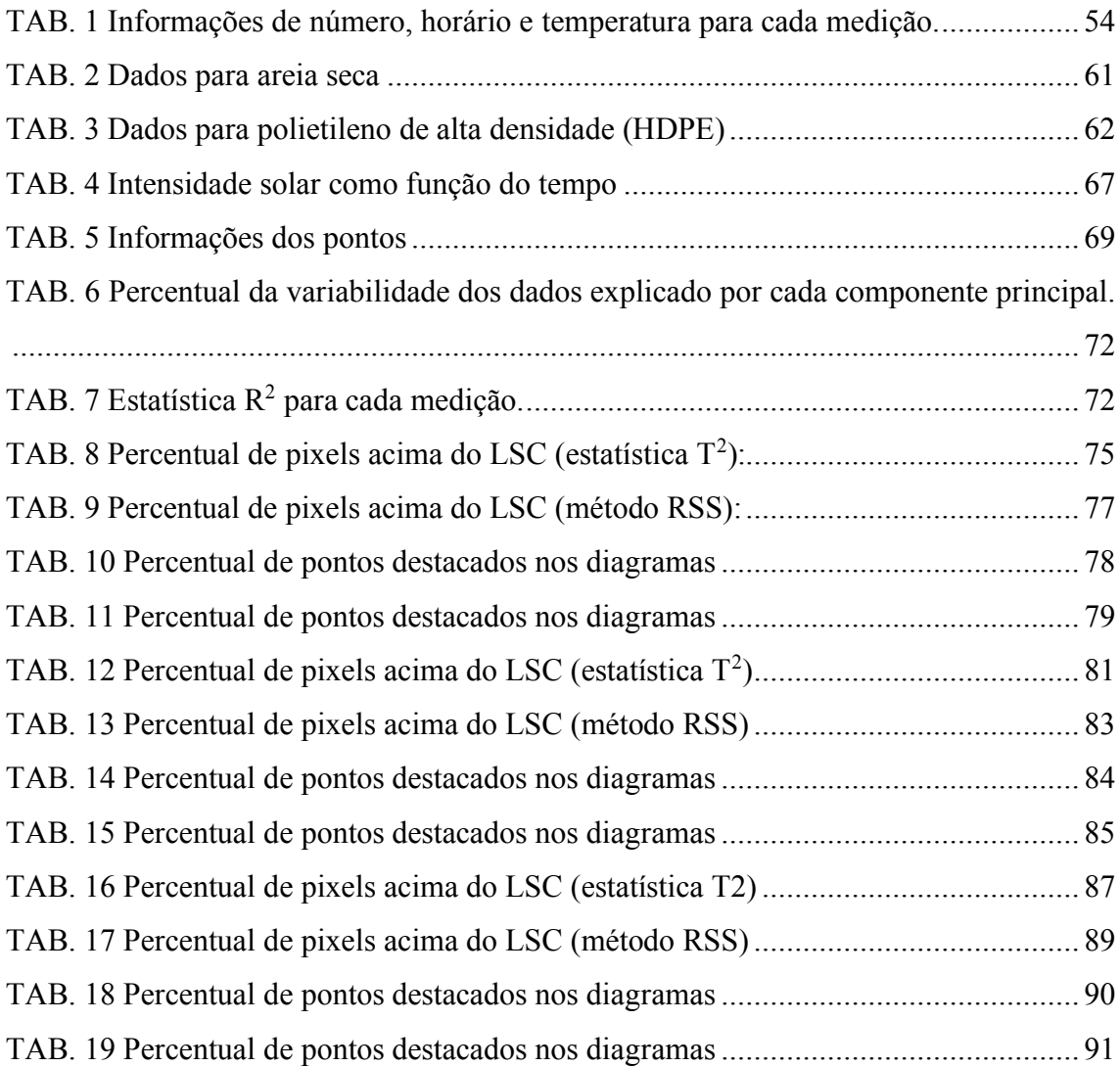

#### **LISTA DE SIGLAS E ABREVIATURAS**

- IR Infravermelho Térmico
- AC Anticarro
- AP Antipessoal
- ACP Análise de Componentes Principais

VAR – Variância

- DAICMA Direção para Ação Integral contra Minas Antipessoais
- CP Componente Principal
- CP1 Primeira Componente Principal
- CP2 Segunda Componente Principal
- CP3 Terceira Componente Principal
- MIA Análise Multivariada de Imagens
- LIC Limite Inferior de Controle
- LSC Limite Superior de Controle
- RDC Realce por Decorrelação
- RGB Modelo de cores (vermelho, verde e azul)
- RSS Método do Resíduo
- TSS Soma total dos quadrados
- RegSS-Soma explicada dos quadrados
- HDPE Polietileno de alta densidade

## **LISTA DE SÍMBOLOS**

- $T^2$ Distância  $T^2$  Hotelling
- k Número de componentes principais do modelo ACP
- p Numero de variáveis originais
- X Matriz de dados
- Xi Observações individuais dos Pixels
- $\bar{X}$  Média amostral da matriz de dados
- n Quantidade de Elementos da Amostra
- Σ Matriz de Covariância
- $\hat{S}$  Estimador da matriz de covariância
- λ Autovalor
- v Autovetor
- e Autovetor normalizado
- I Matriz identidade
- Y Combinação linear das variáveis aleatórias (escores)
- m Número total de pixels
- α Probabilidade de Ocorrência do Erro Tipo I

 $B_{\left(\frac{p}{2}\right)}$  $\frac{p(m-p-1)}{2}$  $\frac{(p-1)}{2}$  - Percentil da Distribuição Beta com parâmetros  $\frac{p}{2}$ ,  $\frac{(m-p-1)}{2}$ 2

- Vetor de observações
- $\beta$  Vetor de parâmetros
- $\epsilon$  Vetor de erros
- R² Estatística para avaliação do método do resíduo

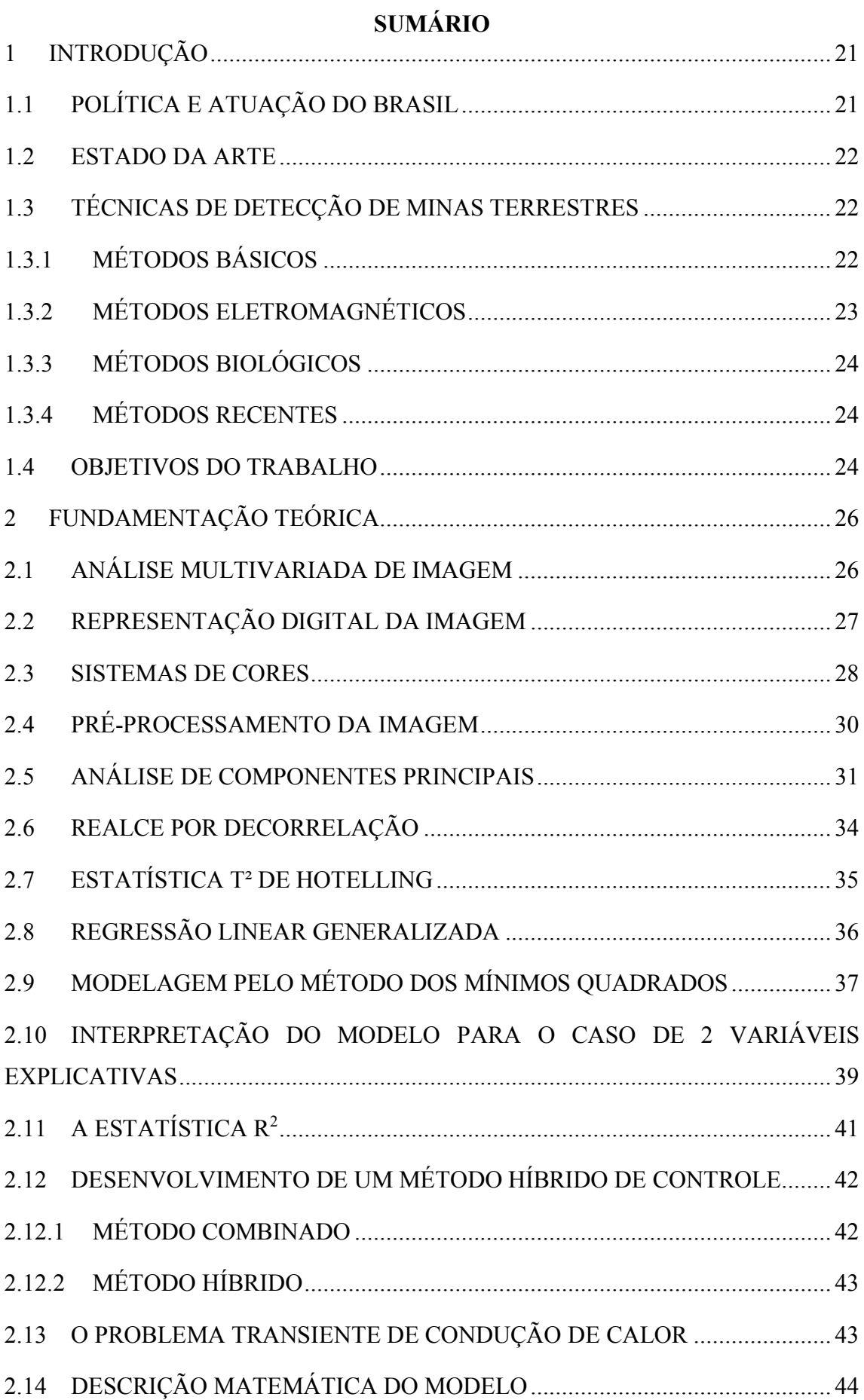

# 18

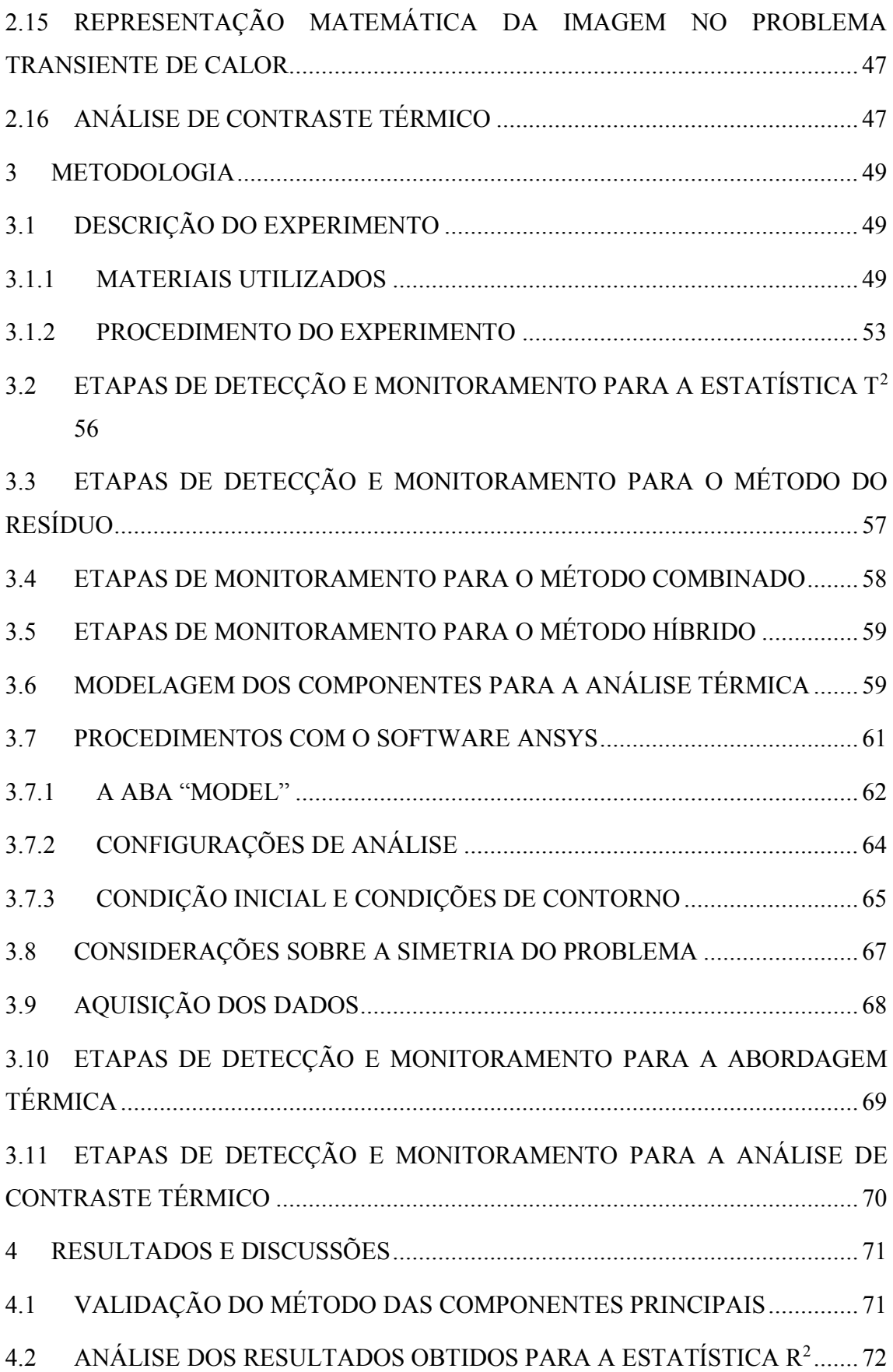

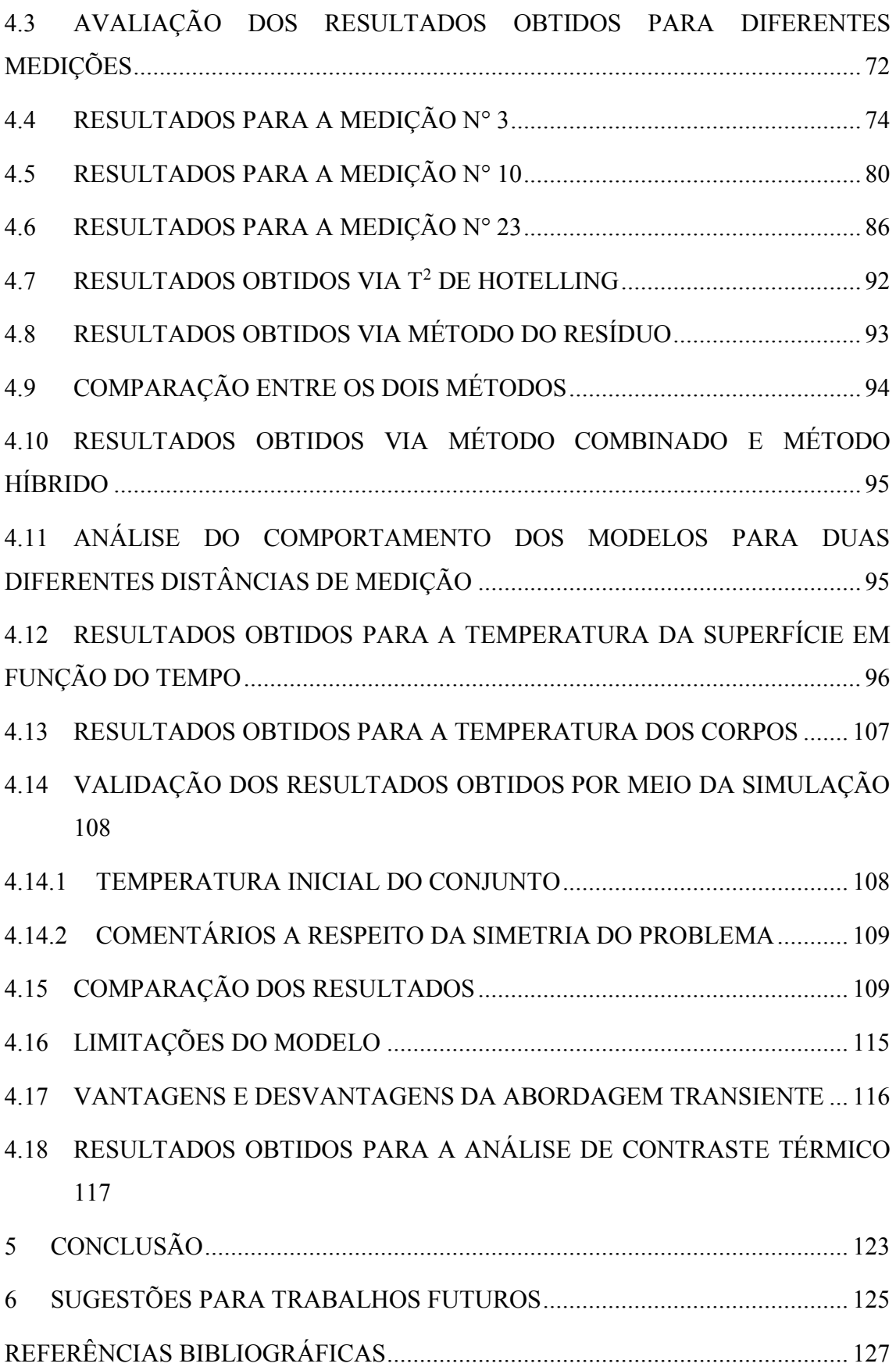

#### <span id="page-20-0"></span>**1 INTRODUÇÃO**

Mina terrestre é uma carga explosiva com invólucro, dotada de um dispositivo acionador (ou mais de um), destinada a ser acionada por viatura ou pessoal. O baixo custo, sua vida útil quase infinita e a economia de mão de obra explicam porque houve grande incremento do uso de minas terrestres nos campos de batalha (EXÉRCITO BRASILEIRO, 2000).

A extensão do problema da utilização de minas terrestres é mais grave nos países em que as minas afetam a população civil, impedindo ou dificultando a livre circulação e os trabalhos agrícolas. Mesmo depois de cessadas as hostilidades, as minas terrestres continuam a causar constantes acidentes, geralmente com mutilações ou mortes. Os custos de remoção são extremamente elevados (EXÉRCITO BRASILEIRO, 2000).

#### <span id="page-20-1"></span>**1.1 POLÍTICA E ATUAÇÃO DO BRASIL**

Em 1980, através do tratado de armas convencionais, o Brasil se posicionou de forma contrária ao uso indiscriminado das minas terrestres. Em 1984, a exportação desses artefatos passou a ser proibida no país e, em 1989, sua produção foi também proibida (INTERNATIONAL CAMPAIGN TO BAN LANDMINES, 2004). Em 1997, o Brasil assinou o Tratado de Ottawa, proibindo em definitivo atividades envolvendo minas terrestres em território nacional.

O Exército Brasileiro vem desempenhado um papel importante no processo de desminação, disponibilizando militares para atuação no processo. Uma das primeiras atuações ocorreu na República da Angola no período entre 1995 e 1997 (INTERNATIONAL CAMPAIGN TO BAN LANDMINES, 2004). Posteriormente, também atuou na América Central em Honduras, na Nicarágua, na Guatemala e na Costa Rica. Atualmente, o exército brasileiro atua eficazmente no processo de desminação na Colômbia, onde coopera com as Forças Armadas do país nessas ações desde a última década. Desde 2007, os militares desativaram 1624 minas no país, segundo a Direção para Ação Integral contra Minas Antipessoais (DAICMA).

O Exército Brasileiro possui ainda um curso de especialização em desminagem, destinado a militares brasileiros e estrangeiros (EXÉRCITO BRASILEIRO, 2017). Por isso, ainda mantém estoques de minas terrestres com o propósito de treinar equipes de desminagem (HIZNAY, 2006).

Apesar do grande esforço do Exército Brasileiro em realizar a remoção das minas, o processo ainda é feito de maneira muito rudimentar. Novas técnicas precisam ser desenvolvidas ou aprimoradas para facilitar a identificação e monitoramento das minas terrestres.

#### <span id="page-21-0"></span>**1.2 ESTADO DA ARTE**

As minas terrestres podem ser antipessoal (AP) ou anticarro (AC). Minas antipessoal (AP) são destinadas a produzir baixas em tropas a pé. Seu objetivo principal é mutilar e não matar. Podem ser divididas em 4 subgrupos: explosivas, de fragmentação, de fragmentação com salto, de fragmentação direcional. Minas anticarro (AC) são destinadas a inutilizar ou destruir veículos e têm um efeito letal sobre os seus ocupantes. Podem ser divididas em dois subgrupos: explosivas e de penetração (EXÉRCITO BRASILEIRO, 2000).

A detecção de minas terrestres e sua remoção é um processo que pode ser extremamente demorado. Além de ser uma tarefa bastante perigosa, ainda não existe uma única técnica que seja eficiente e precisa. Os métodos tradicionais de detecção de minas são pouco eficazes e perigosos, assim estudos vêm sendo realizados para aperfeiçoar as técnicas existentes ou implementar novas metodologias para melhorar sua qualidade em termos de sua percepção (SMITH, 2014).

#### <span id="page-21-1"></span>**1.3 TÉCNICAS DE DETECÇÃO DE MINAS TERRESTRES**

#### <span id="page-21-2"></span>**1.3.1 MÉTODOS BÁSICOS**

• Inspeção visual: método mais primitivo para detecção de minas. A identificação se realiza através da observação da composição do terreno, identificando objetos em formato similar ao de minas terrestres ou que contenham cargas explosivas.

• Detector de metais: seu funcionamento é feito a partir do princípio da indução eletromagnética, no qual bobinas presentes no equipamento criam um campo eletromagnético. Esse campo induz uma corrente de Foucault nos objetos metálicos e uma corrente oposta é gerada nas bobinas do detector. O equipamento de metal detecta esta corrente no objeto enterrado e gera um sinal que indica a presença da mina. Cabe ressaltar

que este método só detecta minas que possuam estrutura metálica. A maioria das minas modernas possui carcaça de composição plástica.

• Veículos de limpeza: forças militares empregam vários tipos de máquinas de limpeza de minas para limpar ou detonar minas. Como essas máquinas geralmente são de grande porte, desencadeiam os explosivos das minas por pressão e causam sua detonação. As formas mais convencionais incluem correntes para bater no chão, rolos ou lâminas para arar pelos campos minados, empurrando as minas para o lado.

#### <span id="page-22-0"></span>**1.3.2 MÉTODOS ELETROMAGNÉTICOS**

• Infravermelho térmico**:** a técnica de detecção por imagens térmicas infravermelhas baseia-se nas diferenças da capacitância térmica entre o solo e a mina, afetando assim suas taxas de aquecimento/resfriamento e, consequentemente, suas emissões infravermelhas associadas. A metodologia apresentada no presente trabalho se baseia neste método.

• Sensores acústicos**:** a onda acústica é projetada no chão pelos sensores acústicos com uma frequência superior a 20kHz. Com isso a onda sonora reflete as diferentes propriedades acústicas dos materiais no meio em questão. É possível obter uma assinatura acústica para diferentes objetos, em um processo similar ao funcionamento de um equipamento de sonar.

• Radiação penetrante: baseia-se na excitação e detecção de elementos por raios gama ou nêutrons do solo e de qualquer explosivo. Com isso, o método pode ser importante na detecção de minas terrestres, particularmente na caracterização do material enterrado. A partir da radiação emitida é possível estudar as características dos materiais.

• Tomografia de impedância elétrica: funciona gerando uma imagem com base na distribuição de condutividade do meio sob investigação. É constituída por uma disposição bidimensional de eletrodos que é colocada sobre a superfície para capturar sinais da distribuição da condutividade. Essa informação pode ser usada para detectar todos os tipos de minas.

• Microondas: podem ser usadas para detectar minas ou objetos enterrados que emitem energia analisando o resultado a partir dos sinais recuperados. Os sinais de frequência mais alta são mais usados para a detecção de objetos enterrados superficialmente enquanto as baixas frequências são menos atenuadas no solo.

#### <span id="page-23-0"></span>**1.3.3 MÉTODOS BIOLÓGICOS**

São empregados para a detecção de explosivos utilizando animais com olfato altamente sensível como os cachorros e ratos, insetos e até mesmo microrganismos. A principal vantagem é o baixo risco para os seres humanos. No entanto, é necessário treinar os animais/insetos para o processo de detecção.

#### <span id="page-23-1"></span>**1.3.4 MÉTODOS RECENTES**

O radar holográfico, por exemplo, é um método promissor de detecção de minas terrestres. Estudos baseados nesse tipo de radar foram mais bem explorados a partir de 2013. É uma metodologia que permite a discriminação entre alvos e objetos enterrados (ZEA, 2013). Em 2016 foram criados algoritmos capazes de escanear sistematicamente um campo de minas através de robôs (HAMEED, 2016).

Esse algoritmo permite um planejamento sistemático dos movimentos dos robôs para detectar as minas terrestres. A trajetória permite que o robô mapeie a área minada no menor tempo possível, evitando qualquer mina terrestre ao longo do processo.

#### <span id="page-23-2"></span>**1.4 OBJETIVOS DO TRABALHO**

Apesar dos avanços tecnológicos, as ações de minas terrestres ainda afetam a vida de muitas pessoas e a busca de métodos eficientes para a detecção dessas minas torna-se um tema relevante. A utilização de imagens térmicas infravermelhas (IR) para a detecção de minas terrestres mostrou-se uma ferramenta importante e eficiente. A técnica de detecção por IR baseia-se nas diferenças da capacitância térmica entre o solo e a mina, afetando assim suas taxas de aquecimento/resfriamento e consequentemente, suas emissões infravermelhas associadas.

Por outro lado, aplicações recentes têm utilizado gráficos de controle na detecção de falhas em imagens infravermelhas térmicas, e ANDRAOS (2018) propôs o gráfico  $T^2$ de Hotelling para monitorar a presença de minas terrestres, o que se mostrou um forte aliado no processo de detecção. No entanto, existem na literatura gráficos de controle propostos a partir de métodos estatísticos diferentes que podem ser aplicados a imagens térmicas, como por exemplo o método do resíduo (RSS).

De modo a complementar o estudo desses dois métodos, é proposta uma metodologia alternativa para a detecção de minas terrestres superficialmente enterradas com base em imagens infravermelhas e em um modelo térmico 3D do solo. Este modelo é usado para detectar perturbações em um comportamento esperado, que levará à suposição da presença de objetos desconhecidos enterrados.

Nesta etapa do trabalho, seguiu-se as etapas de CABELLO (2003) e LÓPEZ (2003), em que o primeiro passo é a caracterização precisa das características térmicas do solo, de forma a determinar seu comportamento sob condições de contorno conhecidas, possibilitando a determinação da assinatura térmica esperada. Para isso, desenvolve-se um modelo térmico 3D do solo em que os principais fenômenos físicos que ocorrem no solo e na interface superfície-solo são levados em consideração. O conjunto das equações diferenciais parciais que descrevem o sistema físico são resolvidas utilizando uma abordagem de diferenças finitas.

O presente relatório está dividido em três partes principais: uma seção contendo a formulação teórica necessária ao estudo do método inicialmente proposto; uma seção descrevendo a realização do experimento para a obtenção do modelo e o procedimento realizado para a obtenção das equações diferenciais parciais; e, finalmente, uma seção apresentando e discutindo os resultados encontrados.

Dessa forma, o objetivo geral desse trabalho é estudar qual das duas técnicas de monitoramento tem melhor desempenho na detecção de minas terrestres via imagens infravermelhas obtidas via experimentação, bem como desenvolver duas metodologias para a utilização simultânea dos dois métodos.

## <span id="page-25-0"></span>**2 FUNDAMENTAÇÃO TEÓRICA**

Nesta seção serão apresentados os conhecimentos necessários e as técnicas utilizadas para a realização da análise das imagens que serão posteriormente utilizadas para a detecção de minas terrestres.

#### <span id="page-25-1"></span>**2.1 ANÁLISE MULTIVARIADA DE IMAGEM**

Com o passar do tempo e a evolução tecnológica, cada vez mais as imagens possuem melhor resolução, maior nível de detalhe e maior tamanho. A análise de padrões a partir das imagens requer um método que reduza o tempo e custo de processamento. Neste trabalho, será utilizado o método da Análise Multivariada de Imagens (MIA), proposto por ESBESEN e GELADI (1989).

Trata-se de um método que combina a análise multivariada de dados ao processamento de imagens para permitir a manipulação de uma grande quantidade de dados. O procedimento consiste na estruturação matemática das imagens e em seguida a utilização de alguma técnica estatística conveniente, como por exemplo a Análise de Componentes Principais (ACP).

No campo da análise multivariada de imagens, existe a possibilidade de se trabalhar com um número grande de dimensões espectrais, que são um conjunto de informações que definem a imagem, como as cores. Desta forma, é útil contar com um método que reduza a complexidade nesses casos. No entanto, o método também é eficaz para lidar com poucas bandas espectrais, como no caso em estudo no presente trabalho, que contém três bandas distintas, descritas mais à frente.

Diversos autores já utilizaram essa técnica para análise de imagens com inúmeros propósitos, desde a análise da qualidade de um lote de chapas de aço até a detecção de contaminantes em folhas de espinafre. O método MIA é conveniente para aplicação em processos de grande escala, em substituição aos métodos de controle e monitoramento realizados por seres humanos. Nestes processos, a utilização do método automatizado reduz significativamente a possibilidade de falhas de detecção e monitoramento dos parâmetros relevantes à cada caso.

#### <span id="page-26-1"></span>**2.2 REPRESENTAÇÃO DIGITAL DA IMAGEM**

O primeiro passo para a realização da MIA é, como dito anteriormente, a descrição matemática das imagens. A descrição utilizada no presente trabalho está apresentada a seguir.

Em GONZALEZ (2000), define-se a imagem como sendo uma função bidimensional  $f(x, y)$ , sendo  $x \in y$  as coordenadas cartesianas convencionais. O valor numérico da função é a intensidade do nível de cinza no ponto analisado.

A representação matemática da imagem é feita na forma de matriz. Cada termo da matriz é um pixel, o menor elemento constitutivo de uma imagem. Os índices  $i \cdot e \cdot j$  da matriz identificam a localização do ponto no sistema  $xy$  e o valor numérico o valor de  $f(x, y)$ . A FIG. 1 representa uma grade contendo todos os pixels formadores de uma imagem.

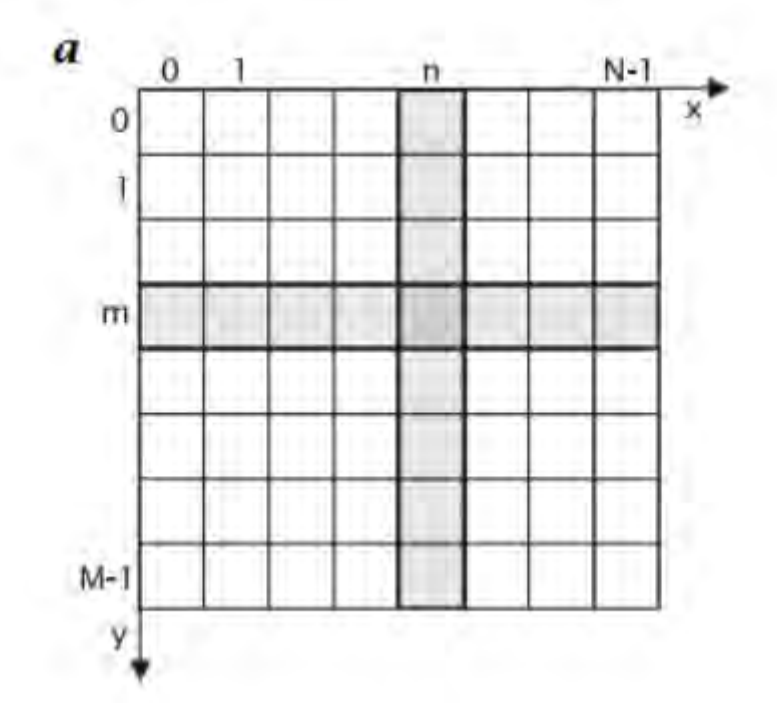

FIG. 1 Representação digital da imagem 2-D (GONZALEZ, R. C. e WOODS, 1992).

<span id="page-26-0"></span>Nesse exemplo específico, a imagem analisada tem dimensão  $M x N$  pixels, a mesma dimensão da matriz representativa. Cabe ressaltar que os índices  $i \in j$  variam de 0 até  $M - 1$  e  $N - 1$ , respectivamente.

#### <span id="page-27-1"></span>**2.3 SISTEMAS DE CORES**

Até o momento, o modelo de representação matemática das imagens está restrito a imagens em escala de cinza. Devemos expandir esse modelo para imagens coloridas, uma vez que as imagens de interesse para o presente trabalho utilizam diferentes cores para detectar a assinatura térmica de objetos.

A câmera utilizada no trabalho gera imagens no modelo RGB *(red, green, blue)*, que utiliza 3 canais de cor, decompondo a imagem em 3 imagens em tons de vermelho, verde e azul. A superposição das 3 referidas componentes gera a imagem original. O sistema RGB também é baseado no sistema de coordenadas cartesianas, portanto pode ser utilizado para expandir o modelo em escala de cinza. Um exemplo dos canais de cor é apresentado na FIG. 2.

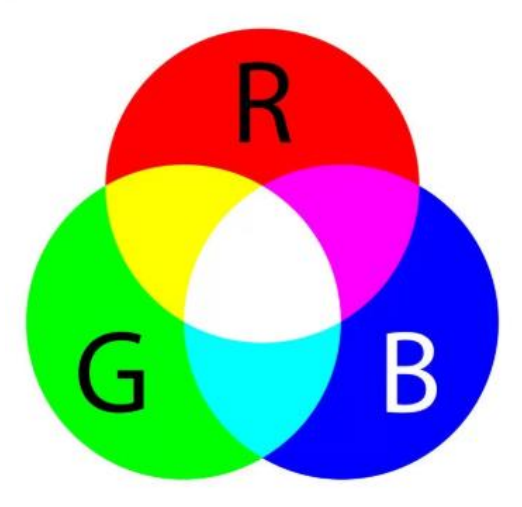

FIG. 2 Modelo de cores RGB. Disponível em: https://hisour.com/pt/rgb-color-model-24867/ Acesso em: outubro de 2020.

<span id="page-27-0"></span>No sistema RGB, as cores são decompostas em três componentes principais numa escala de 0 a 255. Quanto menor o valor, menor o brilho de determinada componente, e quanto maior o valor, maior o brilho. Lembrando do método apresentado na seção 2.2, sabemos que o brilho é dado pelo valor de  $f(x, y)$  no ponto analisado. A utilização das escalas de vermelho, verde e azul simultaneamente permite a representação matemática precisa de imagens coloridas. Um exemplo da decomposição de uma imagem em suas componentes RGB pode ser vista na FIG. 3.

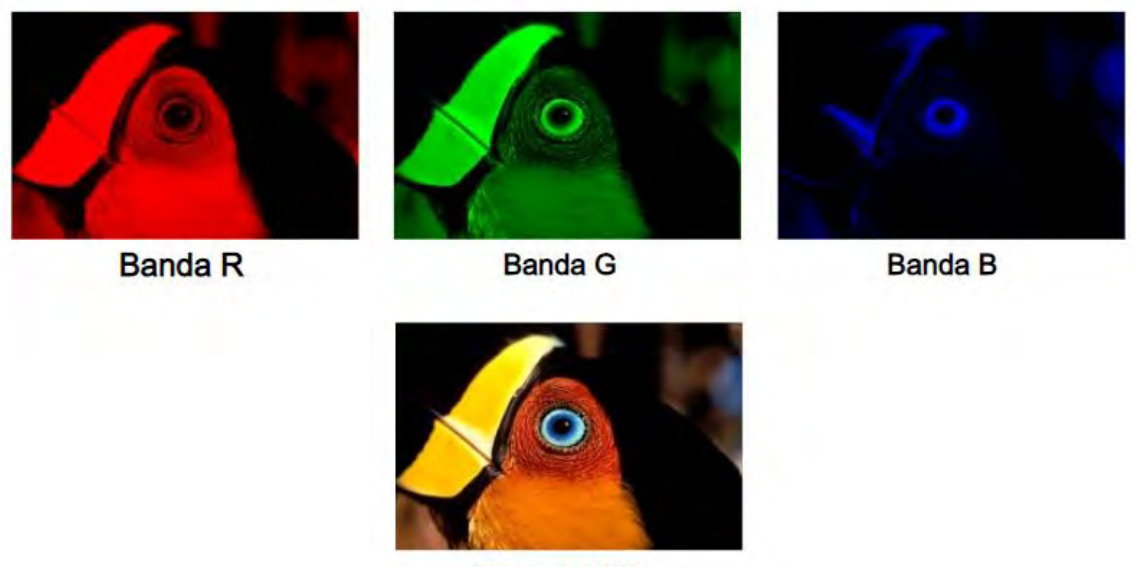

**Imagem RGB** 

<span id="page-28-0"></span>FIG. 3 Decomposição de uma imagem nas componentes RGB. Disponível em: http://slideplayer.com.br/slide/9127407/# Acesso em outubro de 2020.

Cada cor no sistema RGB pode ser representada pelas três coordenadas R, G e B. Utilizando uma analogia com o sistema cartesiano  $xyz$ , o subespaço de interesse que contém todas as cores é um cubo de aresta 255. A cor preta está na origem, ao passo que a cor branca é o ponto (255,255,255). Por motivo de simplificação, assume-se que as coordenadas estão normalizadas, de forma que a aresta do cubo passe a ser unitária. Desta forma, todos os valores das coordenadas R, G e B estarão no intervalo [0,1]. Um cubo unitário de cores pode ser visto na FIG. 4.

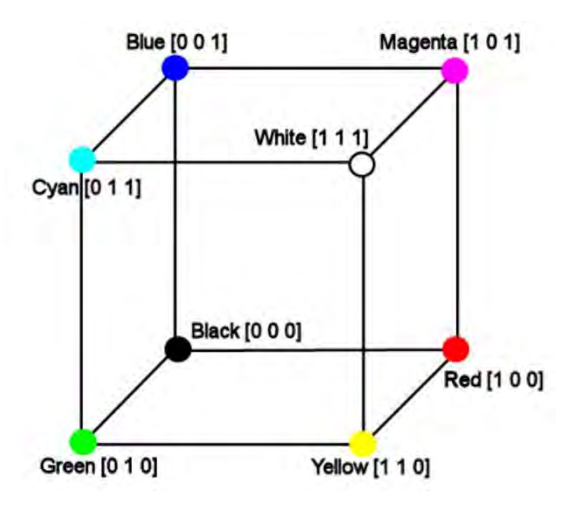

<span id="page-28-1"></span>FIG. 4 Cubo de cores. Disponível em: https://www.researchgate.net/figure/The-RGB-colourcube\_fig1\_304240592 Acesso em: outubro de 2020.

Com a utilização do sistema RGB, cada pixel passa a possuir três valores de brilho distintos, um para cada cor primária. É necessária a utilização de uma técnica alternativa para tratar individualmente o valor de  $f(x, y)$  associado a cada cor.

#### <span id="page-29-1"></span>**2.4 PRÉ-PROCESSAMENTO DA IMAGEM**

Para realizar o tratamento estatístico a partir da formulação matemática das imagens, é necessário que cada imagem esteja representada de forma bidimensional. Dessa forma, é mandatório de alguma forma simplificar a representação obtida na seção 2.2. A utilização do sistema RGB permite a análise de imagens coloridas, aumentando muito o nível de detalhe e a complexidade das imagens analisadas. No entanto, para isso é necessário desmembrar a composição em três componentes, transformando uma representação matricial simples  $(m \times n)$  em uma representação tensorial mais complexa  $(m x n x 3)$ .

Os autores WISE e GELADI (2000) propuseram um "desdobramento" do tensor a partir da transformação de cada pixel em uma linha de uma nova matriz. De forma simplificada, um tensor  $m \times n \times 3$  será transformado numa matriz  $(n \times m) \times 3$ . Na FIG. 5 encontra-se uma ilustração da representação simultânea de um pixel em três canais espectrais distintos.

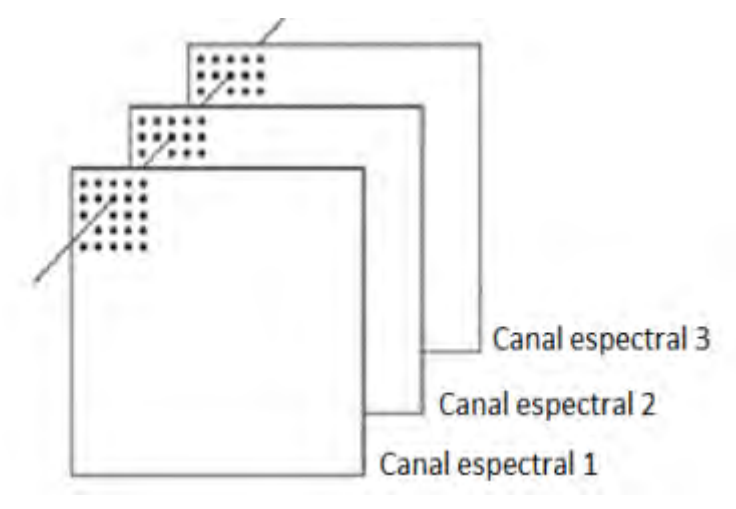

FIG. 5 Representação da superposição das três bandas espectrais. (ANDRAOS, 2018)

<span id="page-29-0"></span>Para um exemplo genérico de uma imagem com dimensão  $m \times n$  pixels, o procedimento consiste em dois passos: primeiro, deve-se representar cada pixel em relação a cada uma das componentes R, G e B separadamente. Em seguida, cada um dos  $m \times n$  pixels passa a ser representado como um vetor tridimensional. Estes vetores são dispostos verticalmente de forma a obter a representação bidimensional. Consideraremos os canais 1, 2 e 3 como sendo as coordenadas R, G e B, respectivamente. A seguir estão representadas as matrizes individuais para cada componente juntamente com a matriz bidimensional Y que será utilizada a partir da seção 2.5.

$$
X_{R} = \begin{bmatrix} r_{11} & \dots & r_{1n} \\ \vdots & \ddots & \vdots \\ r_{m1} & \dots & r_{mn} \end{bmatrix}; X_{G} = \begin{bmatrix} g_{11} & \dots & g_{1n} \\ \vdots & \ddots & \vdots \\ g_{m1} & \dots & g_{mn} \end{bmatrix}; X_{B} = \begin{bmatrix} b_{11} & \dots & b_{1n} \\ \vdots & \ddots & \vdots \\ b_{m1} & \dots & b_{mn} \end{bmatrix}
$$
  
\n(1)  
\n
$$
Y = \begin{bmatrix} r_{11} & g_{11} & b_{11} \\ \vdots & \vdots & \vdots \\ r_{mn} & g_{mn} & b_{mn} \end{bmatrix}
$$
  
\n(2)

Em posse de uma matriz contendo todos esses dados, é possível realizar a análise de componentes principais (ACP), descrita na seção 2.5.

## <span id="page-30-0"></span>**2.5 ANÁLISE DE COMPONENTES PRINCIPAIS**

Devido à grande quantidade de pixels em uma imagem, é necessária a redução da quantidade de dados para facilitar o processamento. No caso do presente trabalho, são necessárias apenas três bandas de cores para descrever na totalidade uma imagem. No entanto, há sensores mais modernos que exigem um número maior de bandas espectrais, tornando imprescindível a redução da quantidade de dados a analisar.

A análise de componentes principais (ACP) permite a projeção dos dados globais em um espaço de dimensões reduzidas através de combinações lineares dos dados originais. Isto é possível quando os dados originais são altamente correlacionados. De acordo com JOHNSON (1992), a variância e covariância de um vetor qualquer de dados podem ser obtidas a partir de combinações lineares de vetores originais. Essas combinações são chamadas de componentes principais (CP).

Geometricamente, as CP representam um novo sistema de eixos rotacionado em relação ao sistema inicial. Para um caso de duas dimensões, por exemplo, os eixos principais coincidem com as direções de máxima e mínima variância dos dados originais. As componentes principais são ordenadas pelo poder de explicação de cada componente em relação à variância ou covariância total. Para um caso bidimensional, as componentes

principais podem ser observadas como uma simples rotação dos eixos cartesianos, conforme pode ser visto na FIG. 6.

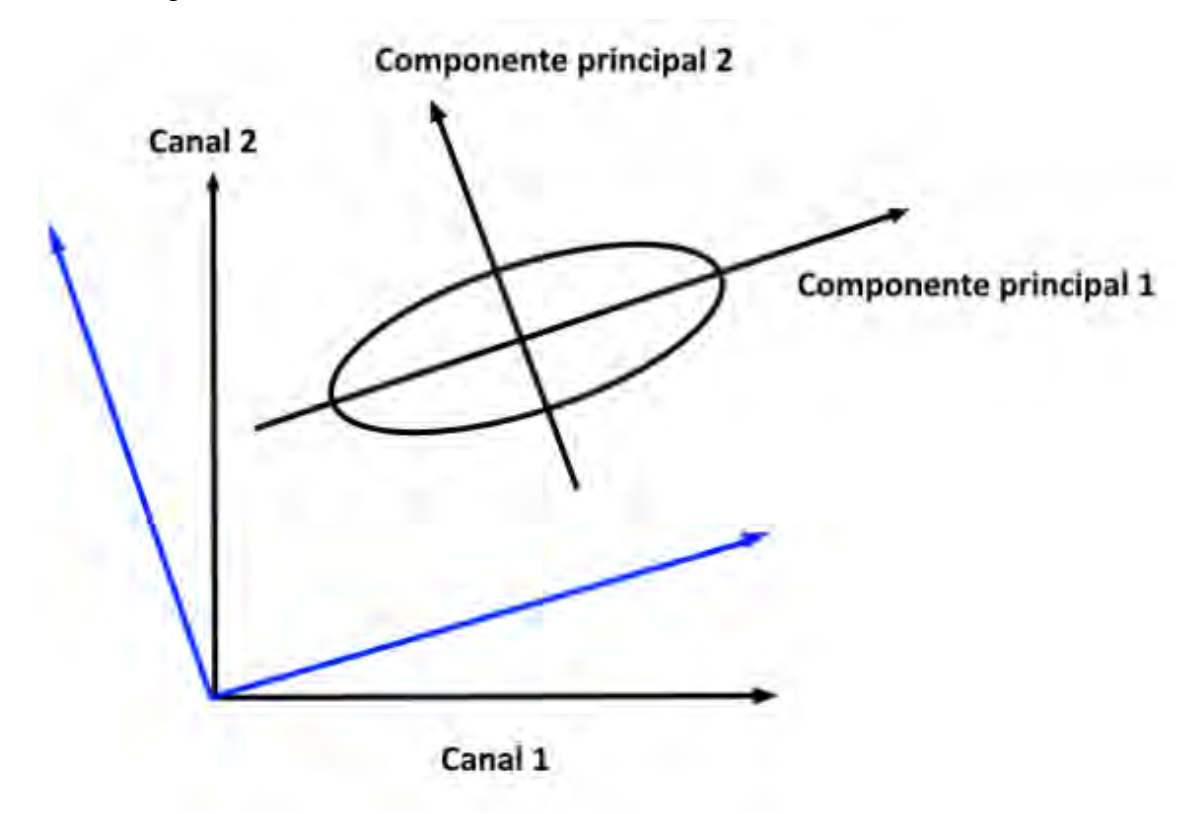

<span id="page-31-0"></span>FIG. 6 Representação gráfica das componentes principais para o caso 2D (autoria própria).

O principal objetivo do método é reduzir o número de componentes analisadas e ainda assim explicar a maioria da variabilidade dos dados originais. É possível utilizar somente duas ou três componentes ao invés das  $k$  bandas possivelmente existentes nas imagens. Segundo GONZALES (2000), as duas primeiras componentes possuem a maior parte do detalhe de contraste, sendo as outras variáveis menos significativas nesse contexto.

Assim, após a obtenção das componentes principais, é possível desprezar as outras componentes e utilizar apenas os dados gerados pelas duas primeiras componentes, economizando custo e tempo de processamento. Uma vez realizada a ACP, é necessário comprovar que as duas primeiras componentes explicam a maioria da variabilidade dos dados.

O modelo consiste na obtenção de um sistema de eixos principais. Evidentemente, o número de componentes principais será igual ao número de variáveis originais. O procedimento para a obtenção das componentes principais é simplificadamente exibido a seguir. A formulação completa está disponível em VINES (2000) e JACKSON (2003).

Considere-se a matriz X de dados com  $p$  variáveis e  $n$  indivíduos, de ordem  $n \times p$ .

$$
X = \begin{bmatrix} X_1 \\ \vdots \\ X_n \end{bmatrix} \tag{3}
$$

Cada um dos vetores  $X_1, X_2, \ldots X_n$  possui dimensão  $p$ , por exemplo:

$$
X_1 = (x_{11}, x_{21}, \dots, x_{p1})
$$
\n<sup>(4)</sup>

A estrutura de interdependência entre essas variáveis é dada pela matriz quadrada de covariância Σ. De acordo com ANTON (2004), essa matriz é simétrica e real. Além disso, é possível encontrar uma base ortonormal para os vetores formadores da matriz Σ. A dimensão da referida matriz é  $n \times p$ , e para a obtenção de uma base para o espaço vetorial é necessária uma matriz quadrada. Para isso, será utilizado o estimador dessa matriz, a matriz  $\hat{S}$ , similar a um tensor bidimensional, representada a seguir. Var e Cov denominam variância e covariância, respectivamente.

$$
\hat{S} = \begin{bmatrix}\nVar(x_1) & Cov(x_1, x_2) & Cov(x_1, x_3) & \dots & Cov(x_1, x_p) \\
Cov(x_2, x_1) & Var(x_2) & Cov(x_2, x_3) & \dots & Cov(x_2, x_p) \\
Cov(x_3, x_1) & Cov(x_3, x_2) & Var(x_3) & \dots & Cov(x_3, x_p) \\
\vdots & \vdots & \vdots & \ddots & \vdots \\
Cov(x_p, x_1) & Cov(x_p, x_2) & Cov(x_p, x_3) & \dots & Var(x_p)\n\end{bmatrix}
$$
\n(5)

Uma vez obtida a matriz S, a obtenção da base ortonormal dos vetores que a compõe é trivial. Esta base é formada por  $p$  vetores da forma  $(e_{k1}, e_{k2}, ..., e_{kp})$ , com k variando de 1 até  $p$ . Cada uma das  $p$  componentes principais pode ser escrita em função da base ortonormal da forma da Eq. 6, de acordo com MINGOTI (2005):

$$
Y_k = e_{k1}X_1 + \dots + e_{kp}X_p \tag{6}
$$

Cada autovalor  $\lambda_k$  obtido da matriz de covariância representa a variância de uma componente principal de  $Y_k$ . Deve-se lembrar que há necessidade de ordenar os autovalores de forma decrescente, uma vez que o maior autovalor é sempre responsável pela maior variabilidade e o menor autovalor, pela menor variabilidade. A proporção da variabilidade total explicada pela  $k - \acute{\text{e}}$ sima variável é dada pela Eq. 7:

$$
\frac{Var(Y_k)}{Var\ total\ de\ X} = \frac{\lambda_k}{\sum_{i=1}^{n} \lambda_k} \tag{7}
$$

Com isso, espera-se que a quantidade de informação contida nas k componentes escolhidas seja tão alta quanto à quantidade contida nas p variáveis originais, reduzindo assim a dimensão das imagens analisadas. A ACP pode ser resumida da seguinte forma:

**1 –** Obtenção da matriz de dados;

**2 –** Obtenção da matriz de covariância Σ e do seu estimador ̂;

**3 –** Obtenção da base ortonormal para o subespaço vetorial gerado pelos vetores linha da matriz  $\hat{S}$ :

**4 –** Representação das componentes principais em função da referida base ortonormal.

#### <span id="page-33-0"></span>**2.6 REALCE POR DECORRELAÇÃO**

A técnica de realce por decorrelação (RDC) é proposta por WALKER (1986) como um método para melhorar a visualização de imagens nas quais as bandas RGB possuem alto grau de homogeneidade. A RDC permite remover a correlação existente entre os três canais de cor, produzindo uma imagem mais contrastada.

A técnica segue os mesmos passos da ACP e é aplicada até que as três bandas possuam aproximadamente a mesma variância. Geometricamente, para um caso de duas bandas espectrais, a distribuição das bandas no plano deixa de ser uma elipse (em que os dois semieixos distintos representam as variâncias de cada canal) e torna-se um círculo, que é uma elipse de semieixos numericamente iguais.

Em seguida, é aplicada a rotação inversa para que os eixos coordenados estejam coincidentes aos eixos da figura original, diminuindo a correlação entre as cores. Desta forma, a visualização de detalhes é facilitada pelo maior contraste. Um exemplo da aplicação dessa técnica se encontra na FIG. 7.

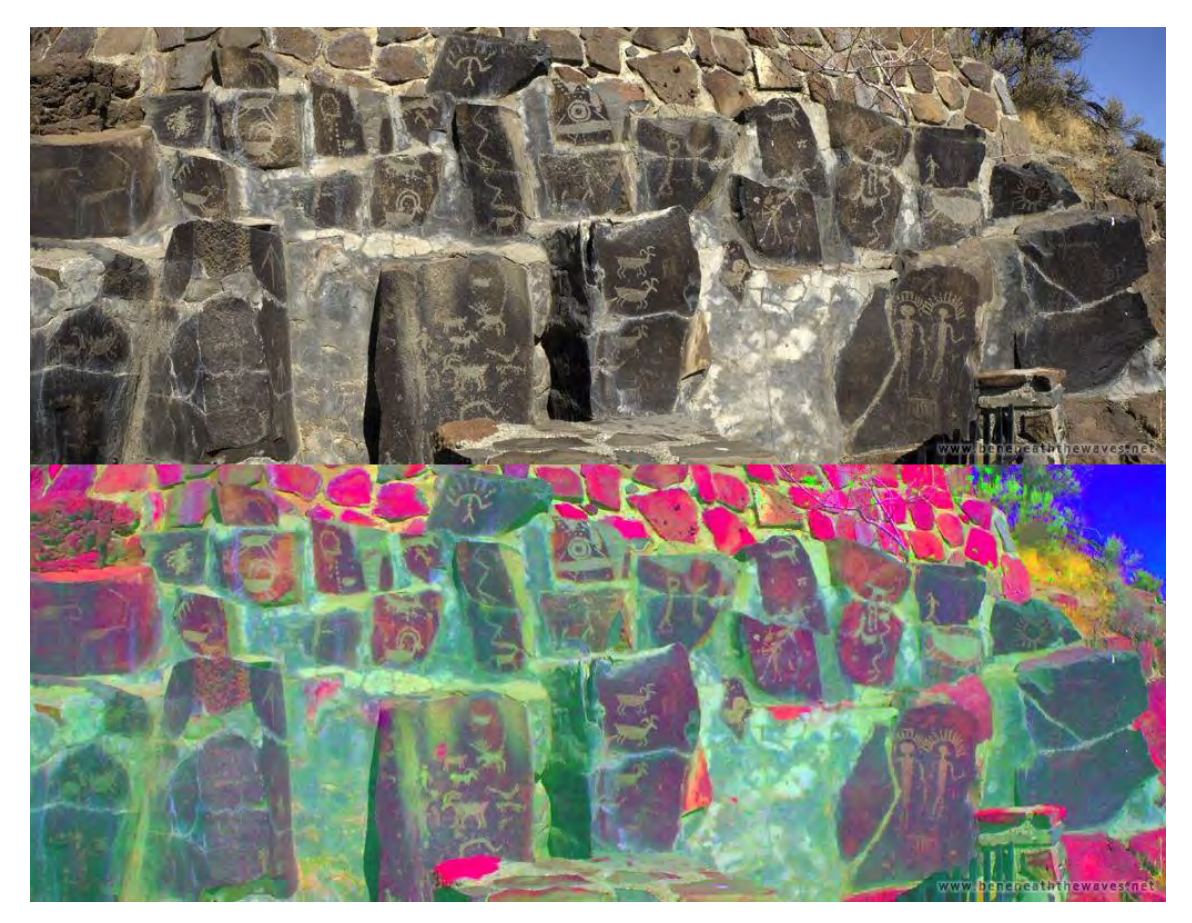

FIG. 7 Utilização da técnica de realce por decorrelação. Disponível em https://www.beneaththewaves.net/Photography/Decorrelation\_Stretch\_Images.html Acesso em: outubro de 2020.

## <span id="page-34-1"></span><span id="page-34-0"></span>**2.7 ESTATÍSTICA T² DE HOTELLING**

A análise multivariada de imagens geralmente envolve o monitoramento simultâneo de uma série de variáveis correlacionadas. Essa correlação nem sempre pode ser realizada de maneira univariada, então é necessário contornar essa dificuldade de alguma forma. Para o problema considerado, uma possível alternativa é o método  $T^2$  de Hotelling. Esta estatística é baseada no conceito de distância e consolida a informação contida em uma observação multivariada em um único valor, ou seja, a distância da observação até a média (MASON, R. L.; TRACY, N. D. e YOUNG, J. C., 1992).

A estatística  $T^2$  de Hotelling é muito útil pois permite medir o quão distante as observações estão em relação ao centro do espaço das variáveis latentes. Isto permite a posterior comparação de imagens de um grupo controle (sem presença de mina) com imagens que possuem tanto minas quanto outros objetos. A distância  $T^2$  de Hotelling é obtida a partir da Eq. 8 (MONTGOMERY, 2004):

$$
T^{2} = (X_{i} - \bar{X})^{T} \hat{S}^{-1} (X_{i} - \bar{X})
$$
\n(8)

onde os pixels de cada banda são representados por  $X_i$ ,  $\bar{X}$  é o vetor de média dos pixels com cada canal de cor  $(X_i)$  e  $\hat{S}^{-1}$  é a inversa da matriz de covariância amostral apresentada. ALT (1985) demonstrou que, em aplicações de controle multivariado, é necessário cuidado na escolha dos limites da aplicação do método para não cometer equívocos. Os limites de controle (LSC, limite superior de controle e LIC, limite inferior de controle) são dados por (TRACY, 1992):

$$
LIC = 0 \tag{9}
$$

$$
LSC = \frac{(m-1)^2}{m} B_{\left(\frac{p}{2}, \frac{(m-p-1)}{2}\right)}\tag{10}
$$

em que  $p$  representa o número de bandas,  $m$  o número total de pixels e B o percentil relativo à distribuição Beta. O nível de confiança adotado foi de 95%. A partir desta estatística, gráficos de controle serão construídos com seus respectivos limites para as imagens consideradas ideais.

Em seguida, objetos serão acrescentados às imagens e espera-se que o número de pixels acima do LSC aumente, o que demonstrará que estes objetos estão sendo bem captados. O limite inferior de controle, LIC, é definido como zero. Para MASON et. al (1992) isto ocorre porque qualquer mudança na média leva a um aumento na estatística T² e assim o LIC pode ser ignorado.

#### <span id="page-35-0"></span>**2.8 REGRESSÃO LINEAR GENERALIZADA**
Seja um modelo com  $n$  observações e  $p$  explicadores. De acordo com a teoria de regressão linear generalizada, o modelo pode ser escrito de acordo com a Eq. 11 (SMITH, 1998):

$$
Y = X\beta + \epsilon \tag{11}
$$

Onde:

 $Y \neq$  um vetor de observações  $(n \times 1)$ ;

 $X \neq$  uma matriz de entradas  $(n \times p)$ ;

 $\beta$  é um vetor de parâmetros (p x 1);

 $\epsilon$  é um vetor de erros  $(n \times 1)$ .

Um parâmetro importante a ser definido é a soma residual dos quadrados  $(RSS)$ , do inglês *residual sum of squares*. Este parâmetro possibilitará aferir a qualidade do modelo de regressão linear proposto para a representação matemática das imagens. Este parâmetro é definido de acordo com a Eq. 12:

$$
RSS = |\epsilon|^2 = \epsilon^T \epsilon = (Y - X\beta)^T (Y - X\beta) = Y^T Y - 2\beta^T X^T Y + \beta^T X^T X \beta \tag{12}
$$

O procedimento do modelo é de estimar o valor de uma observação a partir de um conjunto de variáveis. São conhecidas como entradas o vetor  $Y$  e a matriz  $X$ . Na prática, o modelo considera  $Y$  uma função de  $p$  variáveis relacionadas entre si.

O principal objetivo é o de escolher o vetor  $\beta$  de forma que os componentes do vetor  $\epsilon$  sejam tão pequenos quanto possível, ou seja, que o modelo forneça um bom estimador para os dados analisados. A seguir, será utilizado o método dos mínimos quadrados para estimar  $\beta$ .

### **2.9 MODELAGEM PELO MÉTODO DOS MÍNIMOS QUADRADOS**

Existem diversas formas de estimar o vetor  $\beta$ . No presente trabalho, foi escolhido o método dos mínimos quadrados. O método fornece para  $\beta$  a estimativa  $\dot{b}$ , que pode ser obtida derivando a quantidade RSS com relação a  $\beta$  e forçando os elementos da matriz restante a serem nulos. Este processo se encontra simplificadamente descrito a seguir:

$$
\epsilon^T \epsilon = (Y - X\beta)^T (Y - X\beta) \tag{13}
$$

$$
\epsilon^T \epsilon = Y^T Y - Y^T X \beta - \beta^T X^T Y + \beta^T X^T X \beta \tag{14}
$$

O termo  $Y^T Y$  independe de  $\beta$ , portanto sua derivada em relação à referida variável é nula. O termo  $Y^T X \beta$  é o termo  $\beta^T X^T Y$  transposto. Como ambos os termos possuem dimensão 1x1, são numericamente iguais. A derivada do termo  $\beta X^T X \beta$  é igual a  $2X^TX\beta$ .

$$
\frac{d(RSS)}{d\beta} = 0 - X^T Y - X^T Y + 2X^T X \beta \tag{15}
$$

Deseja-se minimizar o erro obtido, portanto a derivada de RSS em relação a  $\beta$ deve ser nula. A aplicação desta condição na Eq. 8, seguida da substituição de  $\beta$  por sua estimativa  $b$ , fornece a Eq. 16:

$$
(X^T X) b = X^T Y \tag{16}
$$

Aqui, deve-se considerar que existe a possibilidade de a matriz  $X^T X$  ser ou não inversível. No caso de a matriz não ser inversível, ao menos uma linha será combinação linear das outras, ou seja, haverá menos linhas linearmente independentes do que os p parâmetros. Nesse caso, um dos explicadores será irrelevante e pode ser retirado da matriz  $X$  sem prejuízo ao modelo.

No entanto, conforme discutido na seção 2.3, a modelagem de uma imagem via componentes RGB assume a independência dos vetores  $R$ ,  $G \in B$ . No caso da análise das componentes principais, as componentes principais também são linearmente independentes. Dessa forma, cada imagem estará representada com o número mínimo de bandas linearmente independentes, logo não é necessário considerar o caso em que a matriz  $X^T X$  não é inversível.

No caso de a matriz  $X^T X$  ser inversível, é possível pré-multiplicar a Eq. 16 por  $(X<sup>T</sup> X)^{-1}$ , explicitando o valor da estimativa b:

$$
b = (X^T X)^{-1} X^T Y \tag{17}
$$

O vetor  $\epsilon$  pode ser isolado a partir de manipulações algébricas simples:

$$
\epsilon = Y - X\beta = Y - X(X^T X)^{-1} X^T Y \tag{18}
$$

Além da soma residual dos quadrados, é definida também a soma total dos quadrados (TSS), do inglês total sum of squares, e a soma explicada dos quadrados ReaSS, do inglês *rearession sum of sauares*. O objetivo é quebrar a soma dos quadrados de cada observação em relação à média em duas parcelas diferentes, uma das quais é explicada pela regressão linear ( $\text{RegSS}$ ) e outra representando o resíduo ( $\text{RSS}$ ).

$$
RegSS = b^T X^T Y^T \tag{19}
$$

$$
TSS = Y^T Y \tag{20}
$$

Além disso, tem-se ainda que  $TSS = RegSS + RSS$ . Dessa forma, é possível reescrever a soma  $RSS$  como

$$
RSS = Y^T Y - b^T X^T Y^T \tag{21}
$$

Na literatura, não há limites de controle definidos para a utilização do método do resíduo. Dessa forma, o LIC é definido como zero, e o LSC é definido como o valor abaixo do qual estão 95% das ocorrências dos valores de RSS para cada figura.

# **2.10 INTERPRETAÇÃO DO MODELO PARA O CASO DE 2 VARIÁVEIS EXPLICATIVAS**

O desenvolvimento do modelo da seção 2.9 se deu da forma mais genérica o possível, considerando variáveis. Como dito na seção 2.1, atualmente existe a possibilidade de decompor imagens em um número maior de bandas. No entanto, para o caso do presente trabalho, a decomposição RGB fornece uma descrição matemática satisfatória da imagem utilizando apenas 3 variáveis.

Além disso, uma vez aplicada a técnica da ACP, é possível explicar grande parte da variabilidade dos dados em apenas duas variáveis, economizando assim esforço computacional. No presente trabalho, optou-se por descartar a componente principal com menor poder de explicação da variância. Evidentemente, esta escolha deve ser validada uma vez realizada a ACP, o que é feito na seção 4.1.

No caso em que  $p = 2$ , existe uma interpretação geométrica direta: são consideradas duas variáveis  $x e y$  (as duas componentes principais utilizadas). Representando cada observação como um ponto no plano cartesiano, o método dos mínimos quadrados fornecerá a reta que melhor aproxima as observações.

As equações para o cálculo de RegSS e RSS podem ser simplificadas:

$$
RegSS = \sum (\hat{y}_i - \bar{y})^2
$$
 (22)

$$
RSS = \sum (y_i - \hat{y}_i)^2
$$
 (23)

Além disso, como:

$$
TSS = RegSS + RSS \tag{24}
$$

Chega-se a:

$$
TSS = \sum (y_i - \bar{y})^2
$$
 (25)

Onde  $\hat{y}_i$  é cada valor estimado pelo modelo,  $y_i$  é cada observação real e  $\bar{y}$  é a média das observações reais. A representação geométrica do modelo em duas dimensões pode ser vista na FIG. 8.

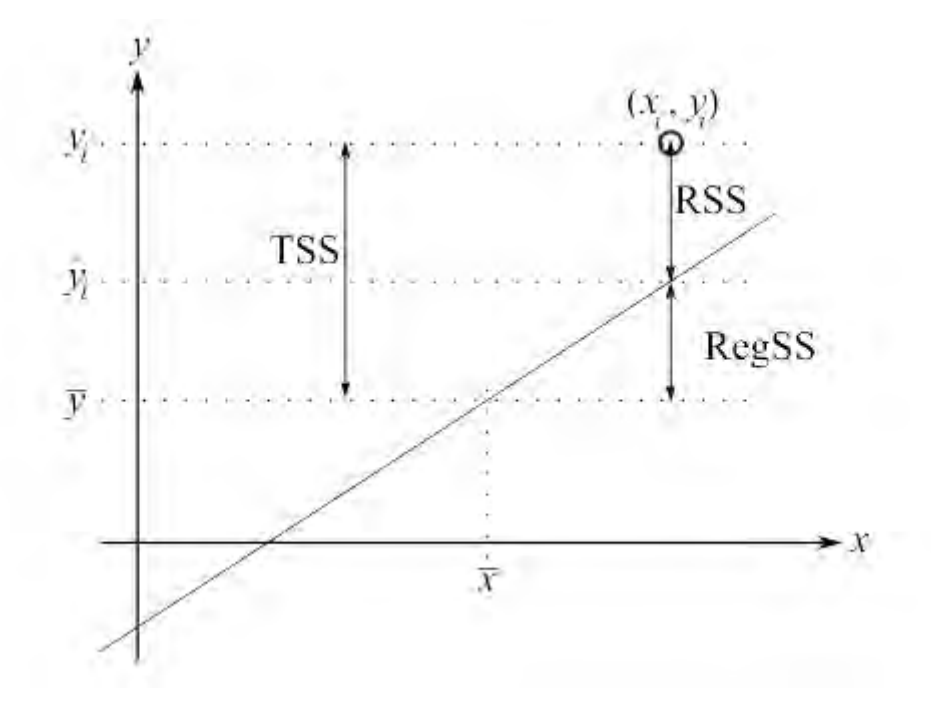

FIG. 8 Representação geométrica das somas de quadrados. Disponível em https://learnche.org/pid/leastsquares-modelling/least-squares-model-analysis Acesso em: outubro de 2020

### **2.11 A ESTATÍSTICA R 2**

Até o presente momento, foi aplicado o método dos mínimos quadrados a uma regressão linear para estimar uma das componentes principais a partir da outra. No entanto, nada garante que o modelo obtido fornecerá uma boa aproximação da realidade. Uma medida numérica da qualidade do modelo pode ser obtida pela *estatística*  $R^2$ , definida de acordo com a Eq. 26:

$$
R^2 = 1 - \frac{RSS}{TSS}
$$
 (26)

Ou, para o caso específico com apenas 2 variáveis,

$$
R^{2} = 1 - \frac{\sum (y_{i} - \hat{y}_{i})^{2}}{\sum (y_{i} - \bar{y})^{2}}
$$
 (27)

Como  $RSS \leq TSS$ , é claro que  $0 \leq R^2 \leq 1$ .

Para o caso em que  $R^2 = 1$ , não haverá erro e o modelo descreverá perfeitamente a realidade. Um exemplo prático dessa situação é a aplicação do método de regressão linear a dois pontos quaisquer em um plano, visto que sempre há uma reta passando por dois pontos distintos.

Já no caso em que  $R^2 = 0$ , a soma dos quadrados dos erros será tão grande quanto a soma total dos quadrados, ou seja, o modelo não tem qualquer possibilidade de representar a realidade.

Além disso, segundo DUNN (2019), a estatística  $R^2$  é uma medida direta da fração da variabilidade dos dados captada pelo modelo. Dessa forma, é de interesse que os valores de  $R<sup>2</sup>$  sejam tão altos quanto o possível, de modo a conservar o máximo de informação presente nas duas componentes principais escolhidas. Na seção 4, será discutido mais a respeito da interpretação dos valores encontrados para  $R^2$ .

No entanto, é necessário frisar que a estatística  $R^2$  deve ser incluída em uma análise mais geral do modelo. É possível aumentar artificialmente o valor de  $R^2$ adicionando ao modelo pontos próximos à reta de interpolação, e isso não necessariamente acarretará em uma melhor descrição da realidade pelo modelo.

## **2.12 DESENVOLVIMENTO DE UM MÉTODO HÍBRIDO DE CONTROLE**

Com o intuito de aproveitar as vantagens de ambos os métodos de controle, são propostos dois modelos alternativos a partir da utilização das estatísticas  $T^2$  e RSS, denominados Método Combinado e Método Híbrido.

### **2.12.1 MÉTODO COMBINADO**

A partir dos valores de  $T^2$  e erro obtidos para cada figura, é possível montar uma matriz de dimensão igual à da figura original na qual cada entrada  $(i, j)$  é o valor de  $T^2$ ou erro associado ao pixel  $(i, j)$ . Conhecendo-se os limites superiores de controle para cada estatística, pode-se determinar quais pixels da figura original estão fora dos limites e obter uma nova figura com a localização destes pontos. Mais detalhes são fornecidos na seção 3.

## **2.12.2 MÉTODO HÍBRIDO**

A experiência de trabalhos anteriores indica que, tanto para imagens de controle quanto para imagens perturbadas, os valores de erro crescem muito mais rapidamente do que os valores de  $T^2$ . De forma a realçar os resultados dos pontos de maior perturbação, é calculada a diferença quadrática entre os valores de  $T^2$  e do erro para cada pixel:

$$
d^{2}(i,j) = (T^{2}(i,j) - \text{error}(i,j))^{2}
$$
 (28)

Onde que  $\text{error}(i) = (y_i - \hat{y}_i)^2$ .

Espera-se que pixels não perturbados da imagem tenham valores de  $d^2$  mais baixos, ao passo que pixels perturbados tenham valores mais altos. O limite inferior de controle é definido como zero e o limite superior de controle é definido como uma fração do valor máximo de  $d^2$  encontrado na própria imagem:

$$
LSC_{híbrido} = k \cdot m\acute{a}x(d^2)
$$
 (29)

Em que o valor de  $k$  ( $0 < k < 1$ ) é definido pela experiência. De posse da localização dos pixels acima do LSC é possível gerar um diagrama mostrando a localização de tais pixels. Mais detalhes são fornecidos na seção 3.

## **2.13 O PROBLEMA TRANSIENTE DE CONDUÇÃO DE CALOR**

O método alternativo para detecção de minas descrito a seguir tem como fundamentação teórica os conceitos relacionados a transferência de calor, que INCROPERA (2019) define como energia térmica em trânsito em razão de uma diferença de temperatura no espaço. OZISIK (1985) afirma que a distribuição de temperatura em um meio é controlada pelos efeitos combinados de três modos de transferência de calor: condução, convecção e radiação.

Ainda segundo INCROPERA (2019), a condução pode ser vista como a transferência de energia das partículas mais energéticas para as menos energéticas de uma substância como consequência das interações entre partículas, a convecção é transferência de energia em razão do movimento molecular aleatório (difusão) e do movimento global do fluido e a radiação é a energia emitida pela matéria que se encontra a uma temperatura diferente de zero.

## **2.14 DESCRIÇÃO MATEMÁTICA DO MODELO**

Será utilizado o método descrito por CABELLO (2003), que apresentou um modelo térmico 3D para solos sujeitos a condições de contorno conhecidas. Tanto o solo quanto todos possíveis objetos detectados são modelados como sólidos isotrópicos e assume-se que a variação temporal do teor de umidade é desprezível.

O volume do solo é modelado num formato cilíndrico (FIG. 19). Na FIG. 9, encontra-se as principais características físicas dos processos que ocorrem no volume do solo e na interface solo-superfície. O processo é descrito pela seguinte equação de calor 3D monofásica dependente do tempo:

$$
\frac{\partial}{\partial t}T(x, y, z, t) - \alpha \Delta T(x, y, z, t) = 0
$$
\n(30)

Onde  $\rho \left( \frac{kg}{m^3} \right)$  $\frac{kg}{m^3}$ ) é a massa específica,  $c_p$  ( $\frac{J}{kg}$  $\frac{J}{kgK}$ ) o calor específico,  $k(\frac{W}{ml})$  $\frac{W}{mK}$ ) a condutividade térmica,  $\alpha = k/\rho C_p$  a difusividade térmica e  $T(K)$  a distribuição de temperaturas no interior do solo. Para resolver o sistema, as seguintes condições de contorno devem ser levadas em consideração:

Para a superfície de troca de calor  $(z = 0)$ :

$$
\frac{\partial}{\partial n}T(x, y, z, t) = q_{liq} \tag{31}
$$

Para as superfícies laterais:

$$
\frac{\partial}{\partial t}T(x, y, z, t) = 0\tag{32}
$$

Para o instante inicial de tempo:

$$
T(x, y, z, 0) = To \text{ no volume de solo}
$$
 (33)

Para

$$
T(x, y, z \to \infty, t) = T_{\infty}
$$
\n(34)

onde  $T_{\infty}$  (K) é a condição do solo profundo.

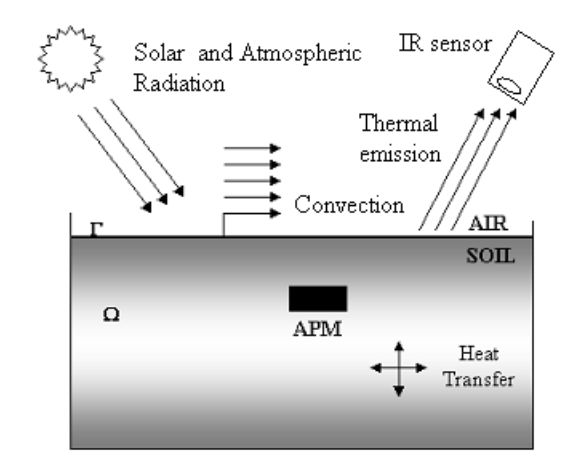

FIG. 9 Descrição dos principais fenômenos físicos que ocorrem no volume do solo, com uma mina terrestre enterrada. (Ozisik, 1985).

A transferência de calor na superfície é dividida em 3 partes: por convecção com o ar  $(q_{conv})$ ; por radiação solar reduzida pelas nuvens e pela absorção atmosférica  $(q_{sol})$  e emissão de radiação como corpo negro entre o solo e o ar  $(q_{conv})$ :

$$
q_{liq} = q_{sol}(t) + q_{rad}(t) + q_{conv}(t)
$$
\n(35)

O primeiro termo dessa expressão, o fluxo solar, pode ser aproximado por

$$
q_{sol}(t) = S_0(1 - al)(1 - C)H(t)
$$
\n(36)

onde  $S_0$   $\left(\frac{W}{m^2}\right)$  $\frac{m}{m^2}$ ) é a constante solar, *al* a constante de albedo do solo, C é um fator que contribui para a redução no fluxo solar devido à cobertura de nuvens, e  $H(t)$  é a função de insolação local. Na maioria das situações práticas, porém, não será necessário estimar esses termos, pois o fluxo solar pode ser facilmente medido. No caso do presente trabalho, será utilizada uma estimativa para o fluxo solar conforme apresentada em SHUKUAN (2018).

O segundo termo na equação, que explica a transferência de calor devido à radiação  $(q_{rad})$ , é dado por:

$$
q_{rad}(t) = q_{ceu}(t) - q_{solo}(t)
$$
\n(37)

A quantidade  $q_{ceu}(t)$  é a emissão de radiação de ondas longas da atmosfera. Embora não se trate de uma emissão de corpo negro, de acordo com OZISIK (1985), a grandeza pode ser calculada por  $q_{ceu} = \sigma T_{ceu}^4$ , onde  $\sigma$  é a constante de Boltzmann  $\sigma$  = 5,67 ⋅ 10<sup>-8</sup> *W*/*m*<sup>2</sup>. A temperatura  $T_{ceu}$  é uma temperatura efetiva do céu e pode ser aproximada como:

$$
T_{ceu}(t) = 0.9T_{ar}(t)
$$
\n(38)

A temperatura do ar,  $T_{ar}$ , pode ser diretamente medida no experimento.

Já  $q_{solo}(t)$  é a emissão de corpo negro do solo, dada pela lei de Stefan-Boltzmann:  $q_{solo} = \sigma \epsilon T_{solo}^4$ (39)

onde  $T_{\text{solo}}$  é a temperatura no ponto do solo avaliado. OZISIK (1985) considera o valor da emissividade  $\varepsilon = 0.9$  para a areia.

Finalmente, o terceiro termo da equação  $(q_{conv})$  representa a transferência de calor entre a superfície e a atmosfera por convecção. A expressão do termo de convecção é:

$$
q_{conv}(t) = h(T_{ar}(t) - T_{solo}(t))
$$
\n<sup>(40)</sup>

onde *h* é o coeficiente de transferência de calor por convecção. Como a temperatura do solo varia ao longo da superfície, esta grandeza deve ser calculada para cada ponto. LÓPEZ (2003) adotou  $h = 5W/m^2K$  considerando uma velocidade média do vento baixa (2 m/s). Como no caso do termo devido à radiação, a transferência de calor devido à convecção é dada pelo conhecimento das temperaturas do solo e do ar.

Como se pode ver, o processo de transferência de calor entre o solo e a atmosfera é um problema complexo que envolve uma quantidade importante de variáveis físicas. Em situações práticas, no entanto, as temperaturas envolvidas podem ser registradas, o que evita a estimativa a partir de parâmetros. Para o sistema descrito neste trabalho, assume-se que essas quantidades físicas podem ser diretamente medidas e alimentadas no sistema ou estimadas a partir de medições indiretas.

Para encontrar uma solução numérica para o modelo proposto, utilizou-se o método das diferenças finitas. Nesta abordagem, todas as derivadas das equações diferenciais constitutivas são substituídas pela diferença finita algébrica. Esta aproximação transforma a equação diferencial em uma equação algébrica que pode ser resolvida por simples aritmética.

# **2.15 REPRESENTAÇÃO MATEMÁTICA DA IMAGEM NO PROBLEMA TRANSIENTE DE CALOR**

Na seção 2.2 foi descrita a representação digital da imagem necessária para a aplicação dos métodos estatísticos (T² de Hotelling e RSS). A simulação do problema transiente fornece a distribuição de temperatura na superfície de interesse. Para comparar os resultados da simulação com os valores obtidos experimentalmente, é necessário adaptar a teoria da seção 2.2.

No problema de calor, a grandeza de interesse é a temperatura, e não a correlação estatística entre as cores geradas pela câmera infravermelha. Dessa forma, para cada pixel que forma a imagem, a única grandeza de interesse é a temperatura. A representação proposta por GONZALES (2000) continua válida: cada pixel da imagem é associado a um termo de uma matriz. No entanto, a grandeza  $f(x, y)$  representa aqui a própria temperatura medida pela câmera. A emissividade utilizada na configuração do equipamento é  $\varepsilon = 0.9$ .

### **2.16 ANÁLISE DE CONTRASTE TÉRMICO**

Outra possibilidade para a detecção de minas terrestres a partir de imagens infravermelhas é a análise de contraste térmico. Para realizar esta análise, primeiramente é necessário obter o perfil horário de temperatura do solo.

Considera-se que o solo seja perfeitamente homogêneo e sua superfície plana, assim como na seção 2.5. O volume de controle considerado é um cilindro maciço, uma vez que o objetivo é simular a presença apenas do solo. Mais detalhes são fornecidos na seção 3.11. Pode-se dizer que o problema é unidimensional, de forma que se deseja investigar apenas a variação da temperatura na direção vertical (figura 19), em particular na superfície do solo.

O procedimento realizado também é idêntico ao descrito na seção 2.14. A simulação numérica em *ANSYS* fornece o valor de temperatura da superfície em função do tempo (seção 4.18). A comparação com os valores de temperatura obtidos experimentalmente (através das imagens infravermelhas) é feita a partir do contraste (eq. 41)

$$
\Delta T(t) = T_m(t) - T_b(t) \tag{41}
$$

47

Onde  $T_m(t)$  é a temperatura da superfície do solo em um instante de tempo medida experimentalmente (com a mina enterrada na areia) e  $T_b(t)$  a temperatura da superfície do solo no caso de ausência de perturbações (obtido por meio de simulação). Os resultados estão disponíveis na seção 4.18.

#### **3 METODOLOGIA**

Nesta parte, será apresentada a metodologia seguida na realização do experimento em ambiente não controlado, bem como o procedimento seguido para a obtenção dos gráficos para monitoramento das imagens. O experimento foi dividido em três etapas:

Etapa 1: Ausência de objetos e somente areia (imagem perfeita, sem perturbação, usada como controle);

Etapa 2: Presença somente da mina na areia;

Etapa 3: Inserção de objetos de diferentes materiais e formas geométricas (isopor quadrado, plástico redondo) junto à areia.

A inserção de outros objetos de tamanho semelhante ao da mina foi realizada com o intuito de investigar a reação dos modelos apresentados a objetos que podem ser comumente encontrados no solo. Na seção 4, serão feitos comentários a respeito dos resultados encontrados.

### **3.1 DESCRIÇÃO DO EXPERIMENTO**

#### **3.1.1 MATERIAIS UTILIZADOS**

O experimento consistiu em capturar imagens infravermelhas de uma área de areia de acordo com os três casos citados. As imagens foram obtidas a partir de uma câmera de imagem térmica da série T440 da FLIR (FIG. 10) em ambiente não controlado, a fim de maximizar as variáveis envolvidas, aumentando as perturbações do sistema e simulando a aplicação dos métodos propostos para a detecção de forma mais próxima à realidade o possível.

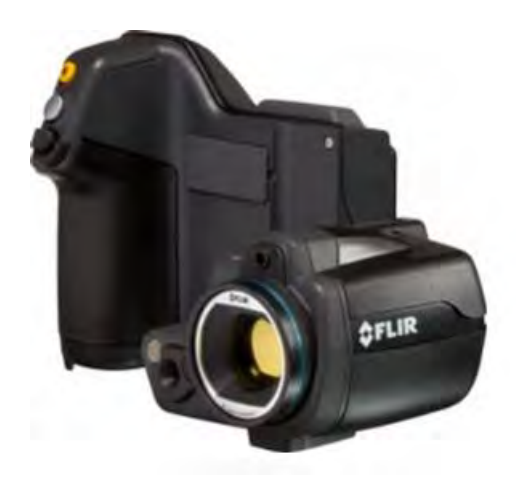

FIG. 10 Câmera térmica modelo T440 da FLIR utilizada no trabalho. Disponível em [https://www.flir](https://www.flir-direct.com/product/flir-t440-infrared-camera)[direct.com/product/flir-t440-infrared-camera.](https://www.flir-direct.com/product/flir-t440-infrared-camera) Acesso em outubro de 2020.

A mina antipessoal desativada utilizada é do modelo M 409 - *Training & Practice*, de material plástico (FIG. 11) que ficou enterrada na areia a 2 cm de profundidade.

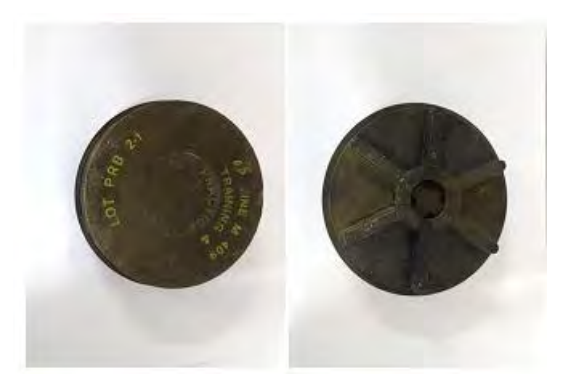

FIG. 11 Mina antipessoal utilizada.

A FIG. 12 mostra a areia da praia com os objetos de materiais e formas geométricas diferentes antes da tiragem das fotos.

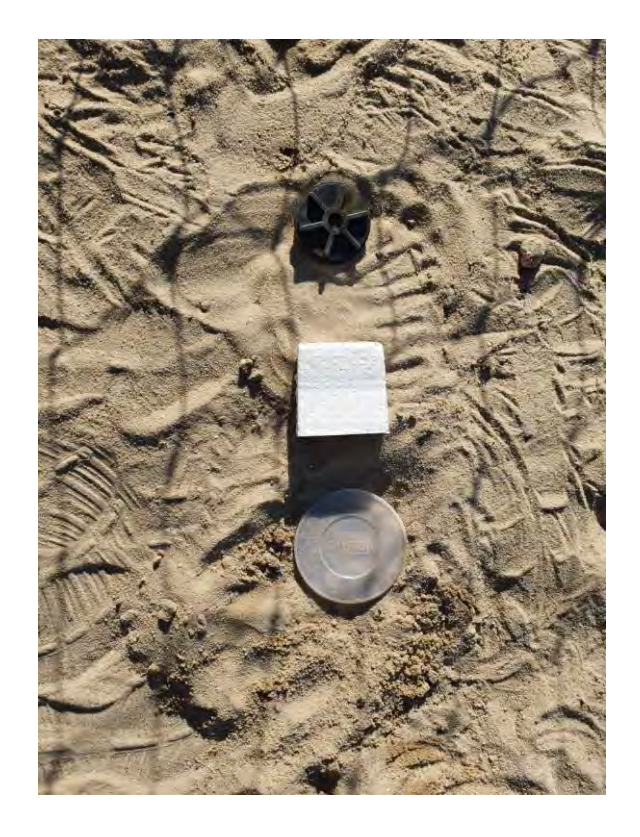

FIG. 12 Objetos de diferentes formas geométricas e materiais.

Para medição da temperatura ambiente foi utilizado um termômetro de mercúrio, (FIG. 13).

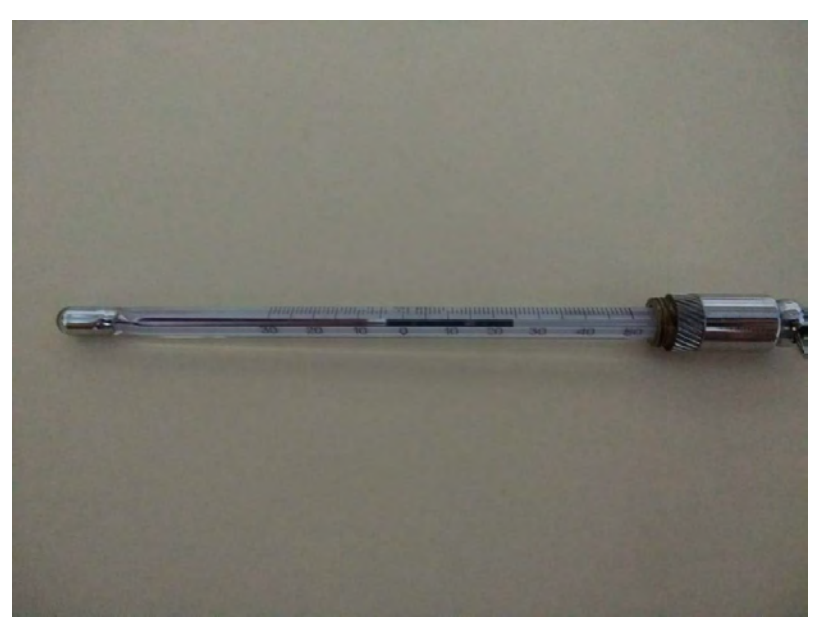

FIG. 13 Termômetro de mercúrio.

Para medição da distância entre câmera e a superfície da areia utilizou-se um trena métrica (FIG. 14).

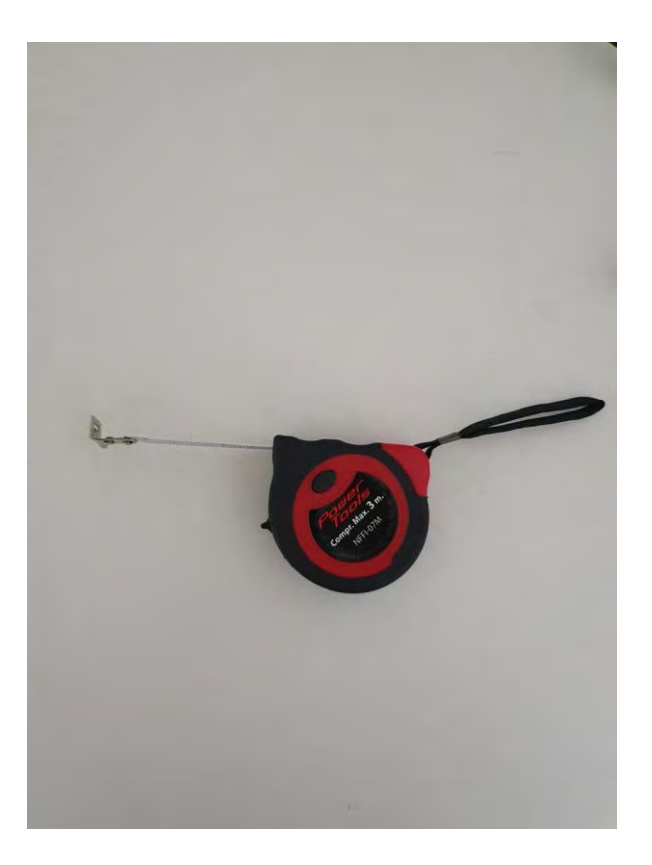

FIG. 14 Trena métrica.

## **3.1.2 PROCEDIMENTO DO EXPERIMENTO**

Realizou-se o experimento da seguinte forma:

a) Chegou-se no local da experiência, por volta das 08 horas da manhã. A FIG. 15 mostra o local do experimento.

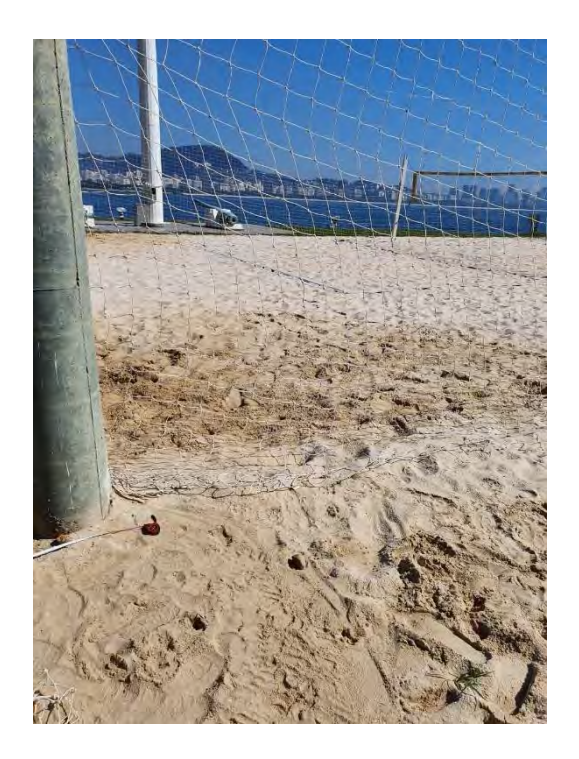

FIG. 15 Local do experimento.

b) Delimitou-se a área utilizada e enterrou-se a mina antipessoal, o isopor quadrado e o plástico redondo a 2 cm de profundidade da superfície da areia.

c) Colocou-se o termômetro de mercúrio em um ambiente aberto e com sombra próximo ao local do experimento.

d) Marcou-se com a trena métrica em um poste as alturas de 40 centímetros e de 1 metro.

e) Aguardou-se por volta de 2 horas para que os objetos enterrados entrassem em equilíbrio térmico com a areia.

f) Entre 09h50 e 15h20, em intervalos de 15 minutos (totalizando 23 intervalos de tempo), adotou-se o seguinte procedimento:

f.1) Verificou-se a temperatura do ambiente no termômetro de mercúrio e anotou-se em um local apropriado. Os resultados estão disponíveis na TAB. 1. O gráfico da variação horária da temperatura está disponível na FIG. 16.

| N° da medição  | Horário | Temperatura (°C) |
|----------------|---------|------------------|
| $\mathbf{1}$   | 09:50   | 26               |
| $\overline{2}$ | 10:05   | 26,5             |
| 3              | 10:20   | 27               |
| 4              | 10:35   | 27,4             |
| 5              | 10:50   | 27,5             |
| 6              | 11:05   | 27,8             |
| $\overline{7}$ | 11:20   | 28               |
| 8              | 11:35   | 28,2             |
| 9              | 11:50   | 28,5             |
| 10             | 12:05   | 29               |
| 11             | 12:20   | 29,2             |
| 12             | 12:35   | 29               |
| 13             | 12:50   | 29               |
| 14             | 13:05   | 28,2             |
| 15             | 13:20   | 27,4             |
| 16             | 13:35   | 27,3             |
| 17             | 13:50   | 27,2             |
| 18             | 14:05   | 27               |
| 19             | 14:20   | 27,1             |
| 20             | 14:35   | 26,6             |
| 21             | 14:50   | 26,5             |
| 22             | 15:05   | 26,2             |
| 23             | 15:20   | 26               |

TAB. 1 Informações de número, horário e temperatura para cada medição.

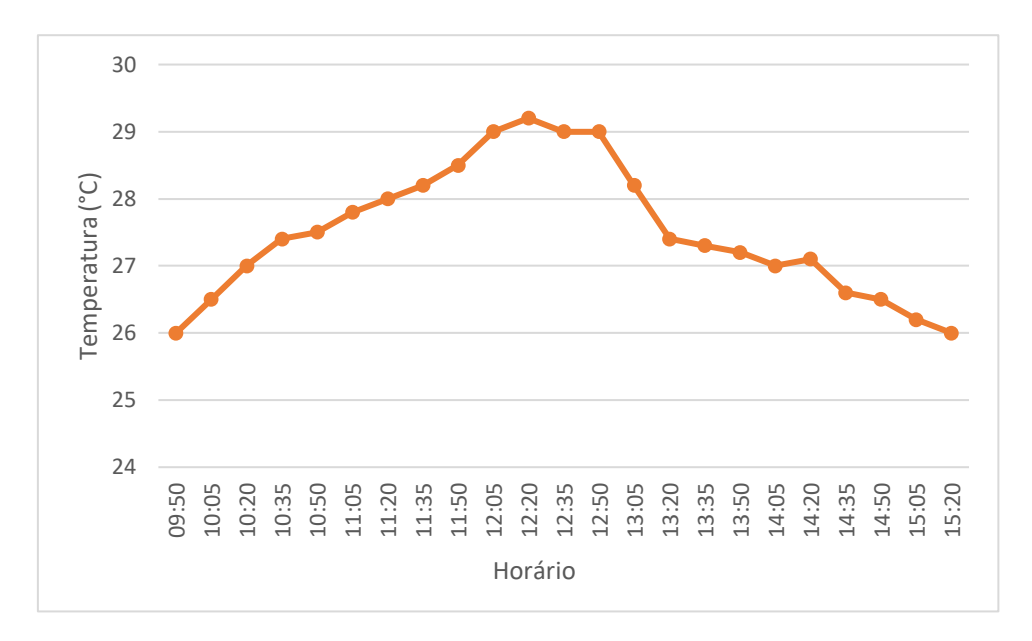

FIG. 16 Gráfico horário da temperatura.

f.2) Capturou-se com a câmera, primeiramente, a imagem somente da areia a altura de 40 cm da superfície. Logo após, a imagem individual da mina, do isopor e do plástico enterrado na areia. A FIG. 17 ilustra o procedimento.

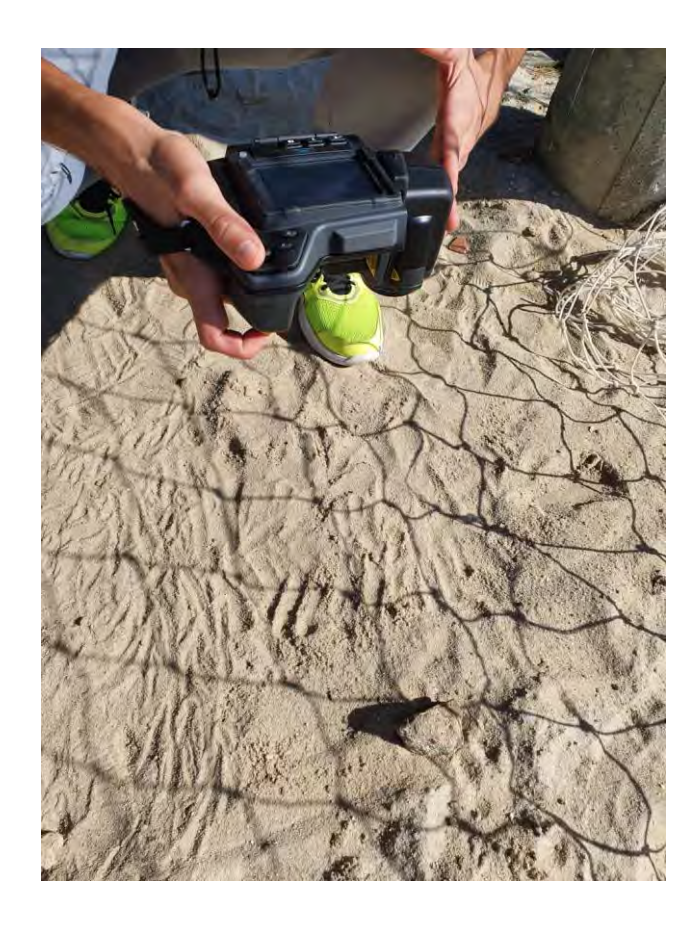

FIG. 17 Captura de imagem a 40 cm de altura.

f.3) Repetiu-se o procedimento f.2 posicionando-se a câmera a 1 m de altura.

Para a análise das imagens visando identificar a presença ou ausência da mina e de outros objetos, primeiramente é necessário identificar as imagens consideradas ideais, sem imperfeições ou anomalias. A partir dessas imagens consideradas perfeitas são determinados os limites de controle, que serão utilizados para avaliar potenciais imagens com algum tipo de perturbação (mina e/ou outros objetos).

A interface entre a câmera e o usuário é feita através do software *FLIR tools*. É necessário informar ao programa a emissividade do material fotografado. De acordo com LOPEZ (2013), o valor adequado para a emissividade da areia é  $\varepsilon = 0.9$ . A modelagem computacional de todas as equações, bem como a obtenção dos gráficos e diagramas apresentados, foi realizada com o software *MATLAB*.

# **3.2 ETAPAS DE DETECÇÃO E MONITORAMENTO PARA A ESTATÍSTICA T 2**

Inicialmente o modelo de componentes principais foi elaborado para a etapa 1 a fim de verificar se o processo estava realmente em controle. Espera-se que, nessa situação, menos de 1% dos pixels se encontrem acima do LSC. Dado que o processo estava realmente em controle, construiu-se os modelos para as etapas 2, 3 e 4 e, em seguida, com as componentes principais foi possível analisar a assinatura térmica da mina individualmente e posteriormente compará-la com a de outros objetos de formato, material e tamanho semelhantes.

Desta forma, caso as imagens das fases contendo perturbações apresentem uma porcentagem superior a 1% de pixels acima do LSC então o método utilizado consegue captar a inserção dos objetos na imagem em questão. As duas fases são descritas a seguir:

#### **Fase 1 (Controle):**

1 - Selecionar as possíveis imagens de controle e construir as respectivas matrizes X a partir das imagens infravermelhas obtidas.

2 - Aplicar o modelo de Componentes Principais.

3 - Calcular e salvar a matriz de transformação utilizada na ACP.

4 - Calcular o T² Hotelling para cada pixel.

5 - Determinar os Limites de controle para o T² de Hotelling.

6 - Calcular a porcentagem de pixels acima do LSC. Para o caso controle, tal valor não deve ultrapassar 1%.

7 - Obter o gráfico de controle e construir um mapa de calor da estatística  $T^2$ , colocando cada valor na mesma localização que na imagem original.

#### **Fase 2 (Monitoramento):**

8 - Selecionar as imagens perturbadas a serem analisadas e construir as respectivas matrizes de entradas X.

9 – Representar os dados da matriz X na base gerada pelas componentes principais obtidas para a imagem de controle.

10 - Determinar o valor de T² de Hotelling para cada pixel.

11 - Calcular a porcentagem de pixels acima do LSC obtido na fase 1. Nesse caso, esperase que o valor ultrapasse 1% para a identificação dos elementos na imagem.

12 - Obter o gráfico de controle e construir um mapa de calor da estatística  $T^2$ , colocando cada valor na mesma localização que na imagem original.

Em suma, na primeira fase são utilizados os dados do processo sob controle estatístico para a determinação dos limites. E tais limites são utilizados na Fase 2 para monitoramento das novas imagens.

# **3.3 ETAPAS DE DETECÇÃO E MONITORAMENTO PARA O MÉTODO DO RESÍDUO**

Inicialmente, o modelo das componentes principais é aplicado à imagem contendo somente areia, sem perturbações. A seguir, o modelo de regressão linear via método dos mínimos quadrados é aplicado às duas componentes principais selecionadas, obtendo um estimador para o caso controle. Define-se, então, o limite superior de controle, e obtémse o mapa de calor da distribuição de erros pela imagem.

Para a fase de monitoramento, estima-se a imagem perturbada a partir da regressão linear obtida na fase de controle. Calcula-se a porcentagem de pixels que estão acima do limite superior, esperando que essa quantidade aumente com a inserção da mina e dos outros objetos, indicando que o método detecta bem as inserções. A seguir, obtém-se os gráficos de controle para a imagem perturbada, comparando-os com os do caso controle com o objetivo de identificar a presença e a localização dos objetos inseridos. O processo pode ser resumido da seguinte forma:

#### **Fase 1 (Controle)**

1 - Aplicar o modelo das componentes principais à imagem de controle;

2 - Obter a regressão linear como estimador para a imagem sem perturbações;

3 - Salvar o vetor com os valores de erro cometidos pelo estimador;

4 - Definir o limite superior de controle;

5 - Obter o gráfico de controle e construir um mapa de calor dos erros, colocando-os na mesma localização que na imagem original.

#### **Fase 2 (Monitoramento)**

6 - Aplicar do modelo das componentes principais à imagem perturbada;

7 - Estimar a imagem perturbada utilizando-se a regressão obtida na Fase 1.

8 - Salvar o vetor com os valores de erro cometidos pelo estimador;

9 - Calcular o percentual de pixels com valores de erro acima do limite definido na Fase 1;

10 - Obter o gráfico de controle e construir um mapa de calor dos erros, colocando-os na mesma localização que na imagem original.

## **3.4 ETAPAS DE MONITORAMENTO PARA O MÉTODO COMBINADO**

Para o método combinado, a primeira etapa é a montagem de um diagrama de tamanho igual ao das imagens analisadas. Inicialmente, constrói-se uma matriz de dimensão igual à da figura. Para cada pixel, se o valor de T² e o valor de RSS estejam acima dos referidos limites de controle, atribui-se ao elemento  $(i, j)$  o valor unitário. Caso um dos valores (ou ambos) estiverem abaixo do limite, atribui-se ao elemento  $(i, j)$  o valor nulo.

Após a montagem da matriz, verifica-se o percentual de pontos de valor unitário, ou seja, o percentual de pontos que estão simultaneamente acima dos limites estabelecidos para T<sup>2</sup> e RSS. Por fim, plota-se um diagrama contendo a localização dos referidos pontos na mesma posição que ocorrem na imagem original.

## **3.5 ETAPAS DE MONITORAMENTO PARA O MÉTODO HÍBRIDO**

As etapas de monitoramento para o método híbrido seguem o mesmo roteiro das etapas do método combinado. A principal diferença é que utiliza - se a grandeza  $d^2$  (Eq. 28), cujos limites foram definidos de acordo com a Eq 29. Obtém-se, da mesma maneira, o percentual de pontos acima do LSC e um diagrama contendo a localização dos pontos na figura original.

## **3.6 MODELAGEM DOS COMPONENTES PARA A ANÁLISE TÉRMICA**

A modelagem geométrica dos componentes foi feita no software *SOLIDWORKS*. Para a modelagem da mina, optou-se por modelar o sólido em formato e dimensões idênticos aos da mina plástica de forma a tornar o resultado da simulação o mais realista o possível. A modelagem da mina pode ser vista na FIG. 18. O diâmetro é de 10 cm e a altura é de 3,5cm.

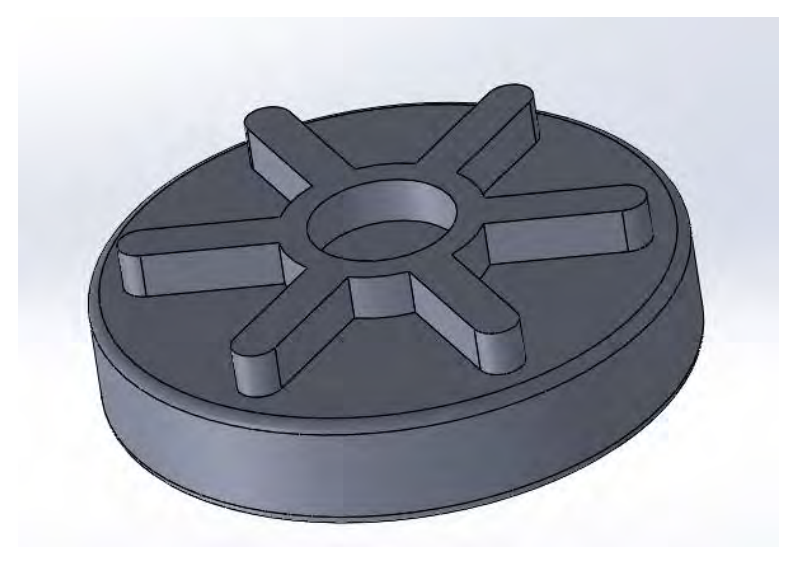

FIG. 18 Modelagem da mina no software Solidworks.

LOPEZ (2003) propôs a modelagem da areia circundante em forma de paralelepípedo. De forma a tornar o problema mais simétrico, utilizou-se a modelagem da areia em formato cilíndrico. O diâmetro escolhido para o cilindro foi de 50 cm, e a altura é igual a 25 cm.

A utilização dos recursos para montagem no *SOLIDWORKS* possibilitou a modelagem de uma cavidade com o formato negativo da mina. A FIG. 19 mostra a montagem incluindo os dois componentes. A distância entre a superfície da mina e a superfície da areia é de 3 cm.

Cabe ressaltar que o software *ANSYS* possui dois ambientes de modelagem próprios. Devido à familiaridade dos autores na utilização do *SOLIDWORKS* e a presença de mais ferramentas para a modelagem, este foi utilizado. Pelo fato de a versão estudantil do *ANSYS* não permitir a integração entre os dois programas, a montagem foi salva no formato STEP.

Para a simulação do problema transiente de calor para a análise de contraste térmico, a geometria utilizada foi um cilindro maciço de altura 25 cm e diâmetro 50 cm.

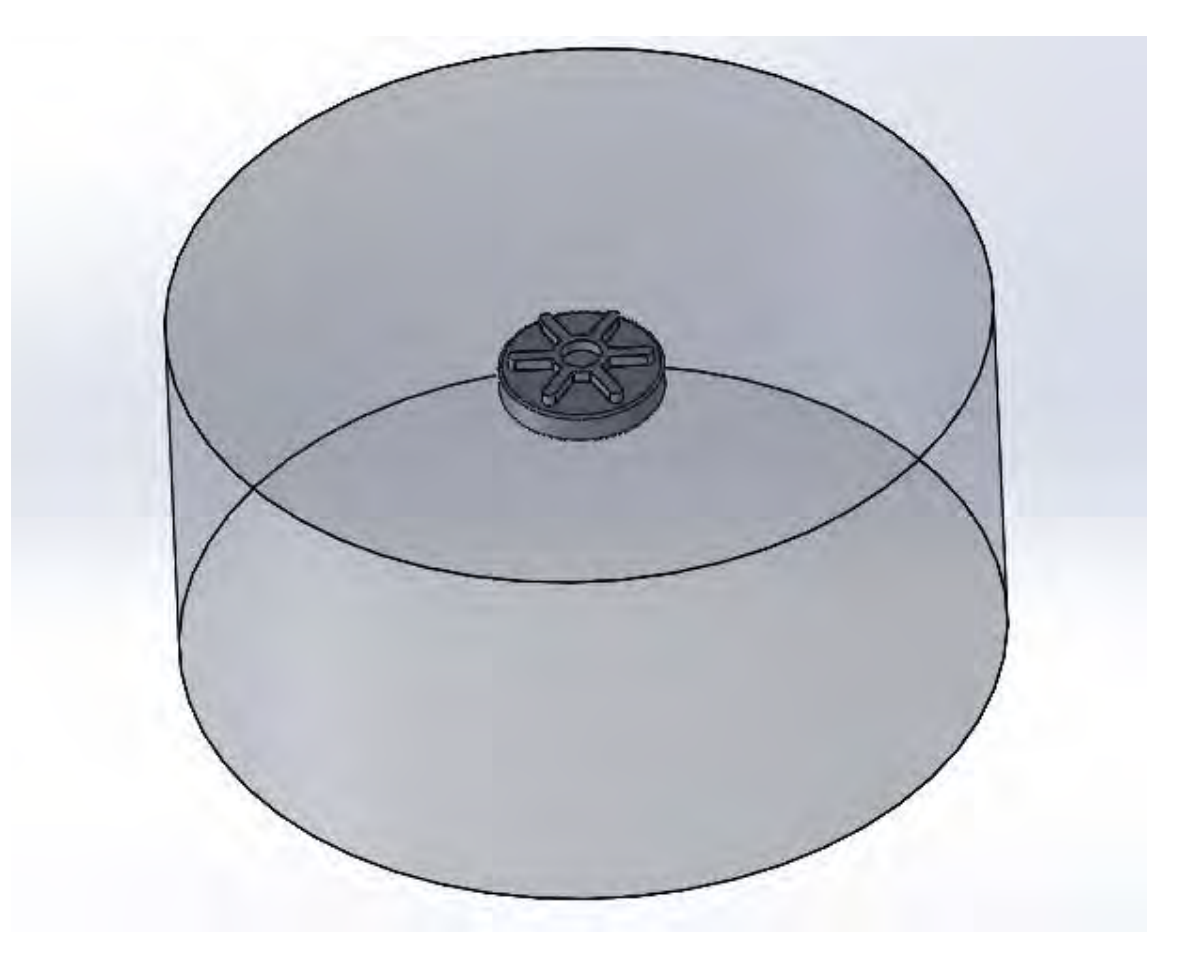

FIG. 19 Montagem dos componentes areia e mina.

#### **3.7 PROCEDIMENTOS COM O SOFTWARE ANSYS**

O *software* ANSYS possui diversos ambientes para a aplicação do método dos elementos finitos às mais variadas situações físicas. Conforme desenvolvido na seção 2.14, o problema estudado envolve os fenômenos de condução, radiação e convecção em regime transiente. Não há interesse em estudar fenômenos relativos à resistência dos materiais. Dessa forma, optou-se por utilizar o ambiente *Transient Thermal*. A interface pode ser vista na FIG. 20.

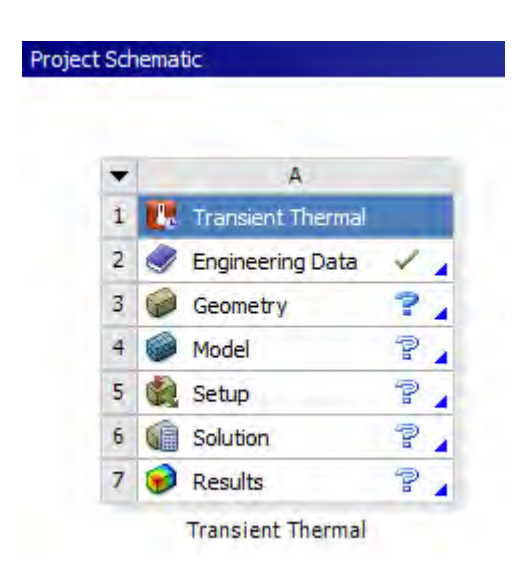

FIG. 20 Interface do solver Transient Thermal.

A aba *"Engineering Data"* trata das informações relativas aos materiais constituintes do modelo geométrico. Os dados pertinentes são a condutividade térmica, a massa específica e o calor específico de cada material.

Conforme discutido na seção 2.14, o modelo geométrico contempla apenas o domínio sólido do problema (areia e mina). Dessa forma, apenas as informações relativas aos materiais constituintes destes são necessárias. Os dados relativos à areia seca estão disponíveis na TAB. 2.

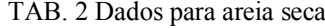

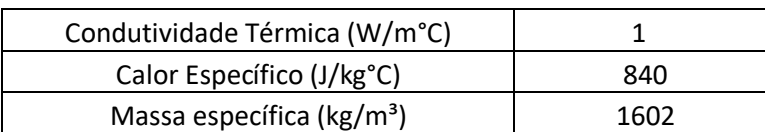

Não foi possível determinar o material constitutivo da carcaça da mina pela consulta de manuais técnicos. Optou-se por utilizar Polietileno de alta densidade (HDPE), cujos dados se encontram na TAB. 3.

| Condutividade Térmica (W/m°C) | 0.5  |
|-------------------------------|------|
| Calor Específico (J/kg°C)     | 1900 |
| Massa específica ( $kg/m3$ )  | 950  |

TAB. 3 Dados para polietileno de alta densidade (HDPE)

Na aba "Geometry" deve ser inserida ou modelada a geometria do domínio do problema. Conforme discutido na seção 3.6, a modelagem foi feita em SOLIDWORKS e exportada no formato STEP.

## **3.7.1 A ABA "MODEL"**

A aba "Model" contém as demais grandezas físicas necessárias à simulação, bem como as condições de contorno aplicadas e outros parâmetros relevantes, que serão explorados a seguir. A interface pode ser vista na FIG. 21.

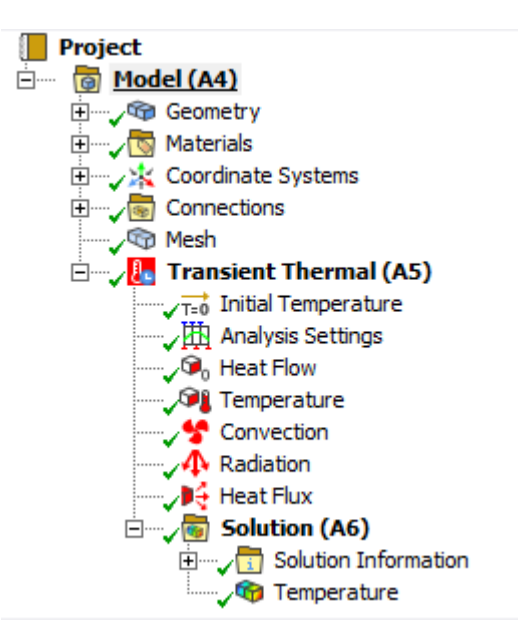

FIG. 21 Interface da aba "Model"

A aba "materials" permite designar o material correto à geometria pertinente. É necessário estabelecer contato térmico entre a superfície externa da mina e a superfície interna da cavidade da areia, o que é feito na aba "Connections".

A aba "Mesh" corresponde à malha utilizada para a simulação pelo método dos elementos finitos e é de suma importância para o sucesso da modelagem. Devido à simplicidade do problema e das limitações impostas pela versão estudantil do *ANSYS*, optou-se inicialmente por utilizar a malha padrão gerada pelo software. Com o intuito de verificar a validade dos resultados, utilizou-se posteriormente uma malha mais refinada.

A utilização de uma malha mais grosseira diminui drasticamente o tempo necessário para a simulação ao custo de resultados menos precisos. Por essa razão, é necessário avaliar cuidadosamente os resultados obtidos. Essa análise se encontra na seção 4.14. A FIG. 22 mostra a malha refinada para o cilindro de areia. A malha refinada gerada para a mina pode ser vista na FIG. 23. Para a mina, foi utilizada malha triangular com tamanho do elemento 0,005 m. Para a areia, foi utilizada malha também triangular, porém com tamanho ligeiramente maior 0,01 m. Nas proximidades da superfície de contato entre areia e mina, o tamanho dos elementos foi refinado para 0,005 m.

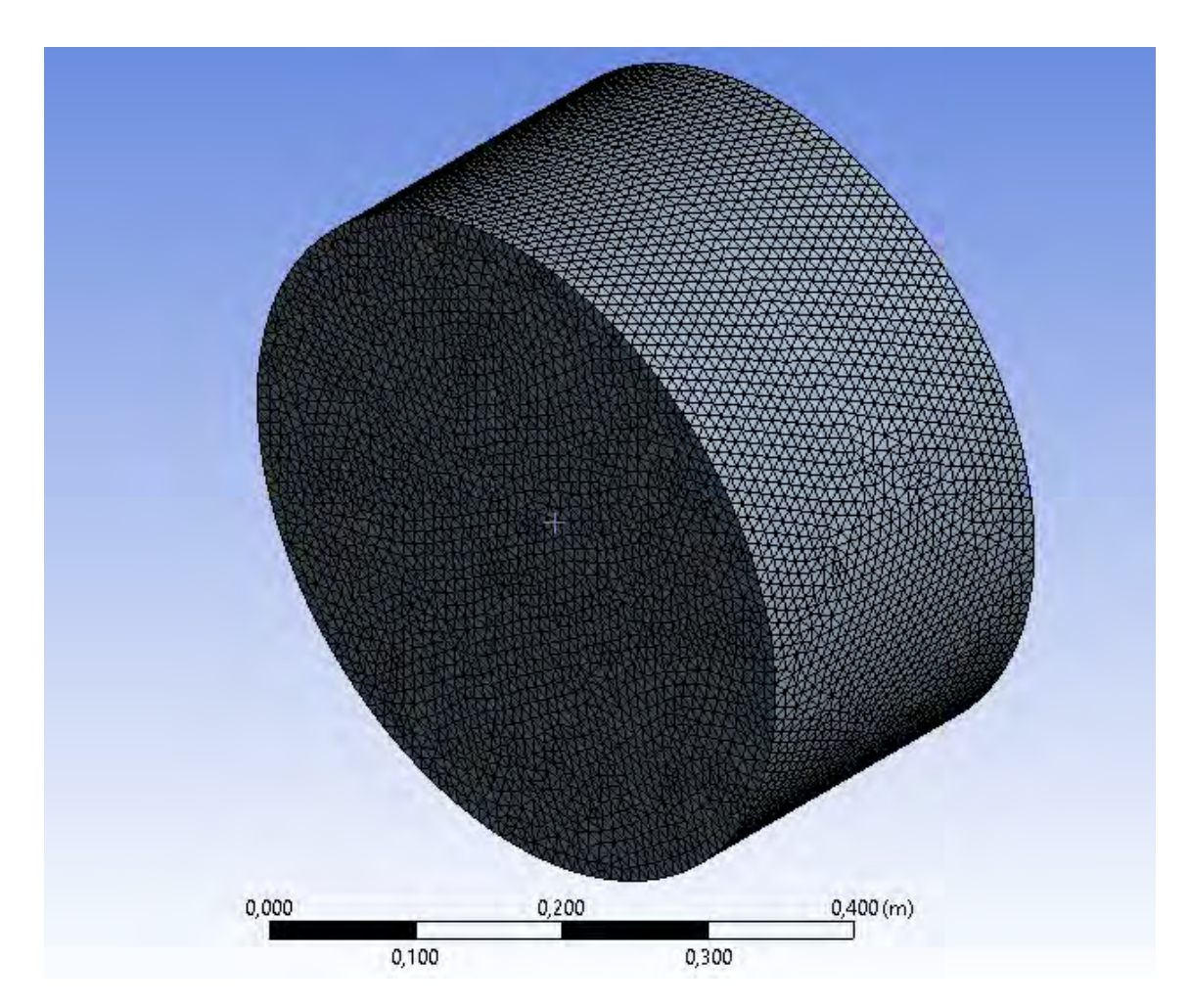

FIG. 22 Malha obtida para a areia

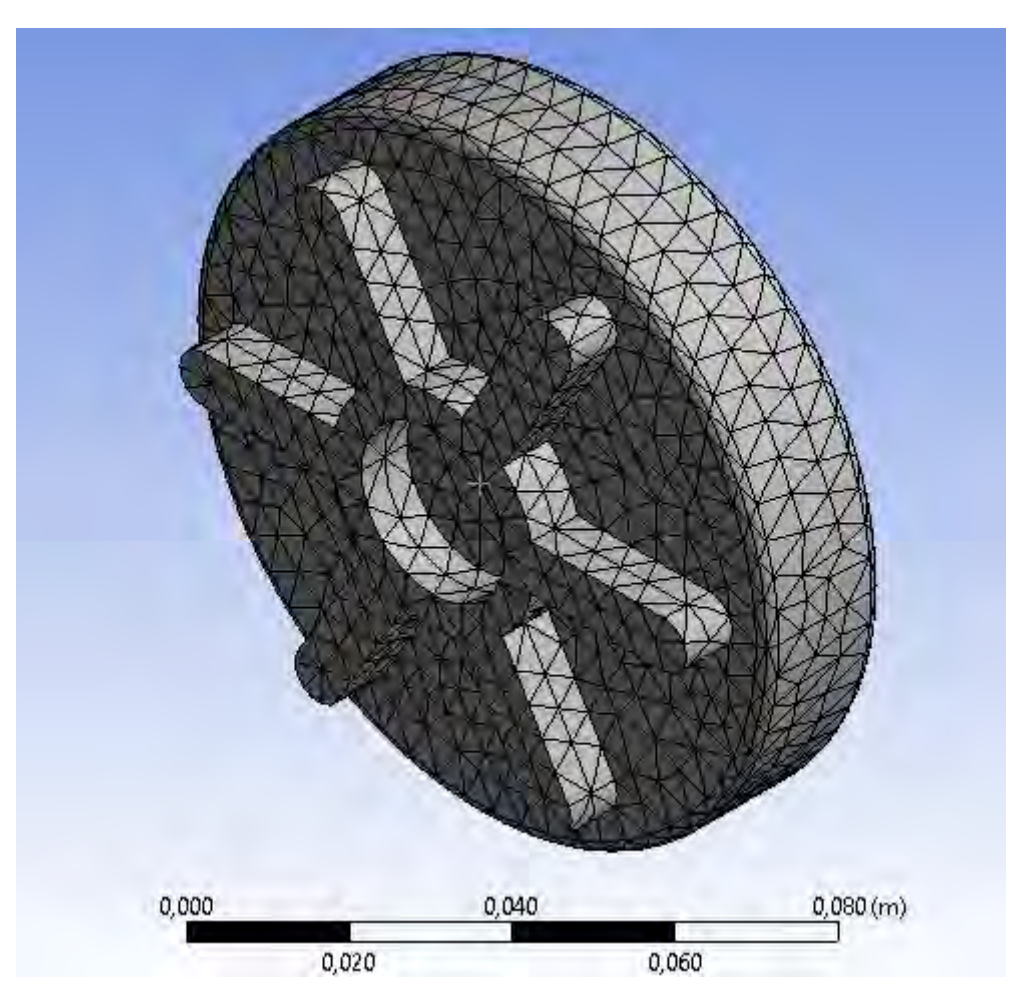

FIG. 23 Malha obtida para a mina

## **3.7.2 CONFIGURAÇÕES DE ANÁLISE**

A aba "Analysis settings" (FIG. 21) contém as informações relativas aos intervalos de tempo utilizados na simulação do problema transiente. Durante o experimento, as fotos foram obtidas em 23 momentos distintos, havendo um intervalo de 15 minutos (900 segundos) entre fotos consecutivas. Dessa forma, foram programadas 22 etapas com a referida duração.

O programa utiliza passo variável para a simulação. As configurações de passo temporal mínimo e máximo padronizadas são calculadas automaticamente de acordo com o número de etapas e a duração das mesmas.

## **3.7.3 CONDIÇÃO INICIAL E CONDIÇÕES DE CONTORNO**

De forma a escolher corretamente as condições de contorno adequadas e a condição inicial, é necessário discutir cuidadosamente cada uma das situações. O software apresenta duas opções para a condição inicial: temperatura uniforme ou nãouniforme.

Para o problema real de uma mina enterrada em solo arenoso, é provável que a temperatura do conjunto não seja uniforme, mesmo que sejam escolhidos instantes de tempo convenientes (por exemplo durante a noite, quando não há radiação solar incidente). A priori, o mesmo software poderia ser utilizado para estimar o gradiente de temperatura do conjunto solo e mina em um instante de tempo qualquer.

No entanto, algumas considerações devem ser feitas. Em primeiro lugar, a temperatura do ar circundante foi medida num intervalo de pouco mais de 7 horas e não de um dia inteiro. Mesmo de posse da função horária da temperatura para um dia inteiro, é necessário lembrar que estes dados também dependem das temperaturas observadas nos dias anteriores e das demais condições atmosféricas observadas (velocidade do vento, umidade relativa do ar, etc).

Diante do exposto, podemos afirmar seguramente que a situação real jamais atinge o regime permanente, de forma que é difícil obter uma estimativa precisa para o gradiente de temperatura na condição inicial. Na preparação do experimento, a mina, que se encontrava a uma determinada temperatura inicial, foi introduzida na areia sujeita às condições ambientes, distorcendo ainda mais o gradiente de temperatura da areia no instante inicial.

Cabe ressaltar que houve uma determinada espera entre a montagem do experimento e a tiragem das primeiras fotos, de modo a permitir a uniformização da temperatura da mina e da areia circundante. Durante este período de tempo, o sol se encontrava baixo, de forma que o aquecimento da superfície da areia supostamente não era tão significativo. Dessa forma, optou-se por utilizar para o instante inicial a temperatura uniforme de 22°C.

Para a descrição das condições de contorno, é necessário prestar atenção à FIG. 18. Para a face circular inferior do cilindro de areia (oposta à superfície de contato areiaar), a condição de contorno adotada foi a temperatura fixa igual a 22°C. Pelo fato de a areia ser má condutora de calor, também é possível adotar a hipótese de superfície termicamente isolada. Adicionalmente, foram testados os valores de 20°C e 24°C para a temperatura da face, obtendo-se resultados próximos aos obtidos para 22°C.

A condição de isolamento térmico foi aplicada na lateral do cilindro. Novamente, devido ao fato de a areia ser má condutora de calor, as eventuais alterações na temperatura da superfície de contato com o ar na direção radial (FIG. 24) por conta da presença da mina são baixas. Além disso, o diâmetro do cilindro (50 cm) é bem maior do que o diâmetro da mina (10 cm), de forma a minimizar ainda mais este efeito.

Na face superior, conforme desenvolvido na seção 2.14, há as seguintes trocas de calor envolvidas:

• Convecção com o ar circundante. Conforme descrito na seção 2.14, o coeficiente convectivo adequado é 5 W/m²K. Para a convecção, a temperatura utilizada é a temperatura do ar circundante (medida com termômetro na sombra ao longo do experimento) e disponível na TAB. 1.

• Radiação entre as superfícies: o ar perde calor para a vizinhança emitindo como corpo negro. Conforme discutido na seção 2.14, a emissividade adequada é 0,9. Da mesma forma, o ar circundante emite "como corpo negro" para a superfície da areia. O perfil de temperatura equivalente do ar circundante  $(T_{c\acute{e}u})$  em função do tempo é apresentado na TAB. 4;

• Radiação Solar: SHUKUAN (2018) apresentou um gráfico da intensidade da intensidade em função do tempo. Os resultados se encontram na TAB. 4. Os dados encontrados são consistentes com os disponíveis no site [www.globalsolaratlas.info](http://www.globalsolaratlas.info/) utilizando a localização real do experimento durante o mês de março.

| N° da medição  | Horário | Intensidade (W/m <sup>2</sup> ) | $T_{c\acute{e}u}$ (°C) |
|----------------|---------|---------------------------------|------------------------|
| $\mathbf{1}$   | 09:50   | 191,667                         | 23,4                   |
| $\overline{2}$ | 10:05   | 202,917                         | 23,85                  |
| 3              | 10:20   | 211,667                         | 24,3                   |
| 4              | 10:35   | 220,417                         | 24,66                  |
| 5              | 10:50   | 229,167                         | 24,75                  |
| 6              | 11:05   | 237,292                         | 25,02                  |
| $\overline{7}$ | 11:20   | 244,167                         | 25,2                   |
| 8              | 11:35   | 251,042                         | 25,38                  |
| 9              | 11:50   | 257,917                         | 25,65                  |
| 10             | 12:05   | 261,250                         | 26,1                   |
| 11             | 12:20   | 257,500                         | 26,28                  |
| 12             | 12:35   | 253,750                         | 26,1                   |
| 13             | 12:50   | 250,000                         | 26,1                   |
| 14             | 13:05   | 245,729                         | 25,38                  |
| 15             | 13:20   | 240,417                         | 24,66                  |
| 16             | 13:35   | 235,104                         | 24,57                  |
| 17             | 13:50   | 229,792                         | 24,48                  |
| 18             | 14:05   | 223,021                         | 24,3                   |
| 19             | 14:20   | 213,333                         | 24,39                  |
| 20             | 14:35   | 203,646                         | 23,94                  |
| 21             | 14:50   | 193,958                         | 23,85                  |
| 22             | 15:05   | 183,646                         | 23,58                  |
| 23             | 15:20   | 172,083                         | 23,4                   |

TAB. 4 Intensidade solar como função do tempo

## **3.8 CONSIDERAÇÕES SOBRE A SIMETRIA DO PROBLEMA**

Durante a fase de modelagem (descrita na seção 2.14), optou-se por um volume de areia formato de um cilindro, ao invés de um formato de paralelepípedo, de forma que o modelo mina-geometria tivesse alguma simetria. Observando o modelo pela vista superior (FIG. 24), percebe-se que o modelo não possui simetria radial, porém pode ser dividido em 12 partes equivalentes, uma das quais está entre os eixos  $r$  e  $r''$ . O ângulo entre os eixos é de 30°.

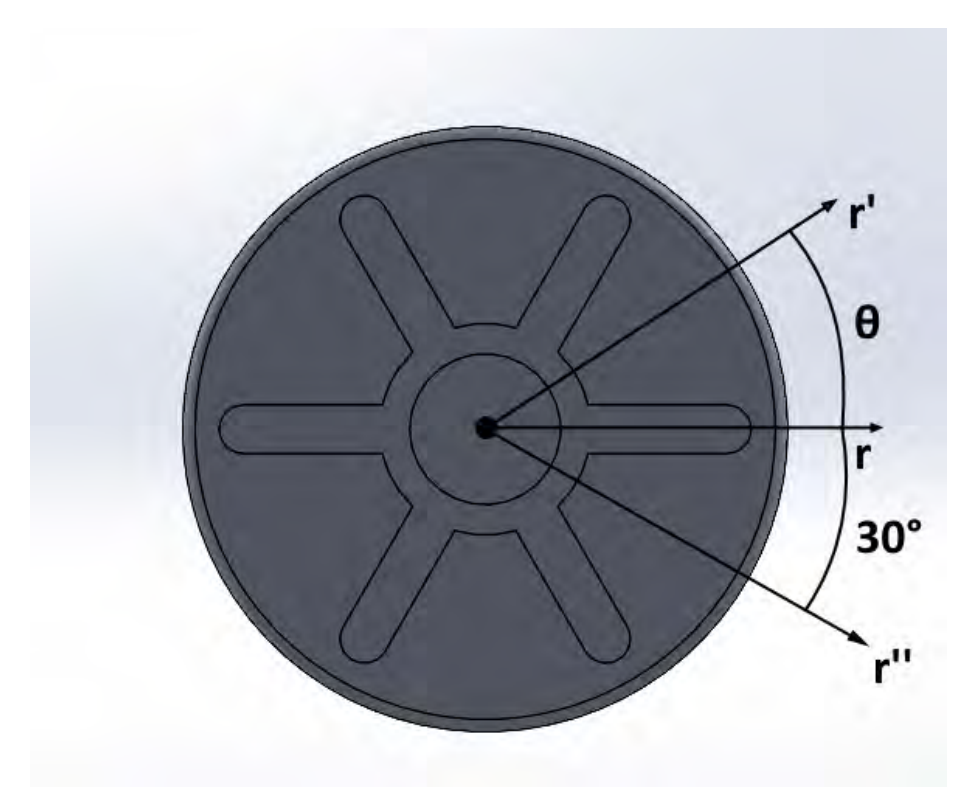

FIG. 24 Vista superior do modelo da mina.

A presença de tal simetria facilita muito a aquisição dos dados da solução, uma vez que no *ANSYS* é necessário informar a coordenada de cada ponto para o qual desejase conhecer a temperatura em função do tempo.

Como hipótese simplificadora, supomos ainda que os seis sulcos horizontais na estrutura da mina não alteram significativamente a distribuição de temperatura quando o ângulo  $\theta$  varia. (FIG. 24). Esta simplificação torna o problema radialmente simétrico, de forma que a temperatura só dependerá da distância do ponto analisado ao centro da mina. A validação desta hipótese se encontra na seção 4.14.2.

## **3.9 AQUISIÇÃO DOS DADOS**

Para a obtenção dos dados de temperatura, deve-se fornecer ao programa as coordenadas de cada um dos pontos para os quais se deseja conhecer a temperatura. Quanto maior o número de pontos, melhor os dados representarão a solução. Para pontos para os quais a temperatura não foi medida, o valor aproximado pode ser encontrado por meio de uma interpolação linear.

Considera-se que um conjunto de 12 pontos seja adequado para representar com precisão adequada. A TAB. 5. Apresenta a distância de cada um destes pontos ao centro da mina. Estas coordenadas foram inseridas no *ANSYS*, que fornece a temperatura como função do tempo para cada um dos pontos. Os resultados se encontram na seção 4.12.

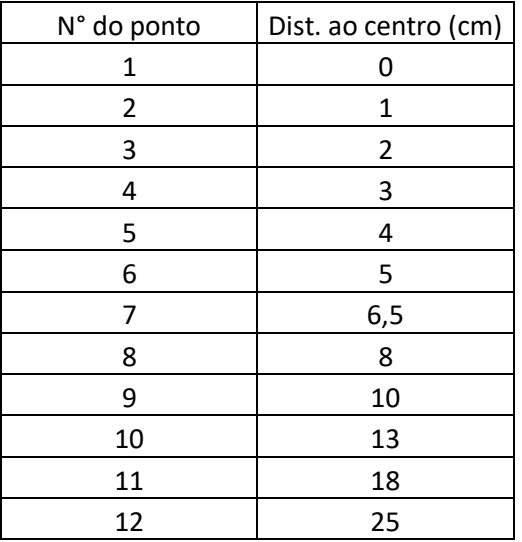

TAB. 5 Informações dos pontos

# **3.10 ETAPAS DE DETECÇÃO E MONITORAMENTO PARA A ABORDAGEM TÉRMICA**

Diferentemente dos métodos estatísticos (T² e RSS), nos quais a imagem analisada é comparada com uma imagem conhecidamente em controle, no método térmico as temperaturas obtidas para cada pixel são comparadas com os valores considerados ideais, que por sua vez são obtidos por meio de simulação.

O software *FLIR tools* fornece, além das imagens infravermelhas, o valor de temperatura para cada pixel. Estes valores podem ser exportados para *EXCEL*, que possibilita a obtenção de gráficos com a temperatura de determinadas linhas das figuras para um determinado instante de tempo.

Estes gráficos devem ser comparados com os gráficos obtidos pela simulação, disponíveis na seção 4.12. A comparação dos formatos e temperaturas obtidos possibilitará avaliar a presença da mina enterrada.

# **3.11 ETAPAS DE DETECÇÃO E MONITORAMENTO PARA A ANÁLISE DE CONTRASTE TÉRMICO**

A análise de contraste térmico é realizada diretamente a partir do cálculo realizado pela equação 41 para cada pixel da imagem infravermelha. Os resultados são plotados em forma de superfície no *MATLAB*. Manchas com contrastes elevados ou baixos podem indicar a presença da mina, dependendo do horário do dia em que a imagem foi obtida, conforme discutido na seção 4.18.

#### **4 RESULTADOS E DISCUSSÕES**

Nesta seção serão analisados conjuntamente os resultados da análise das imagens pelo método <sup>2</sup> de Hotelling, pelo método do resíduo, pelo método combinado e pelo método híbrido. Estas metodologias foram aplicadas a todas as 192 imagens obtidas no experimento.

Considerando o grande número de gráficos de controle, tabelas e imagens em mapa de calor obtidas a partir dos dados originais, o presente trabalho apresenta um extrato composto pelas medições 3, 10 e 23, bem como seus respectivos resultados. Todas as fotos apresentadas no presente trabalho foram tiradas a 40 cm do solo.

A partir do conjunto completo de dados, gráficos e tabelas (disponíveis em [https://drive.google.com/drive/folders/1AhWcGbKOtiB8LYlDeBlc4Hr1GKXW8XXJ\)](https://drive.google.com/drive/folders/1AhWcGbKOtiB8LYlDeBlc4Hr1GKXW8XXJ), discute-se a eficácia de cada método para diferentes temperaturas. Discute-se ainda a influência da distância entre câmera e superfície da areia no resultado obtido pelos dois métodos, bem como o comportamento dos modelos quando se perturba a imagem mediante a inserção de um objeto de dimensões similares e material próximo ao da mina.

## **4.1 VALIDAÇÃO DO MÉTODO DAS COMPONENTES PRINCIPAIS**

Conforme desenvolvido na seção 2.5, a análise de componentes principais pode, além de facilitar o equacionamento do problema, proporcionar uma redução da complexidade do código. A eliminação de uma das componentes principais foi proposta sob a hipótese de que apenas duas componentes principais guardam a maioria da variabilidade presente nos dados.

Para verificar a validade dessa hipótese, foi montada a TAB. 2, que mostra o percentual da variância dos dados explicada por cada componente principal. A máxima quantidade de informação explicada pela CP3 ocorre na imagem de controle da medição n°23, assumindo o valor de 2,04%. Levando em consideração o conjunto completo dos dados, o valor máximo é de 2,52%. Isto significa que a variabilidade explicada pela CP3 é sempre muito pequena, de forma que é possível eliminá-la.

| N° da medição | CP1   | CD.   |       |
|---------------|-------|-------|-------|
|               | 95,71 | דר ב  |       |
|               | 78,16 | 20,88 | 0,96  |
|               | 93,84 |       | ∠.04⊹ |

TAB. 6 Percentual da variabilidade dos dados explicado por cada componente principal.

### **4.2 ANÁLISE DOS RESULTADOS OBTIDOS PARA A ESTATÍSTICA R 2**

A estatística  $R^2$  foi proposta na seção 2.11 como uma boa estimativa de o quão bem o modelo da regressão linear via mínimos quadrados aproxima as ocorrências reais das duas componentes principais. Idealmente, busca-se  $R<sup>2</sup>$  tão próximo de 1 quanto o possível, minimizando o erro cometido. Deve-se lembrar que a estatística  $R^2$  é aplicada somente ao caso controle, ou seja, as imagens contendo somente areia.

A TAB. 3 contém os resultados de  $R^2$  obtidos para as imagens em cada uma das 3 amostras apresentadas. O menor valor de  $R^2$  obtido para o conjunto completo de dados foi de 0,851. Isto significa que, considerando todas as regressões lineares realizadas, no pior dos casos a reta obtida explicava satisfatoriamente pelo menos 85% das ocorrências.

Ainda conforme desenvolvido na seção 2.11, a estatística  $R^2$  fornece uma estimativa para a qualidade do modelo, mas não é o único fator a ser levado em consideração, devendo ser feita uma análise geral da situação.

| N° da medição | Estatística R <sup>2</sup> |
|---------------|----------------------------|
|               | 0,929                      |
| 10            | 0.972                      |
| つつ            | 0,863                      |

TAB. 7 Estatística R<sup>2</sup> para cada medição.

# **4.3 AVALIAÇÃO DOS RESULTADOS OBTIDOS PARA DIFERENTES MEDIÇÕES**

Nesta seção, serão apresentados e posteriormente discutidos os resultados obtidos para cada medição considerada. Posteriormente, será comparada a eficácia dos métodos do resíduo,  $T^2$  de Hotelling, bem como comentados os resultados para o método combinado e método híbrido, bem como exploradas algumas vantagens, desvantagens e limitações de cada método.
As imagens, gráficos e tabelas se encontram separados por número de medição. Para cada medição, são apresentados:

• Fotos em câmera térmica obtida para os casos controle (somente areia), mina, objeto quadrado e objeto redondo;

 $\bullet$  Gráficos de controle de  $T^2$  de Hotelling obtidos para cada situação. O LSC é igual a 30,27.

• Tabela contendo a porcentagem de pixels acima do LSC para cada situação, calculado pelo método  $T^2$  de Hotelling;

• Representação gráfica da localização dos erros para cada situação a partir do método  $T^2$  de Hotelling;

• Gráficos de controle do método RSS obtidos para cada situação;

• Tabela contendo a porcentagem de pixels acima do LSC para cada situação, calculado pelo método do resíduo;

• Representação gráfica da localização dos erros para cada situação a partir do método do resíduo;

- Representação gráfica do método combinado;
- Tabela com percentual de pontos acima do LSC para o método combinado;
- Representação gráfica do método híbrido.
- Tabela com percentual de pontos acima do LSC para o método combinado;

# **4.4 RESULTADOS PARA A MEDIÇÃO N° 3**

Imagens infravermelhas obtidas:

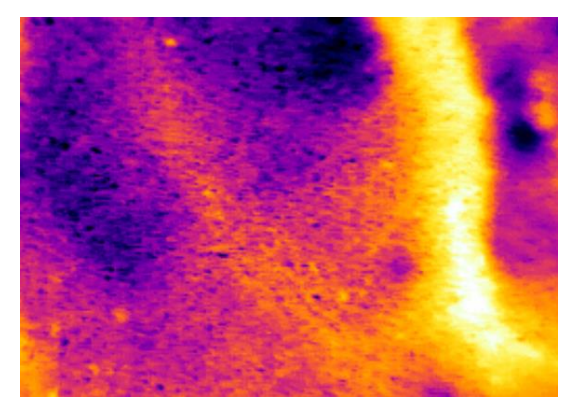

FIG. 25 Imagem IR da areia FIG. 26 Imagem IR da mina

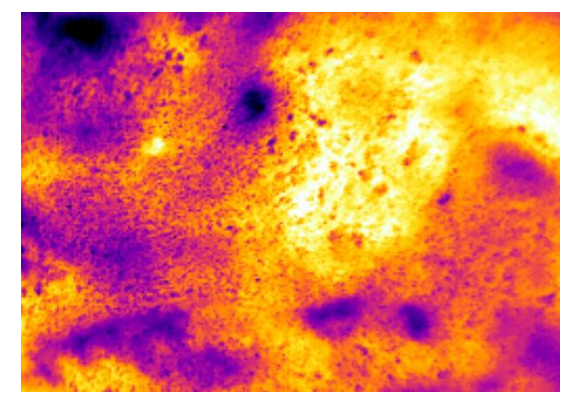

FIG. 27 Imagem IR do objeto quadrado FIG. 28 Imagem IR do objeto redondo

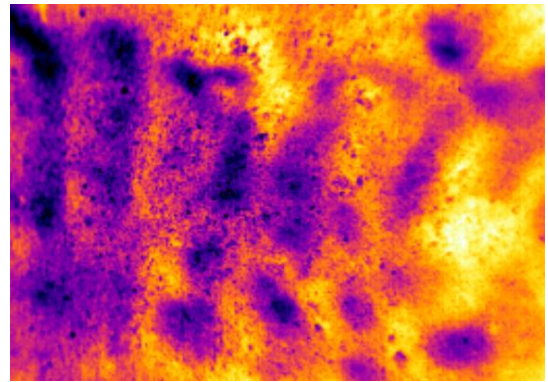

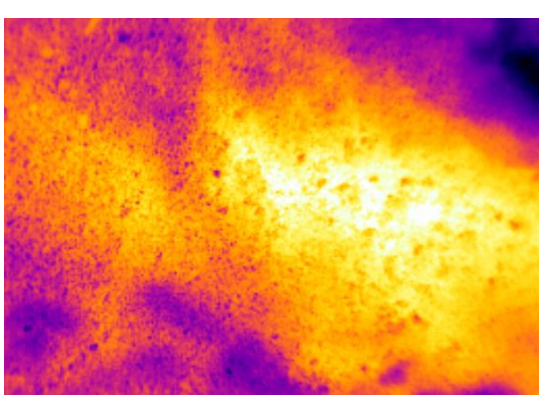

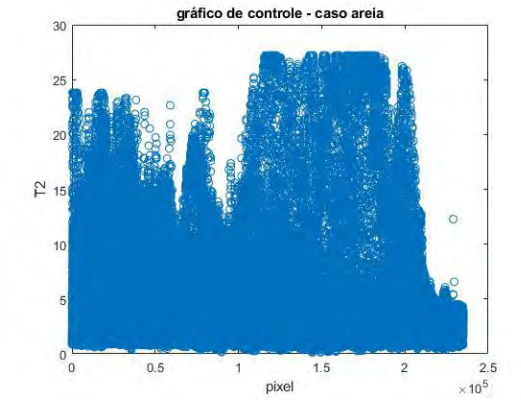

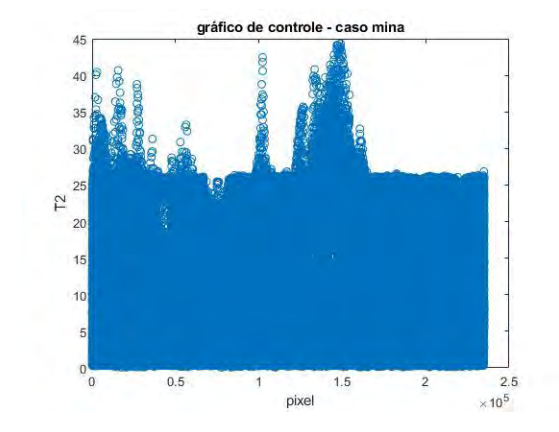

FIG. 29 Gráfico T<sup>2</sup> para a areia FIG. 30 Gráfico T<sup>2</sup> para a mina

Gráficos de controle obtidos via  $T^2$  de Hotelling:

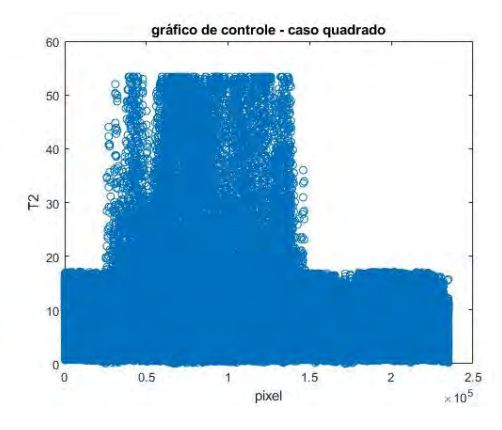

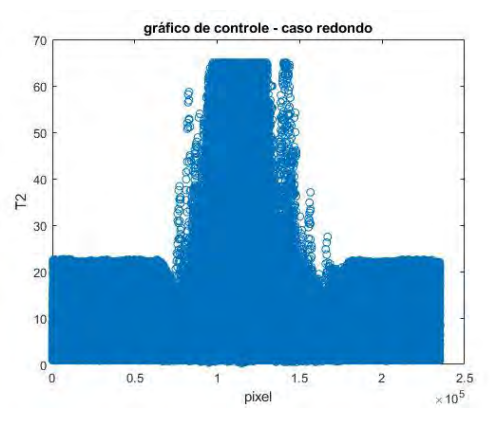

FIG. 31 Gráfico T<sup>2</sup> para o objeto quadrado FIG. 32 Gráfico T<sup>2</sup> para o objeto redondo

|  |  |  | TAB. 8 Percentual de pixels acima do LSC (estatística T <sup>2</sup> ): |  |
|--|--|--|-------------------------------------------------------------------------|--|
|--|--|--|-------------------------------------------------------------------------|--|

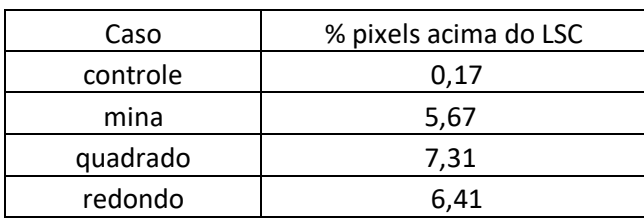

Mapas de calor para a estatística  $T^2$ :

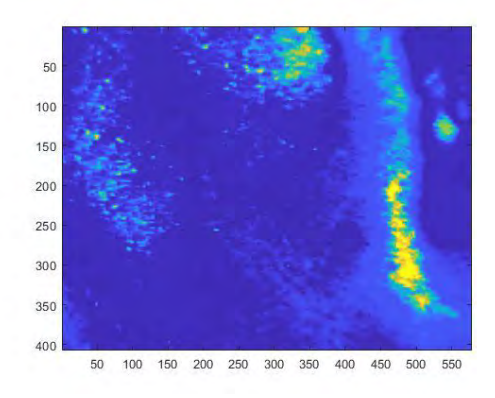

FIG. 33 Mapa de calor para a areia. FIG. 34 Mapa de calor para a mina.

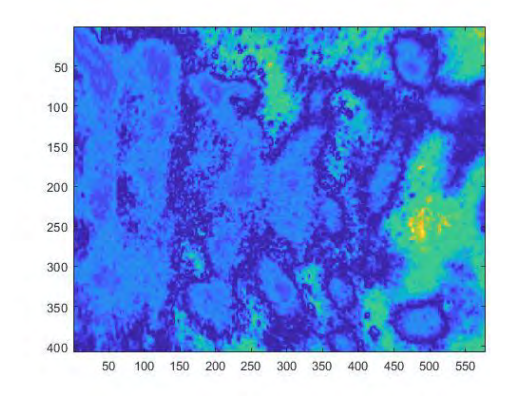

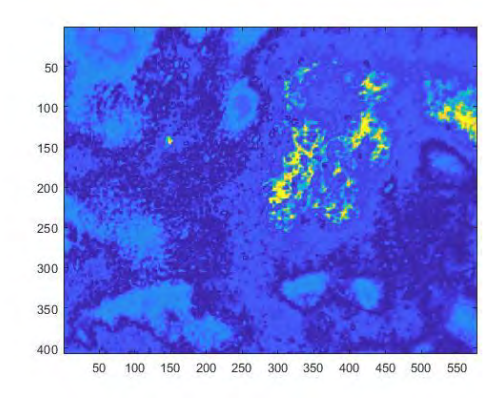

FIG. 35 Mapa de calor para o objeto quadrado. FIG. 36 Mapa de calor para o objeto redondo.

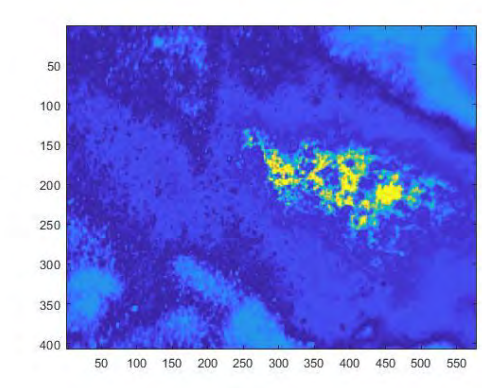

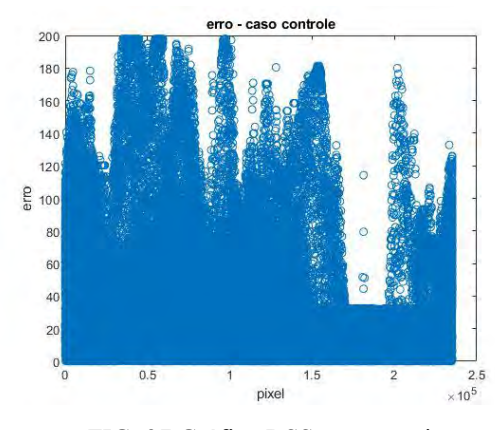

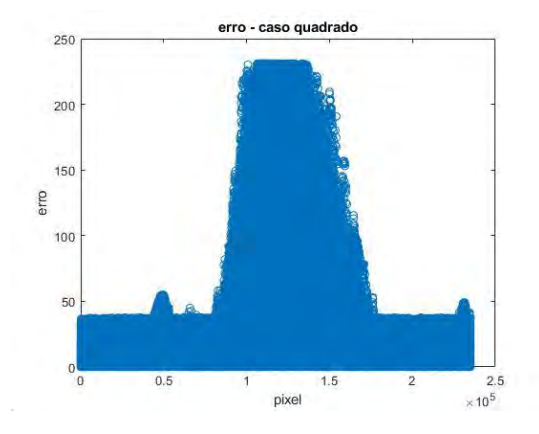

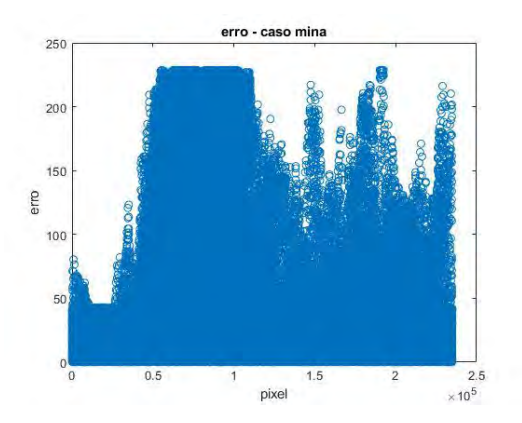

FIG. 37 Gráfico RSS para a areia FIG. 38 Gráfico RSS para a mina

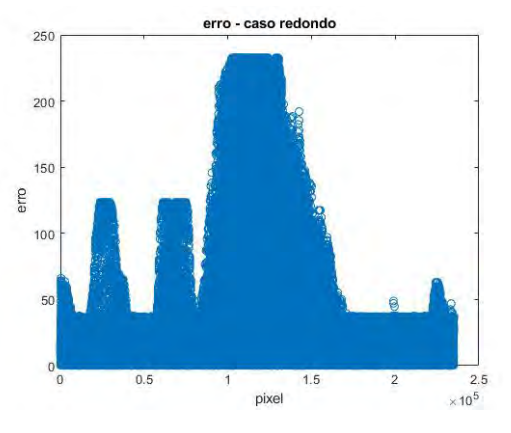

FIG. 39 Gráfico RSS para o objeto quadrado FIG. 40 Gráfico RSS para o objeto redondo

Gráficos de controle obtidos via método do resíduo:

| Caso     | % pixels acima do LSC |
|----------|-----------------------|
| controle |                       |
| mina     | 21,16                 |
| quadrado | 29,04                 |
| redondo  | 51,35                 |

TAB. 9 Percentual de pixels acima do LSC (método RSS):

Mapas de calor para o erro:

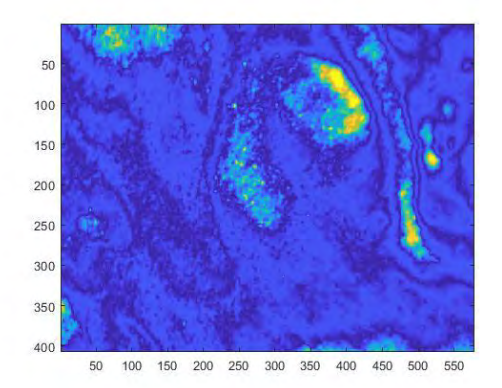

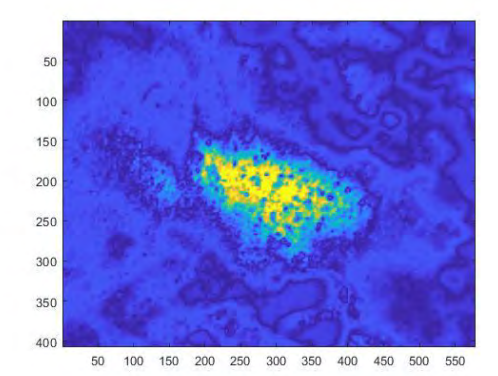

FIG. 43 Mapa de calor para o objeto quadrado. FIG. 44 Mapa de calor para o objeto redondo.

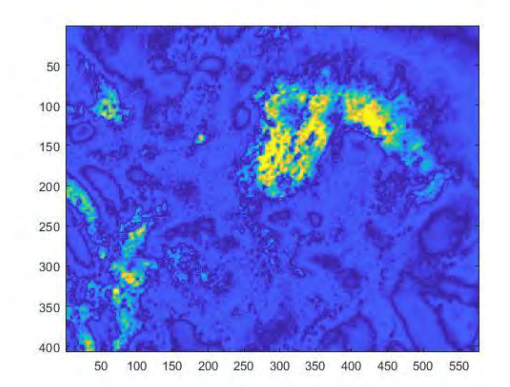

FIG. 41 Mapa de calor para a areia. FIG. 42 Mapa de calor para a mina.

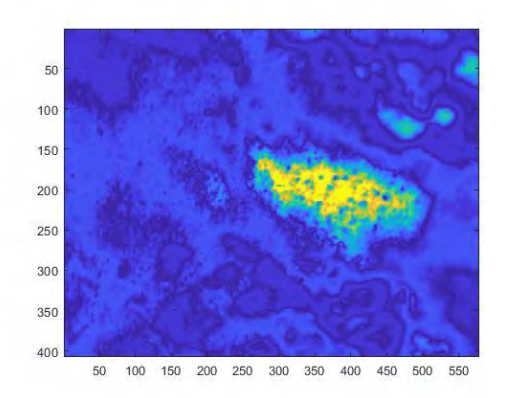

Diagramas obtidos pelo método combinado:

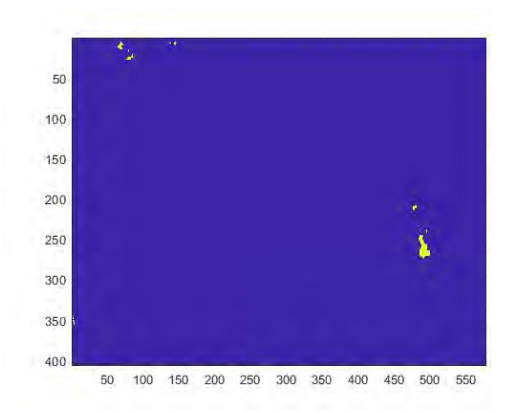

FIG. 45 Diagrama para a areia. FIG. 46 Diagrama para a mina.

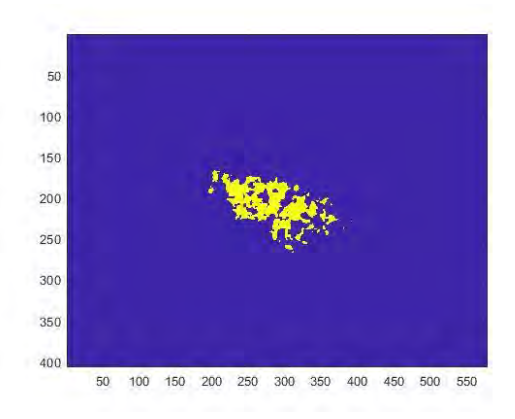

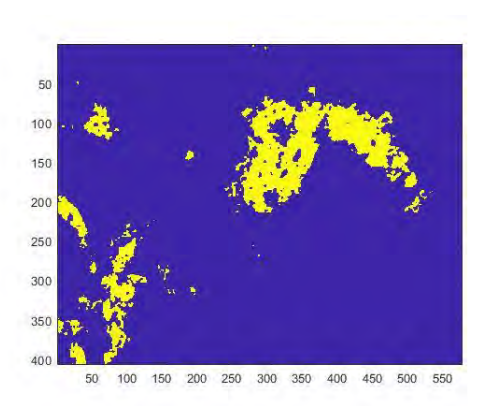

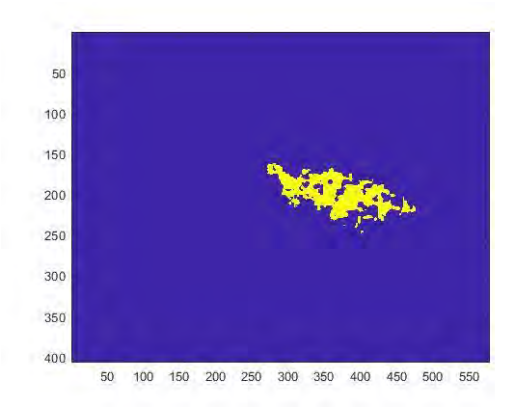

FIG. 47 Diagrama para o objeto quadrado. FIG. 48 Diagrama para o objeto redondo.

| Caso     | % pixels destacados |
|----------|---------------------|
| controle | 0,14                |
| mina     | 12,89               |
| quadrado | 6,93                |
| redondo  | 6.22                |

TAB. 10 Percentual de pontos destacados nos diagramas

Diagramas obtidos pelo método híbrido:

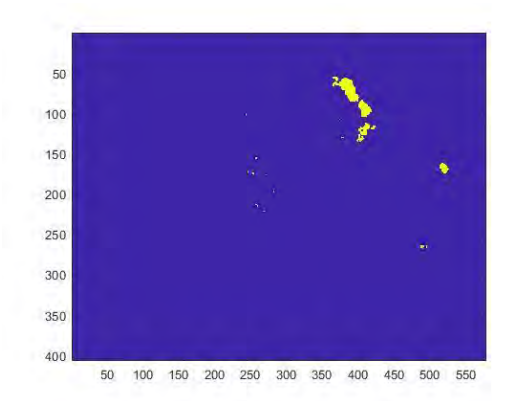

50 100 150  $200$ 250 rg. 300 350 400 50 100 150 200 250 300 350 400 450 500 550

50 100

150

 $200$ 

250

300

350

400

50 100

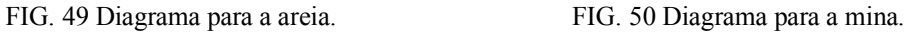

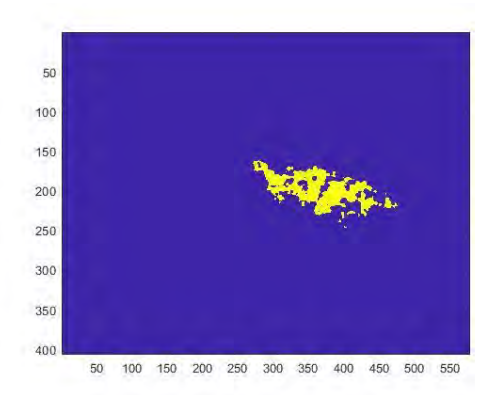

300 350 400

450 500 550

150 200 250

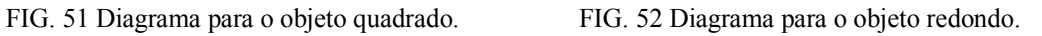

| Caso     | % pixels destacados |
|----------|---------------------|
| controle | 1,02                |
| mina     | 4.41                |
| quadrado | 6,83                |
| redondo  | 6,50                |

TAB. 11 Percentual de pontos destacados nos diagramas

# **4.5 RESULTADOS PARA A MEDIÇÃO N° 10**

Imagens infravermelhas obtidas:

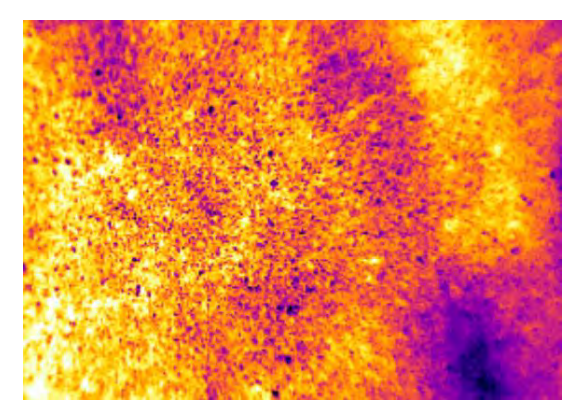

FIG. 53 Imagem IR da areia FIG. 54 Imagem IR da mina

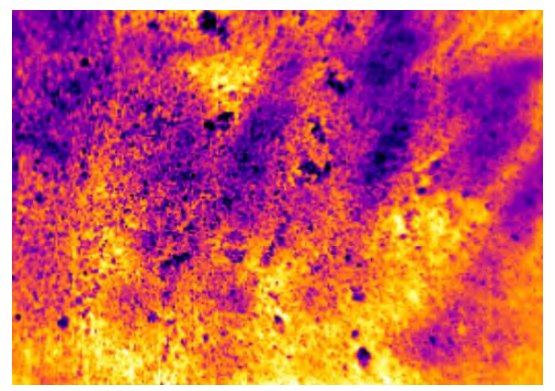

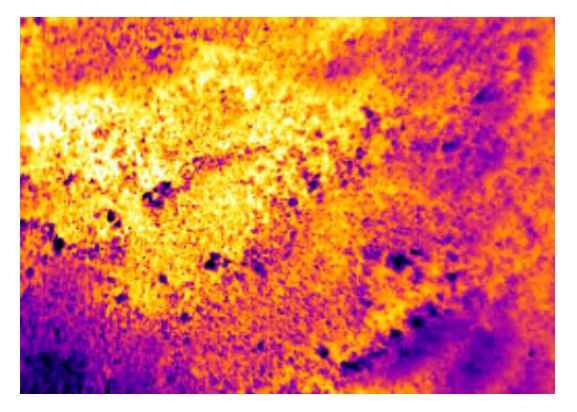

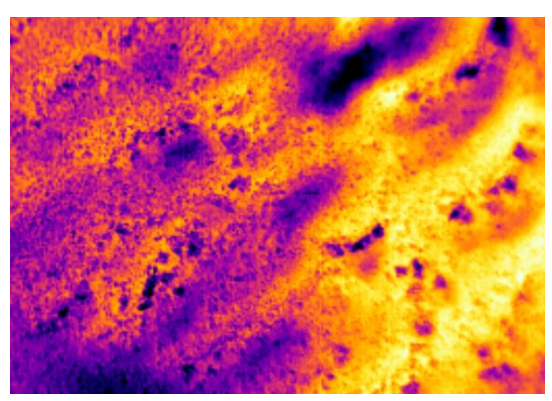

FIG. 55 Imagem IR do objeto quadrado FIG. 56 Imagem IR do objeto redondo

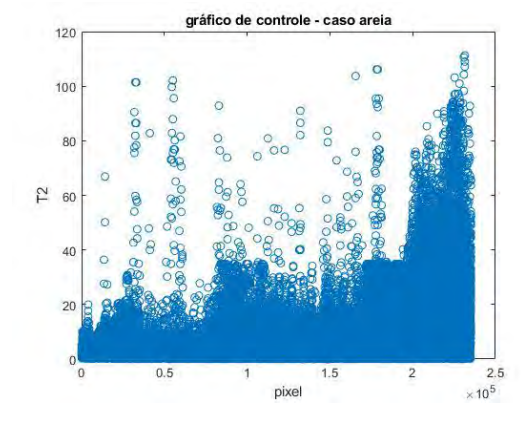

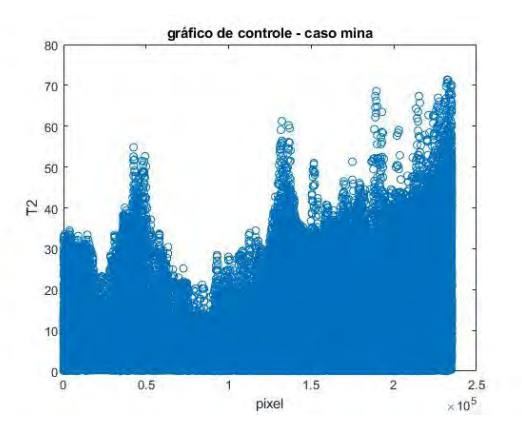

FIG. 57 Gráfico T<sup>2</sup> para a areia FIG. 58 Gráfico T<sup>2</sup> para a mina

Gráficos de controle obtidos via  $T^2$  de Hotelling:

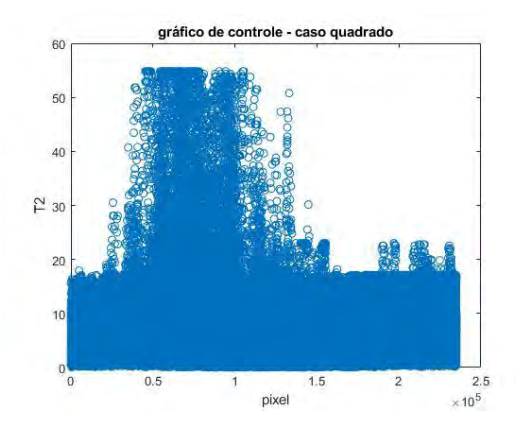

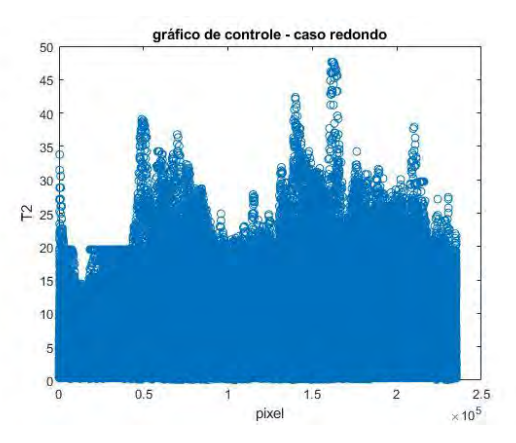

FIG. 59 Gráfico T<sup>2</sup> para o objeto quadrado FIG. 60 Gráfico T<sup>2</sup> para o objeto redondo

|  | TAB. 12 Percentual de pixels acima do LSC (estatística T <sup>2</sup> ) |  |  |  |  |  |
|--|-------------------------------------------------------------------------|--|--|--|--|--|
|--|-------------------------------------------------------------------------|--|--|--|--|--|

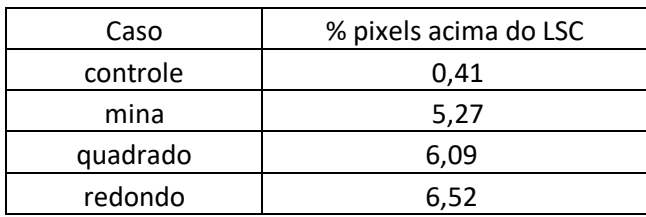

Mapas de calor para a estatística  $T^2$ :

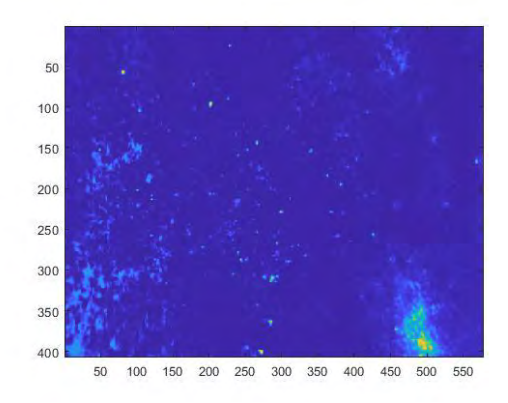

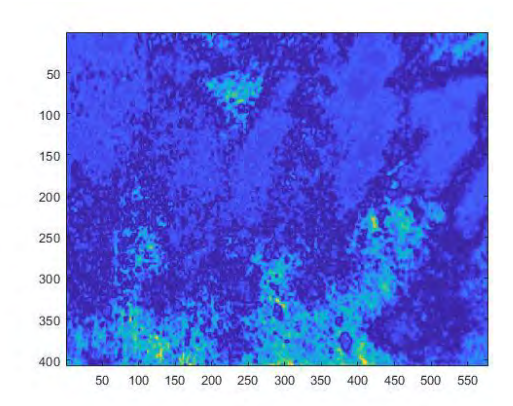

FIG. 61 Mapa de calor para a areia. FIG. 62 Mapa de calor para a mina.

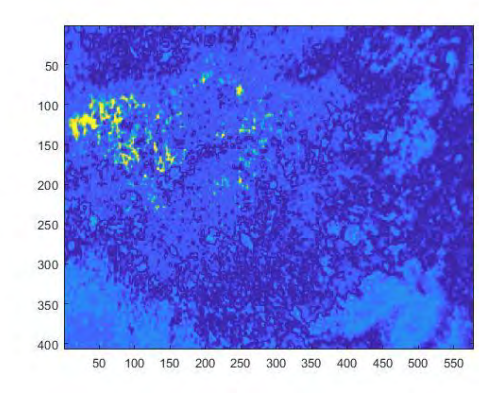

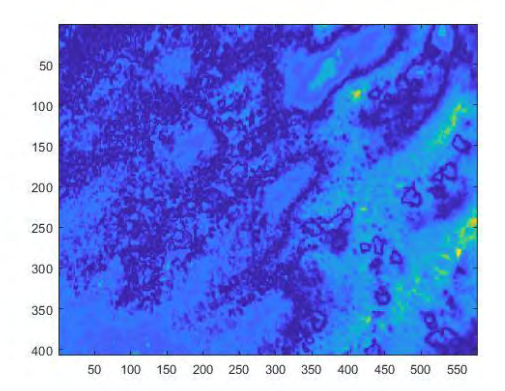

FIG. 63 Mapa de calor para o objeto quadrado. FIG. 64 Mapa de calor para o objeto redondo.

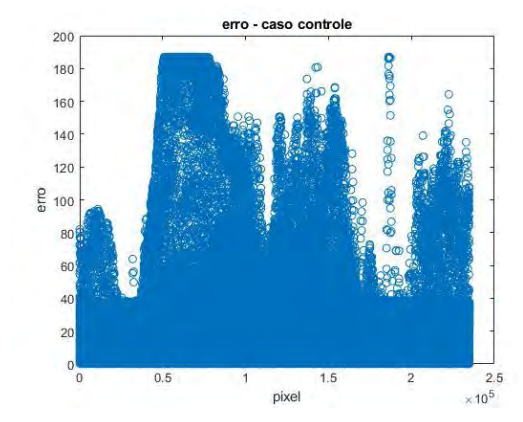

FIG. 65 Gráfico RSS para a areia FIG. 66 Gráfico RSS para a mina

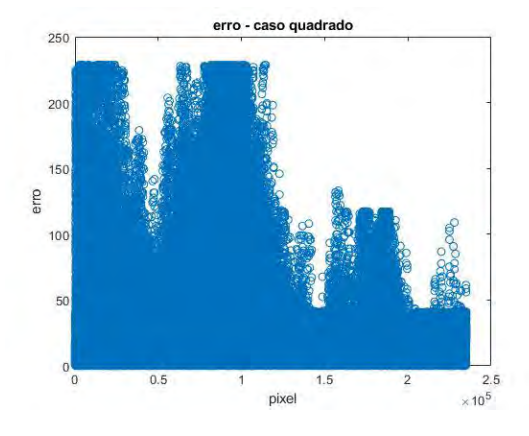

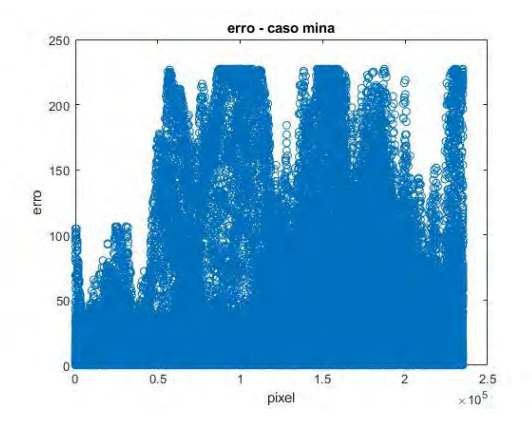

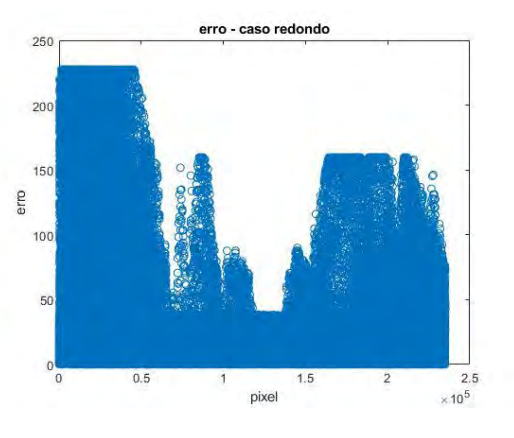

FIG. 67 Gráfico RSS para o objeto quadrado FIG. 68 Gráfico RSS para o objeto redondo

Gráficos de controle obtidos via método do resíduo:

| Caso     | % pixels acima do LSC |
|----------|-----------------------|
| controle |                       |
| mina     | 27,78                 |
| quadrado | 26,10                 |
| redondo  | 42.34                 |

TAB. 13 Percentual de pixels acima do LSC (método RSS)

Mapas de calor para o erro:

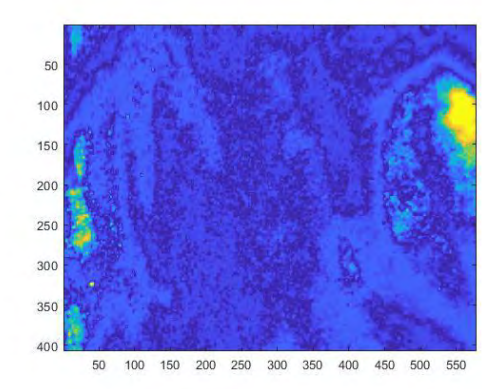

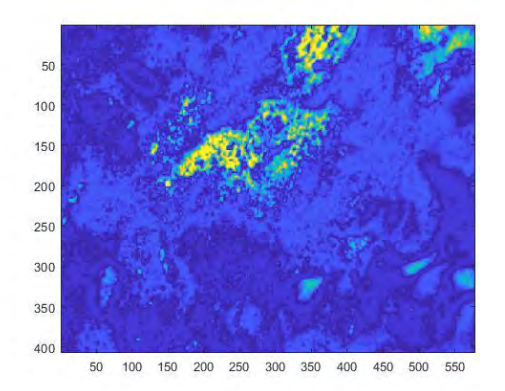

FIG. 71 Mapa de calor para o objeto quadrado.

.

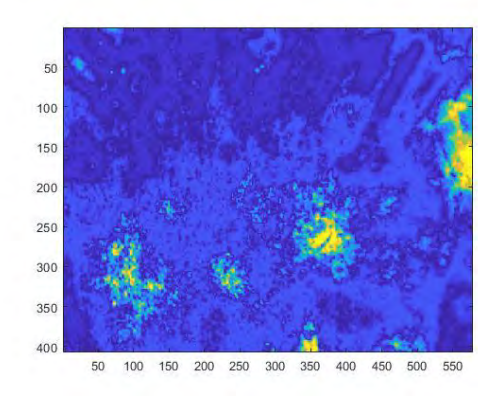

FIG. 69 Mapa de calor para a areia. FIG. 70 Mapa de calor para a mina.

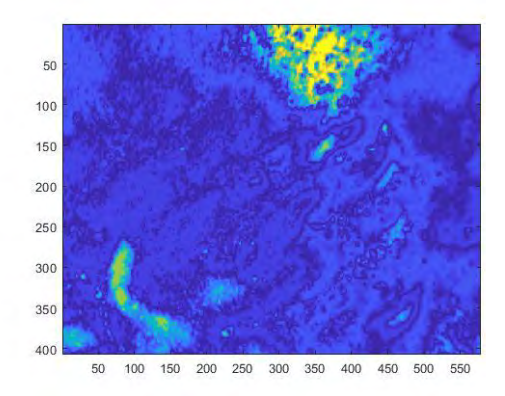

FIG. 72 Mapa de calor para o objeto redondo.

Diagramas obtidos pelo método combinado:

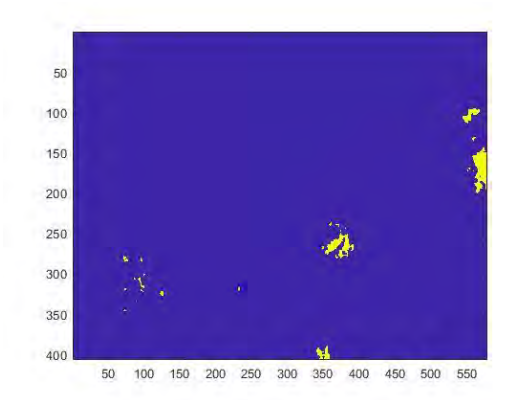

FIG. 73 Diagrama para a areia. FIG. 74 Diagrama para a mina.

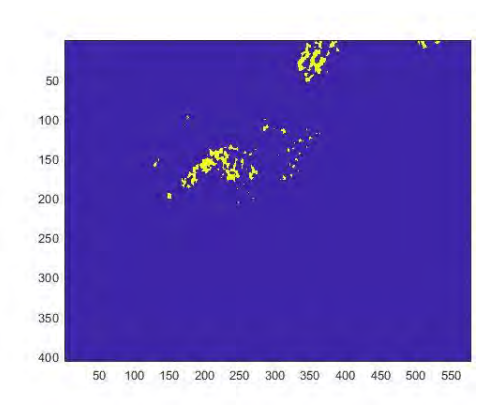

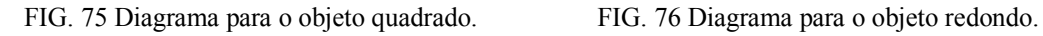

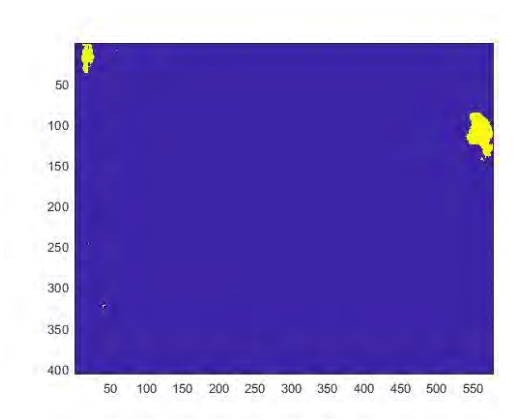

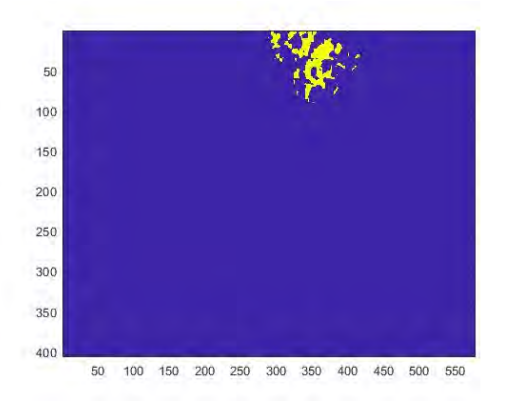

| Caso     | % pixels destacados |
|----------|---------------------|
| controle | 1,29                |
| mina     | 3,75                |
| quadrado | 3,03                |
| redondo  | 4,34                |

TAB. 14 Percentual de pontos destacados nos diagramas

Diagramas obtidos pelo método híbrido:

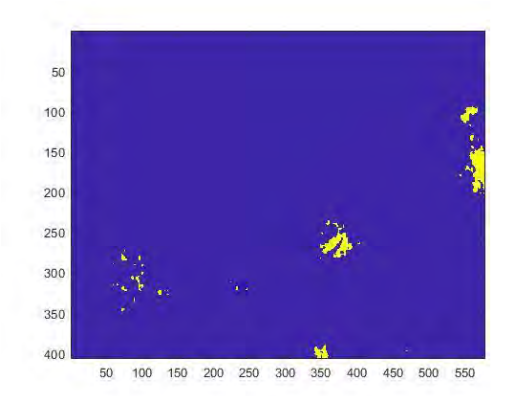

FIG. 77 Diagrama para a areia. FIG. 78 Diagrama para a mina.

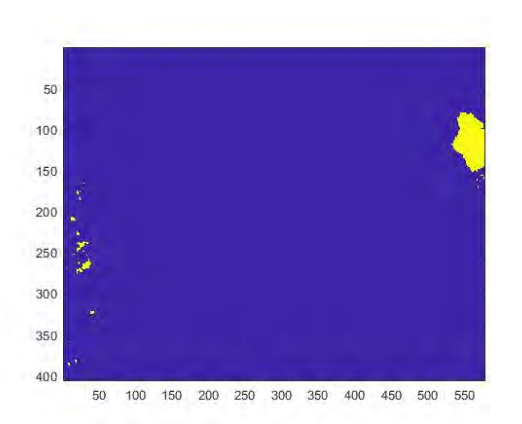

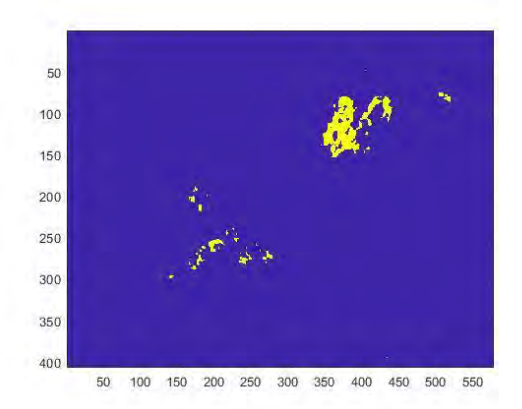

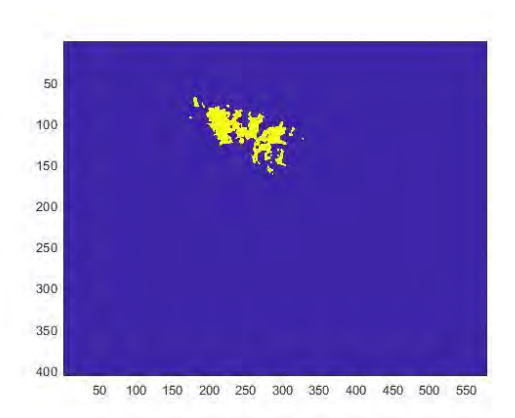

FIG. 79 Diagrama para o objeto quadrado. FIG. 80 Diagrama para o objeto redondo.

| Caso     | % pixels destacados |
|----------|---------------------|
| controle | 2,28                |
| mina     | 4,51                |
| quadrado | 4,11                |
| redondo  | 5,39                |

TAB. 15 Percentual de pontos destacados nos diagramas

# **4.6 RESULTADOS PARA A MEDIÇÃO N° 23**

Imagens infravermelhas obtidas:

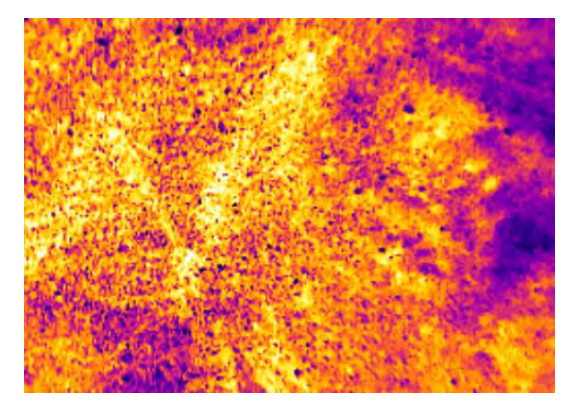

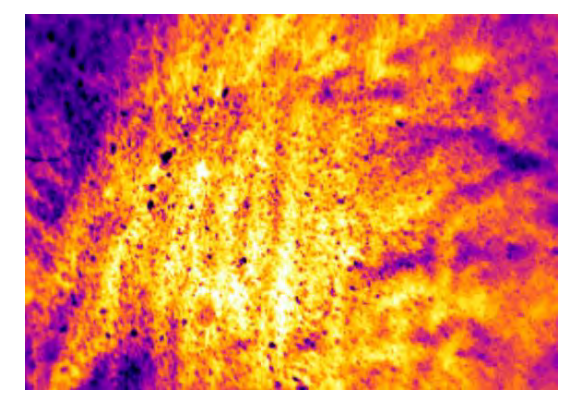

FIG. 83 Imagem IR do objeto quadrado FIG. 84 Imagem IR do objeto redondo

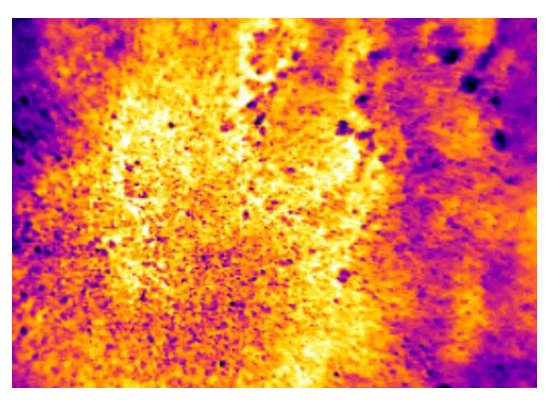

FIG. 81 Imagem IR da areia FIG. 82 Imagem IR da mina

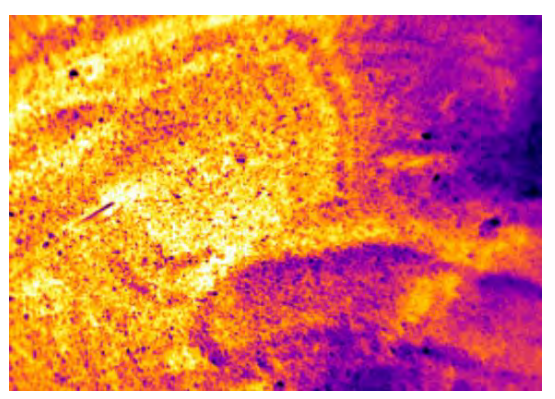

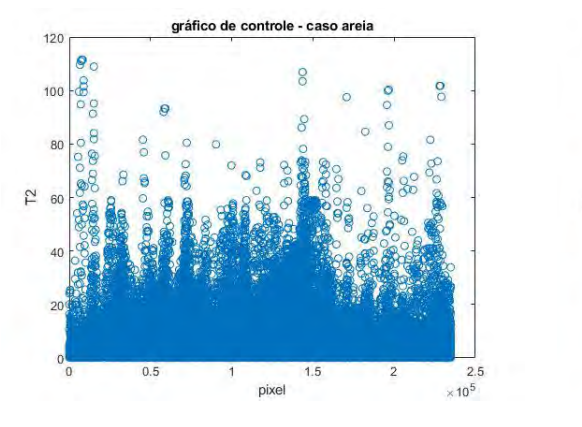

Gráficos de controle obtidos via  $T^2$  de Hotelling:

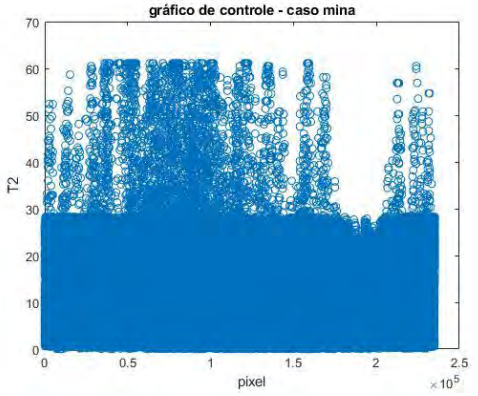

FIG. 85 Gráfico T<sup>2</sup> para a areia FIG. 86 Gráfico T<sup>2</sup> para a mina

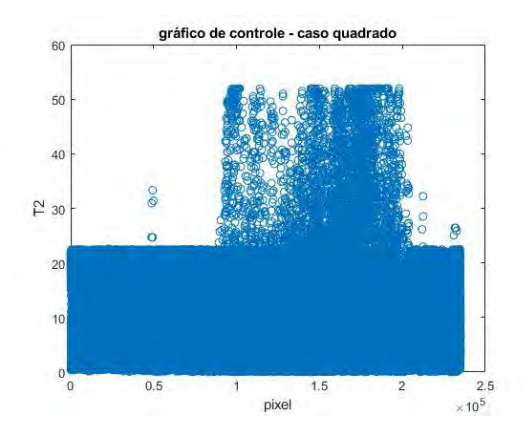

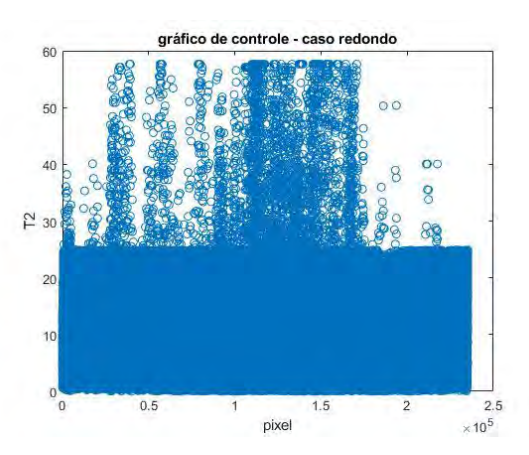

FIG. 87 Gráfico T<sup>2</sup> para o objeto quadrado FIG. 88 Gráfico T<sup>2</sup> para o objeto redondo

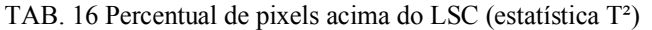

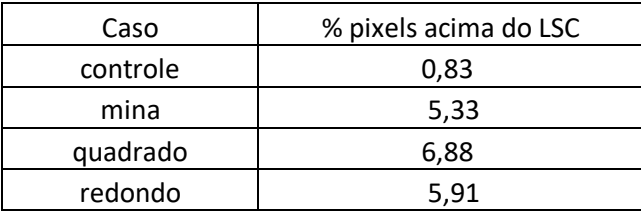

Mapas de calor para a estatística  $T^2$ :

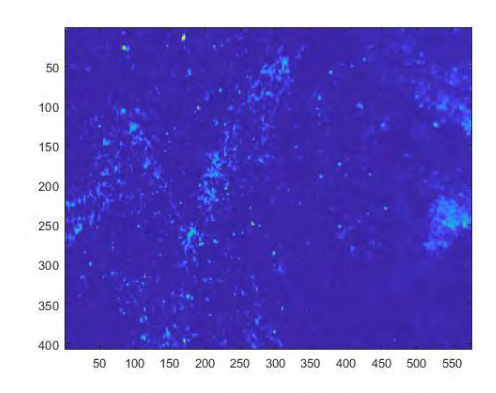

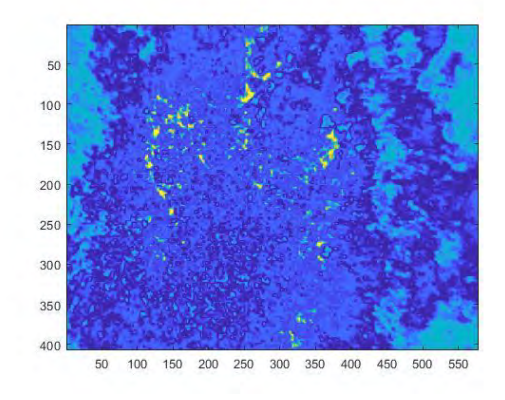

FIG. 89 Mapa de calor para a areia. FIG. 90 Mapa de calor para a mina.

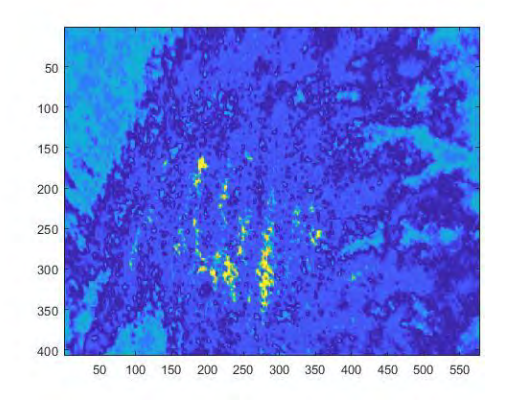

FIG. 91 Mapa de calor para o objeto quadrado. FIG. 92 Mapa de calor para o objeto redondo.

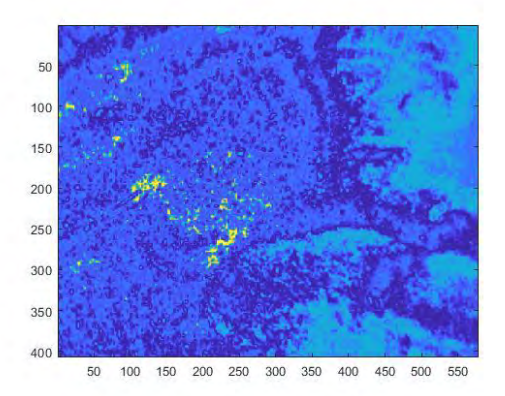

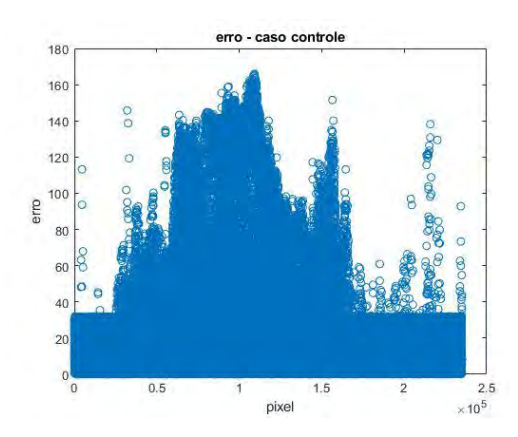

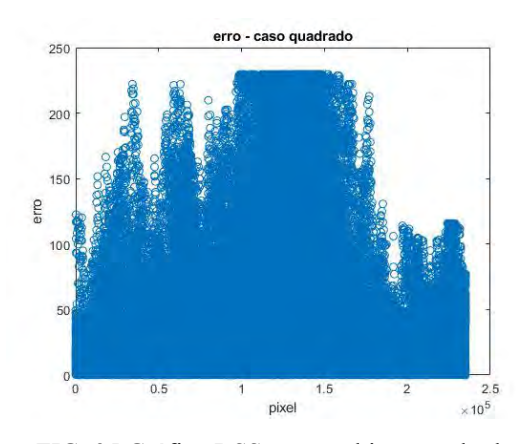

FIG. 95 Gráfico RSS para o objeto quadrado FIG. 96 Gráfico RSS para o objeto redondo

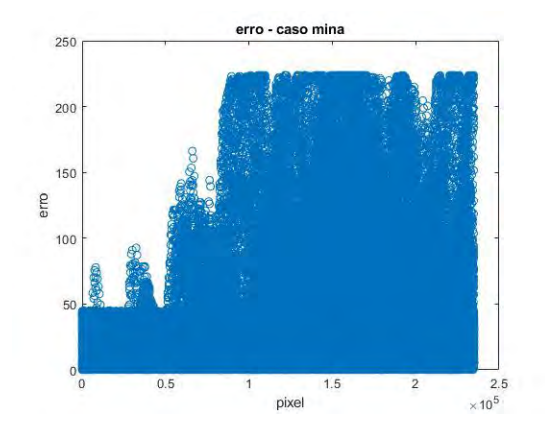

FIG. 93 Gráfico RSS para a areia FIG. 94 Gráfico RSS para a mina

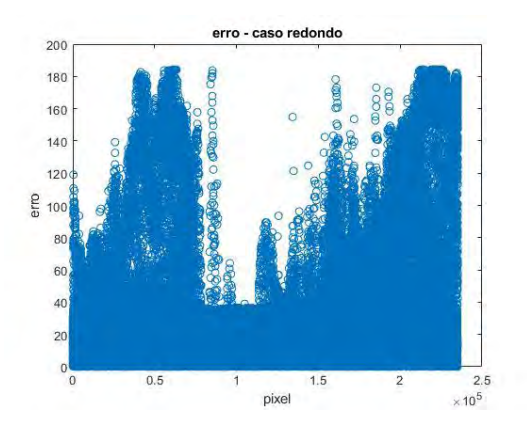

Gráficos de controle obtidos via método do resíduo:

| Caso     | % pixels acima do LSC |
|----------|-----------------------|
| controle |                       |
| mina     | 23,07                 |
| quadrado | 31,14                 |
| redondo  | 28,65                 |

TAB. 17 Percentual de pixels acima do LSC (método RSS)

Mapas de calor para o erro:

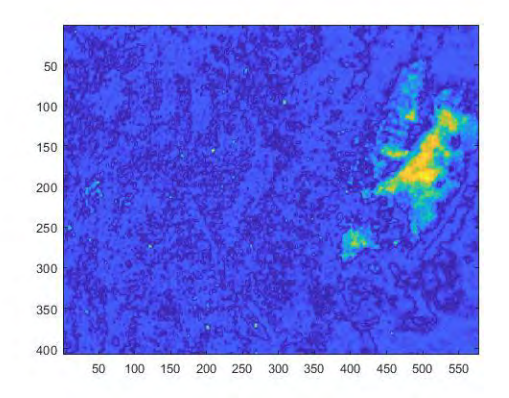

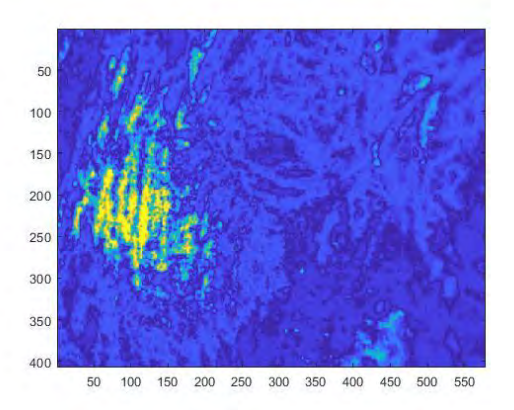

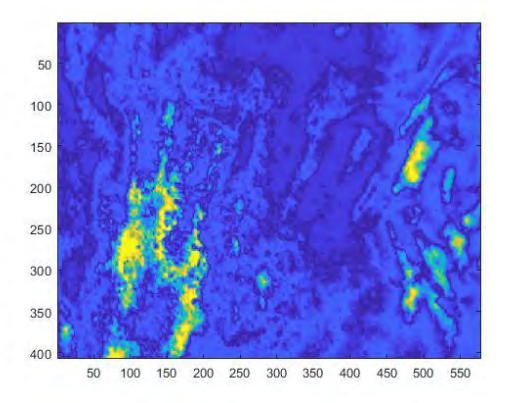

FIG. 97 Mapa de calor para a areia. FIG. 98 Mapa de calor para a mina.

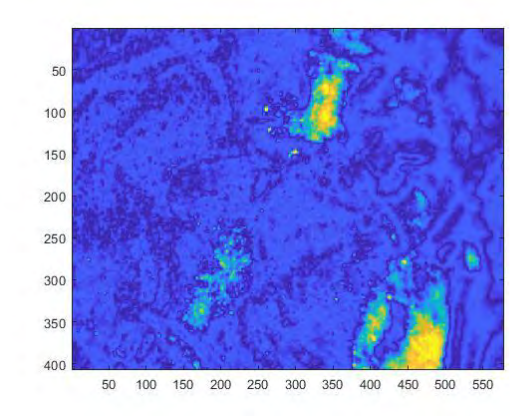

FIG. 99 Mapa de calor para o objeto quadrado. FIG. 100 Mapa de calor para o objeto redondo.

Diagramas obtidos pelo método combinado:

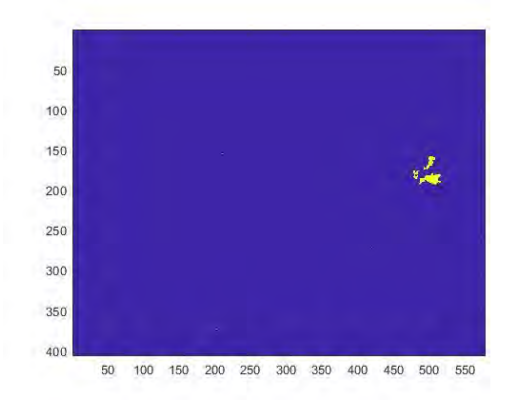

FIG. 101 Diagrama para a areia. FIG. 102 Diagrama para a mina.

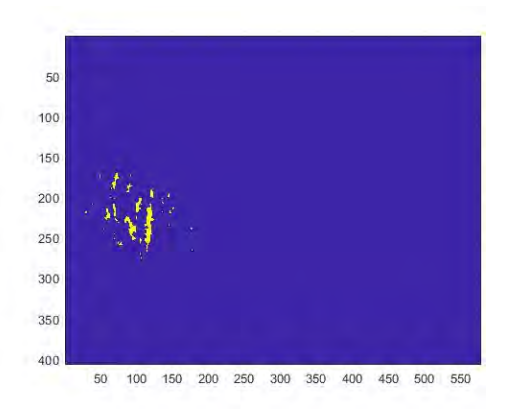

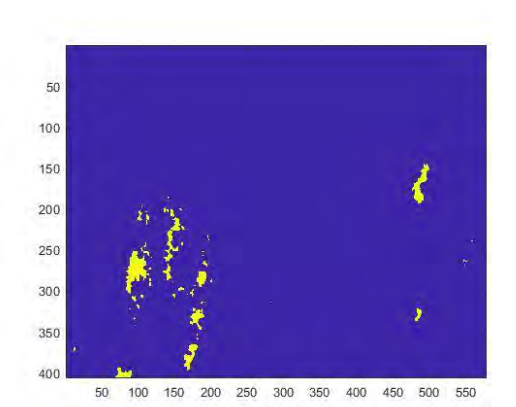

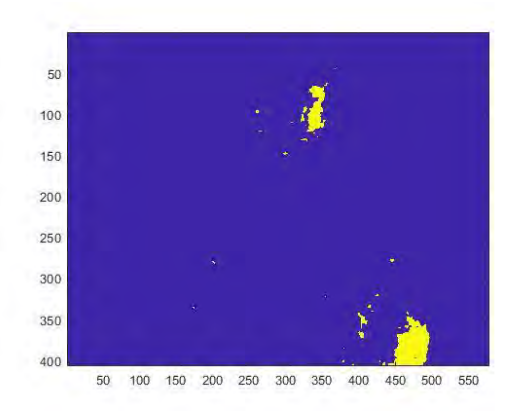

FIG. 103 Diagrama para o objeto quadrado. FIG. 104 Diagrama para o objeto redondo.

| Caso     | % pixels destacados |
|----------|---------------------|
| controle | 0,64                |
| mina     | 3,01                |
| quadrado | 1,48                |
| redondo  | 4,31                |

TAB. 18 Percentual de pontos destacados nos diagramas

Diagramas obtidos pelo método híbrido:

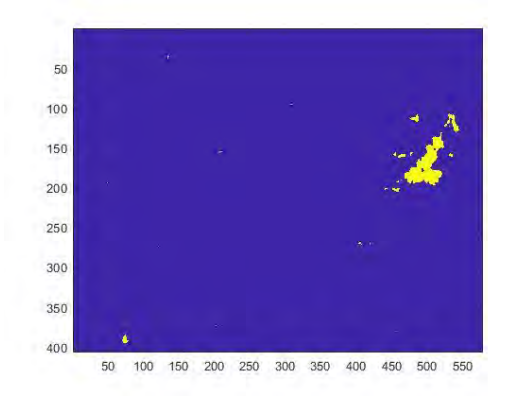

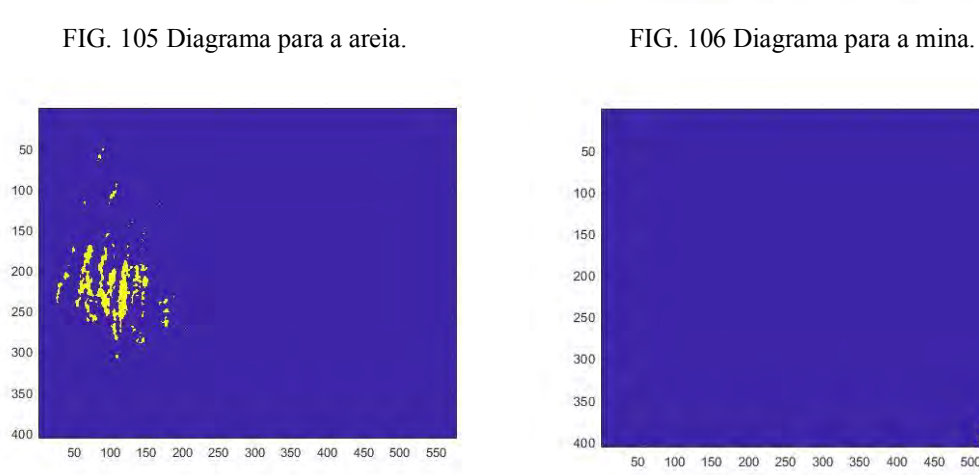

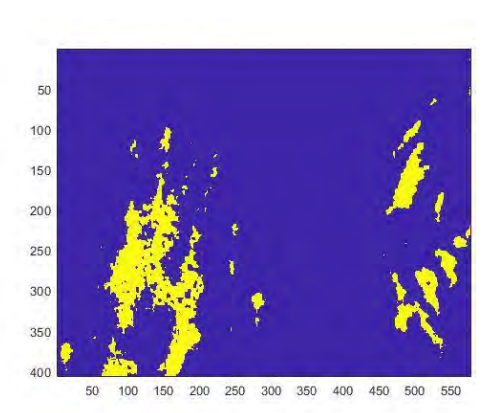

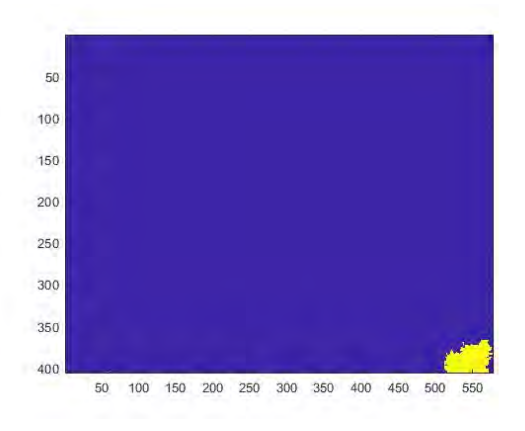

FIG. 107 Diagrama para o objeto quadrado. FIG. 108 Diagrama para o objeto redondo.

| Caso     | % pixels destacados |
|----------|---------------------|
| controle | 3,78                |
| mina     | 14,33               |
| quadrado | 4,53                |
| redondo  | 3,88                |

TAB. 19 Percentual de pontos destacados nos diagramas

### **4.7 RESULTADOS OBTIDOS VIA T<sup>2</sup> DE HOTELLING**

O primeiro modo de avaliar a eficiência da estatística T² de Hotelling é a partir da quantidade de pixels acima do limite superior de controle. Conforme esperado, para as imagens de controle tal quantidade não ultrapassou 1%, confirmando a hipótese de que as imagens realmente estão em controle. Para as imagens com a presença da mina, tal quantidade permaneceu entre 5% de 6%. Para os casos de objeto redondo e objeto quadrado, foram observados no conjunto completo de dados valores entre 5% e 8%.

Os gráficos contendo a distribuição da estatística  $T^2$  de Hotelling indicam que o referido método é eficiente para a detecção e monitoramento das imagens. Conforme previsto pela teoria da seção 2.7, nos casos de controle a quantidade de pixels acima do LSC é muito baixa. O modelo detecta bem a inserção da mina na imagem, o que pode ser comprovado tanto pelo surgimento de manchas verticais nos gráficos de controle, aproximadamente na posição horizontal onde se encontra a mina. Durante o experimento, a posição da câmera variava entre as medições, o que pode ser observado pelas diferentes localizações das manchas verticais nos gráficos.

Além disso, o método também é eficiente para detectar possíveis perturbações causadas por outros objetos inseridos na areia. A captação destes objetos é novamente representada por outro conjunto de manchas mais altas nos gráficos, outra vez em uma posição horizontal próxima à qual estes objetos foram inseridos. No entanto, através da análise conjunta dos percentuais de pixels acima do LSC e dos gráficos de controle, é difícil determinar se se trata de uma mina ou de outro objeto, podendo ocasionar uma grande ocorrência de falsos-positivos.

Evidentemente, foram escolhidos objetos de tamanho, formato e material semelhantes ao da mina, então é totalmente esperado que o modelo não consiga diferenciar com precisão o tipo de objeto inserido junto à areia. É bem provável que objetos menores, tais como tampas plásticas de garrafas pet, gerem perturbações menores.

A detecção da mina a partir dos gráficos em mapa de calor é dificultada. As figuras geradas foram obtidas a partir da reorganização dos valores de  $T^2$  na matriz representativa da figura original. Tons mais próximos do amarelo representam valores maiores de  $T^2$ , ao passo que tons mais próximos de azul escuro representam valores menores. Nas imagens de controle (somente areia), predominam tons de azul. Em imagens perturbadas, a presença do objeto é evidenciada por pequenas manchas em amarelo na imagem, precisamente no local onde o objeto foi captado na imagem infravermelha. O contorno gerado pelas manchas possui formato aproximadamente similar ao do objeto captado.

#### **4.8 RESULTADOS OBTIDOS VIA MÉTODO DO RESÍDUO**

Os gráficos de controle para o método do resíduo mostram que o método capta bem tanto a inserção da mina quanto a inserção de outros objetos de tamanho e formato similar. Isto pode ser evidenciado pelo surgimento de manchas verticais nos gráficos de controle. A localização das manchas está em local próximo ao local da inserção da mina e dos outros objetos.

Outra possibilidade de análise pelo método do resíduo para cada temperatura é através da tabela contendo o percentual de pixels com erro acima do limite superior. Para os casos de controle a cada temperatura (somente areia), tal percentual é 5%, uma vez que o LSC é definido precisamente para tal.

A inserção da mina provoca um grande crescimento em tal quantidade (acima de 20%), indicando que o método também é eficiente para a detecção da mina. Para os casos de outros objetos inseridos, os percentuais tendem a ser ainda maiores (acima de 25% para o caso de objeto quadrado e acima de 30% para objeto redondo), indicando que o percentual de pixels acima do LSC é um bom indicativo do tipo de objeto detectado.

Por fim, para cada temperatura e situação são apresentadas imagens de mapa de calor representando o erro cometido na aproximação de cada imagem pela regressão linear via mínimos quadrados. Novamente, os erros maiores são representados por cores mais quentes (tons de amarelo), ao passo que os erros menores são representados por cores mais frias (tons de azul).

Em todas os mapas relativos às imagens de controle (somente areia), nota-se a predominância de tons de azul. Tal fato já era esperado, uma vez que, como discutido na TAB. 3, os modelos aproximaram bem as imagens.

Já nos mapas relativos às imagens com a inserção da mina, nota-se a presença de uma mancha de pontos em tons amarelados no mapa. Estas manchas possuem formato razoavelmente circular, ou seja, semelhante ao da mina. Além disso, estão localizadas em local muito próximo daquele onde a mina foi inserida para a obtenção das fotos.

Os mapas de calor relativos aos outros objetos são semelhantes aos mapas de calor para as imagens da mina, apresentando manchas amareladas de formato próximo ao do objeto em localização aproximadamente igual à da imagem infravermelha. Levando-se em consideração apenas os mapas de calor, há uma alta probabilidade de falsos-positivos para objetos de tamanho, formato e material similares aos da mina. Tal situação foi discutida na seção 4.7. No entanto, para o método do resíduo, a determinação de falsopositivo ou não pode ser feita a partir da observação dos pixels acima do LSC.

#### **4.9 COMPARAÇÃO ENTRE OS DOIS MÉTODOS**

.

Uma limitação do método dos resíduos é a possível incapacidade do método do ajuste linear via mínimos quadrados de estimar corretamente as imagens em algumas situações. Na seção 4.2 foi discutido que o valor de  $R<sup>2</sup>$  fornece uma estimativa para a qualidade do modelo, mas deve ser adicionada a uma análise geral da situação. Na faixa de temperaturas analisadas, mesmo nos casos em que  $R^2$  se aproximou dos menores valores (cerca de 85%), os mapas de calor mostraram ainda ser possível identificar claramente tanto a mina quanto os outros objetos de formato similar.

No entanto, isso não garante que a aplicação do método dos mínimos quadrados possa modelar bem situações nas quais as imagens sejam obtidas em experimentos não tão controlados ou em uma faixa mais ampla de temperaturas. Nesses casos, a abordagem do resíduo pode ser mantida, adaptando-se apenas o tipo de regressão utilizada. A regressão dos mínimos quadrados parciais e a regressão por componentes principais surgem como possíveis alternativas.

É necessário ter cuidado ao aplicar o método para valores de  $R^2$  mais baixos em que não haja a clara identificação de regiões identificando mina e/ou objetos nas figuras, uma vez que isso pode significar a impossibilidade total de utilizar tal modelo para a detecção e controle em tais condições.

O método do  $T^2$  identifica claramente a presença da mina e dos objetos independentemente da temperatura, no entanto há uma dificuldade de determinar se o objeto detectado é de fato uma mina ou um objeto de material, formato e tamanho similar.

No entanto, o método do resíduo é mais vantajoso uma vez incluídos os mapas de calor: eles permitem identificar com boa precisão a localização e o formato das perturbações na imagem original, ao passo que o método  $T^2$  só é capaz de indicar a posição horizontal onde os objetos estão presentes.

## **4.10 RESULTADOS OBTIDOS VIA MÉTODO COMBINADO E MÉTODO HÍBRIDO**

Os diagramas obtidos pelo método combinado e pelo método híbrido permitem identificar o contorno do objeto e a localização precisa da perturbação na imagem original. A experiência mostrou que uma escolha adequada para o valor da constante  $k$ (Eq. 32) é 0,7. Para essa escolha, os diagramas do método híbrido realçam melhor as perturbações a partir de manchas maiores do que aquelas encontradas nos diagramas do método combinado. Ainda assim, os diagramas gerados por ambos os métodos são adequados para a detecção de perturbações na imagem a partir da identificação do contorno das perturbações inseridas na areia.

O percentual de pontos acima do limite para os casos de controle geralmente é muito baixo, o que é esperado. Para os casos de imagens perturbadas, tal percentual aumenta para mais de 3%.

No entanto, assim como na estatística T² e no método do resíduo, há como problema a alta possibilidade de falso-positivo. A discussão pertinente feita na seção 4.7 se aplica novamente.

## **4.11 ANÁLISE DO COMPORTAMENTO DOS MODELOS PARA DUAS DIFERENTES DISTÂNCIAS DE MEDIÇÃO**

Outro parâmetro a ser levado em consideração visando a aplicabilidade real da metodologia apresentada no presente relatório é a distância entre a lente da câmera infravermelha e o solo. Quanto menor a distância entre a câmera e o solo, maior será a resolução da imagem (supondo que esta distância seja maior que a distância focal mínima da lente). No entanto, menores distâncias diminuem a área de solo captada por imagem, tornando o processo de mapeamento infravermelho de um trecho de solo mais demorado.

Quando se aumenta a distância entre a câmera e o solo, é possível aumentar rapidamente a área captada e diminuir o tempo necessário para mapear o solo. Todavia, o aumento da área é acompanhado por um aumento na dificuldade para focar a lente, resultando numa queda vertiginosa na resolução das imagens e consequentemente na precisão da medição de temperatura em si.

O objetivo do presente trabalho não é analisar especificamente o efeito da altura da câmera e assim obter uma altura ótima de operação. No entanto, para todos os grupos de medição, foram tiradas fotos a uma altura mais alta (1 m) para verificar

Com o intuito de verificar a viabilidade de operação utilizando uma maior distância da câmera ao solo, a metodologia RSS foi aplicada às imagens obtidas a 40cm. Os resultados obtidos tanto para percentual de pixels acima do LSC quanto para os gráficos de controle e imagens do erro em mapa de calor foram similares. Isto pode ser explicado pelo fato de que a câmera utilizada possui boa resolução mesmo que a altura de operação seja aumentada para 1 m.

## **4.12 RESULTADOS OBTIDOS PARA A TEMPERATURA DA SUPERFÍCIE EM FUNÇÃO DO TEMPO**

Nesta seção, serão apresentados os gráficos com os valores de temperatura em função da abscissa. A origem do referencial utilizado é a projeção do centro da mina na superfície de troca de calor. Para cada medição, foi construído um gráfico (exceto para a medição inicial), uma vez que na simulação foi imposta a condição inicial de temperatura uniforme. Todas as medições se referem ao caso de solo perturbado, ou seja, com a presença da mina enterrada.

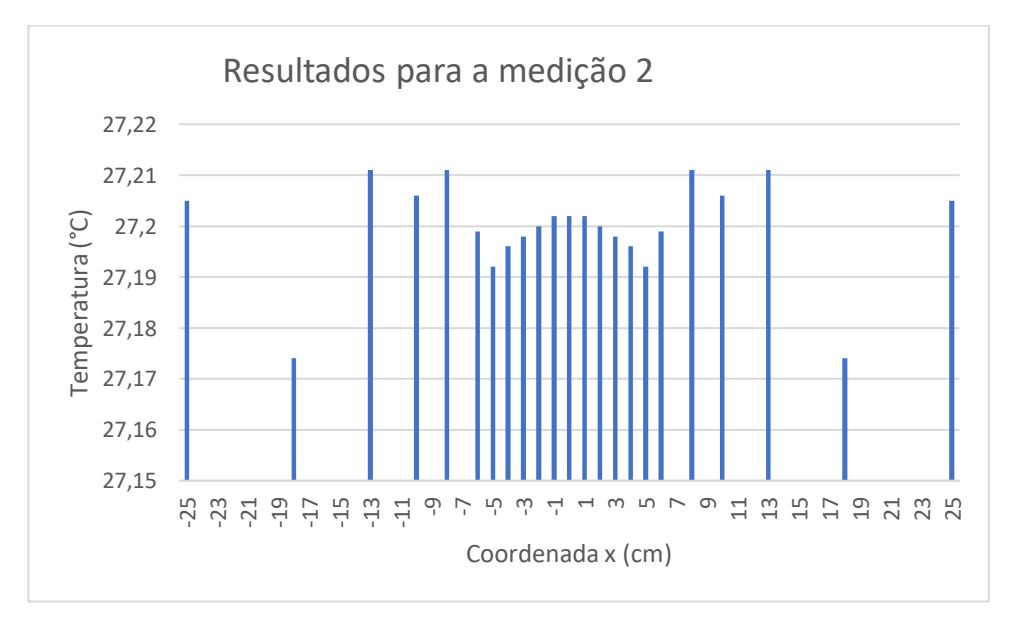

FIG. 109 Resultados para a medição 2

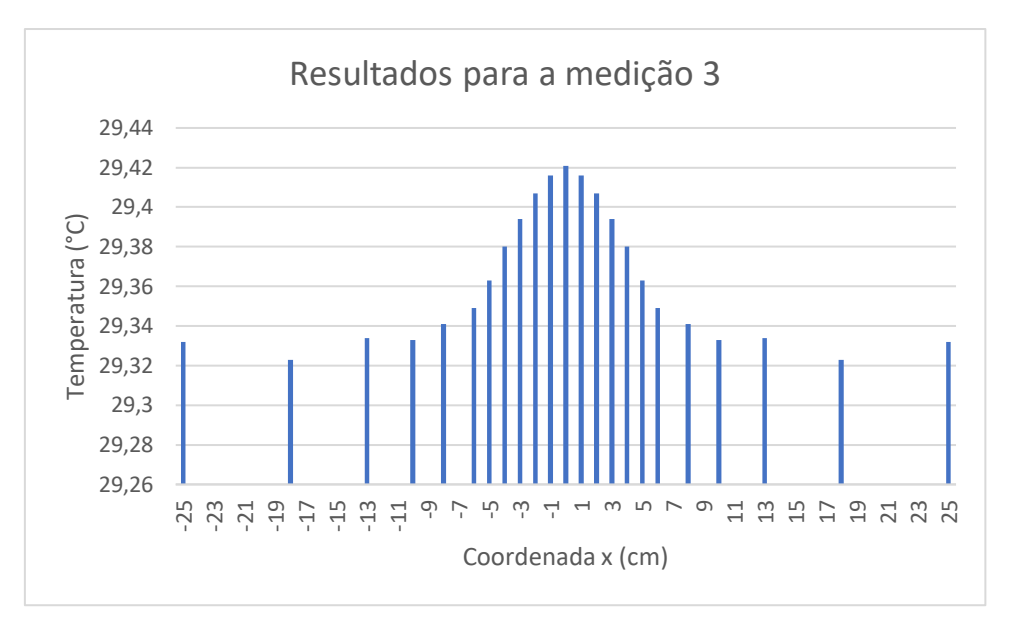

FIG. 110 Resultados para a medição 3

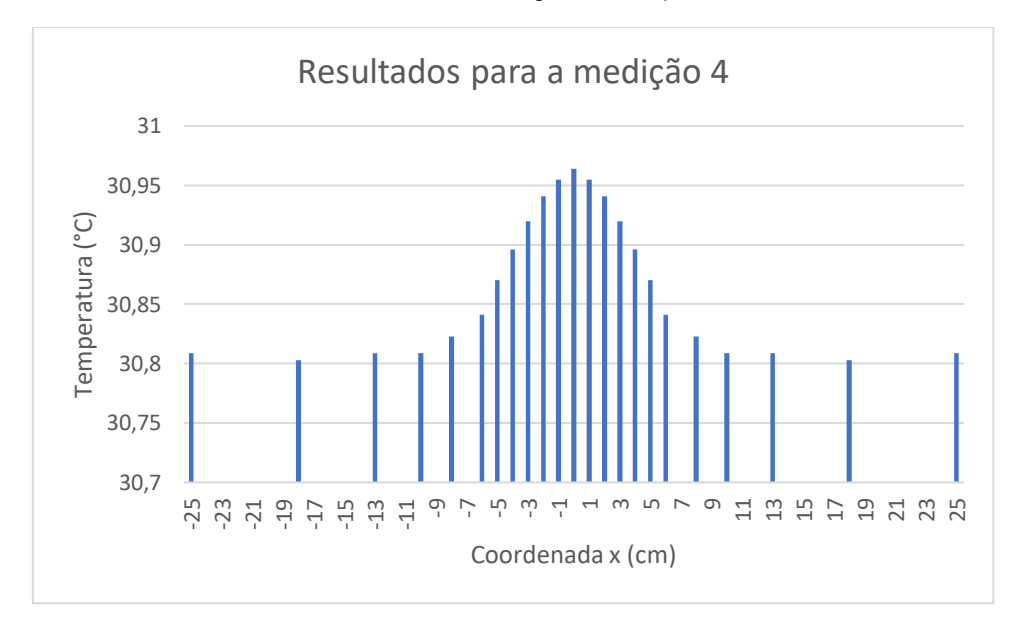

FIG. 111 Resultados para a medição 4

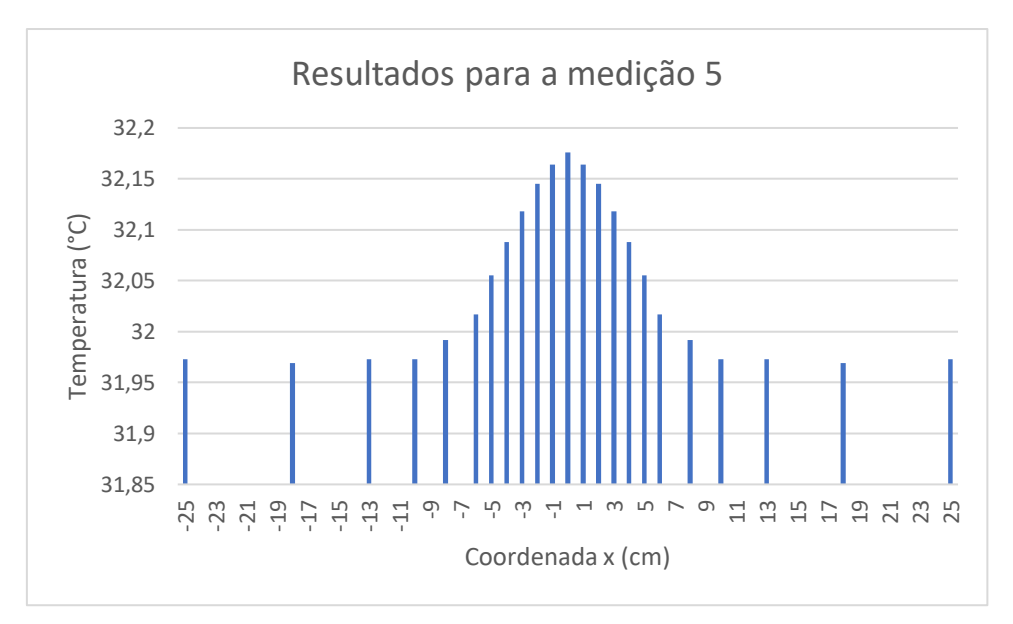

FIG. 112 Resultados para a medição 5

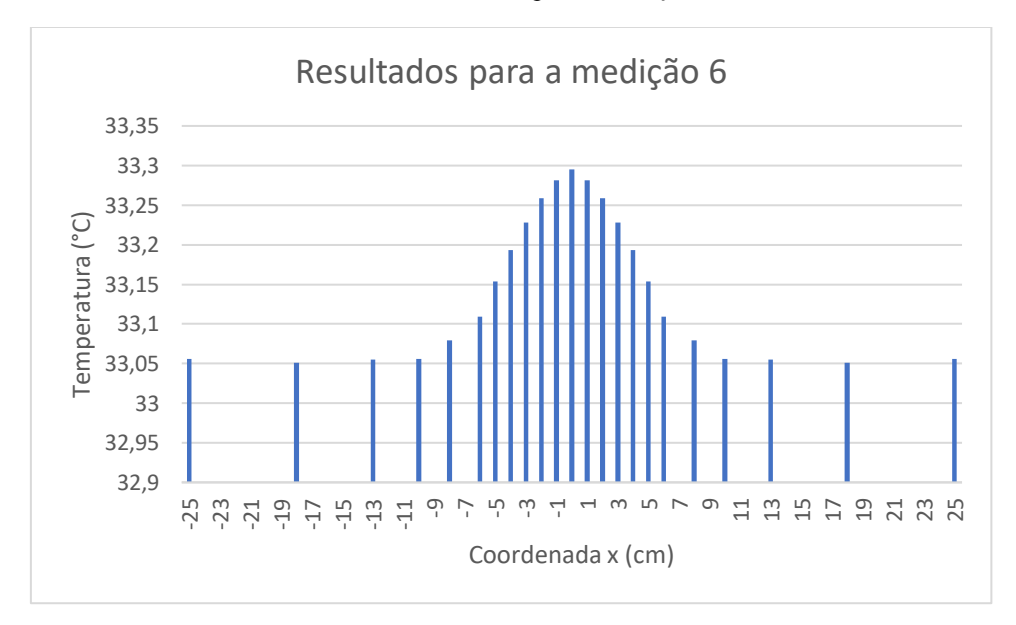

FIG. 113 Resultados para a medição 6

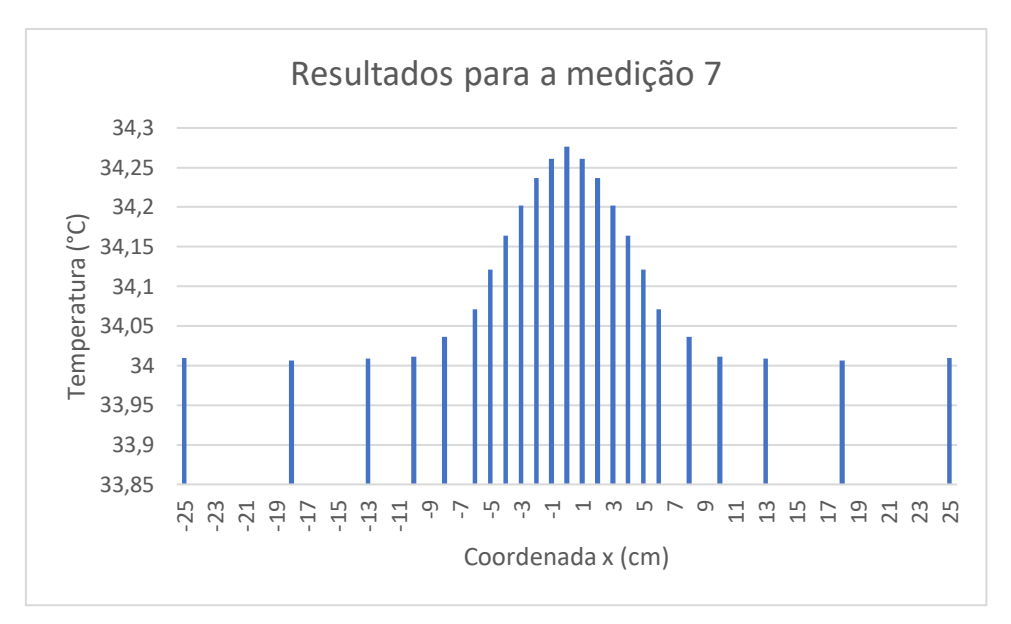

FIG. 114 Resultados para a medição 7

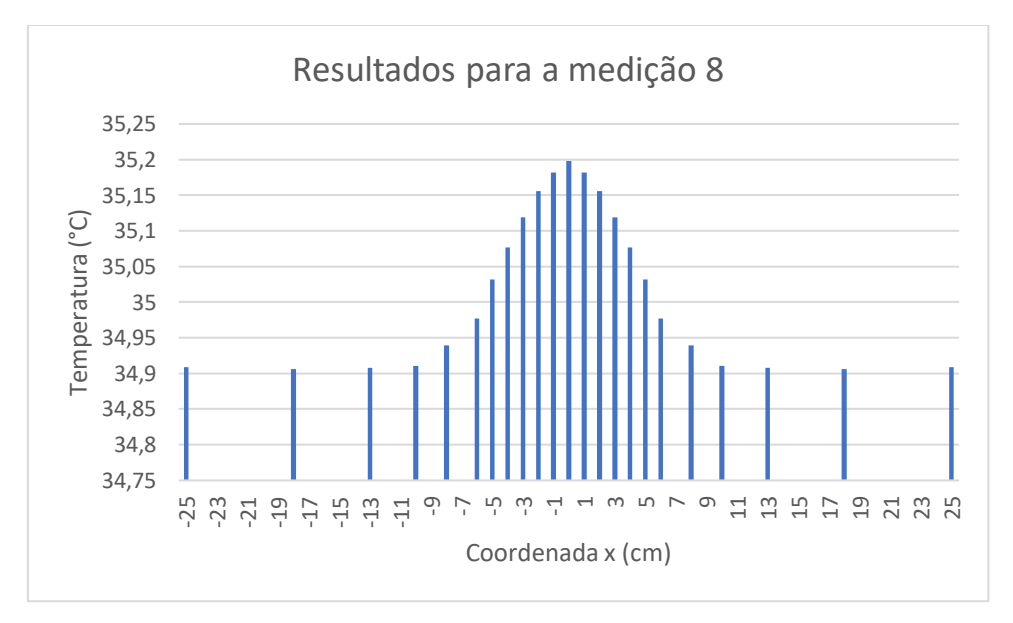

FIG. 115 Resultados para a medição 8

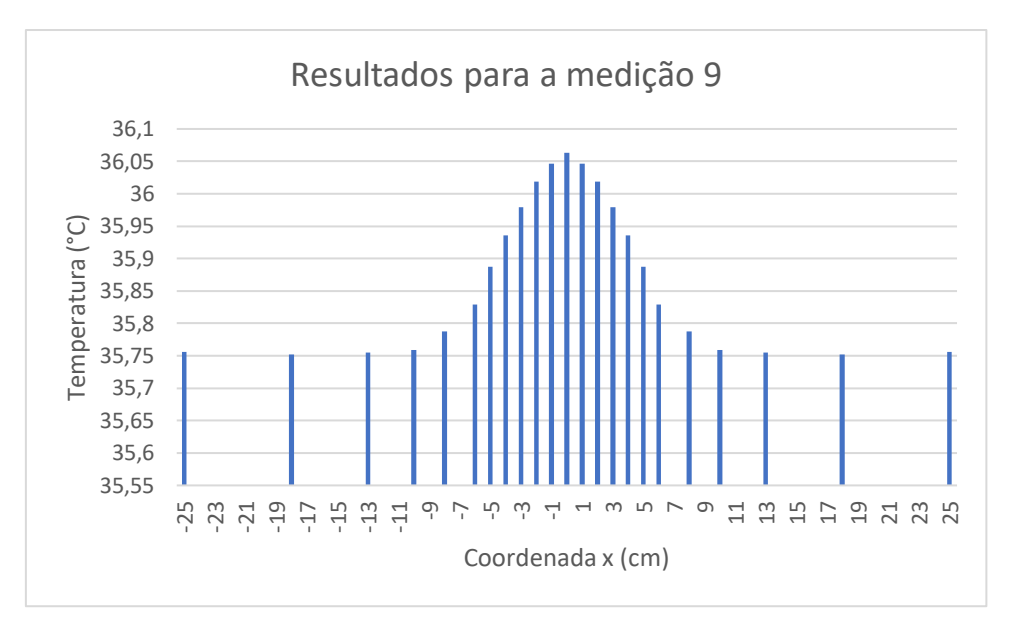

FIG. 116 Resultados para a medição 9

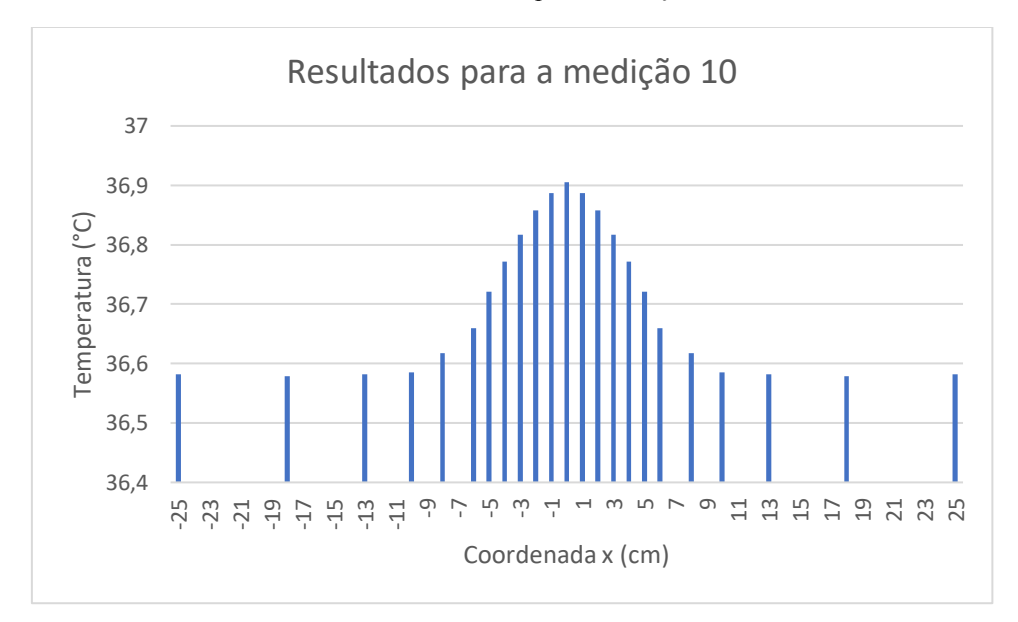

FIG. 117 Resultados para a medição 10

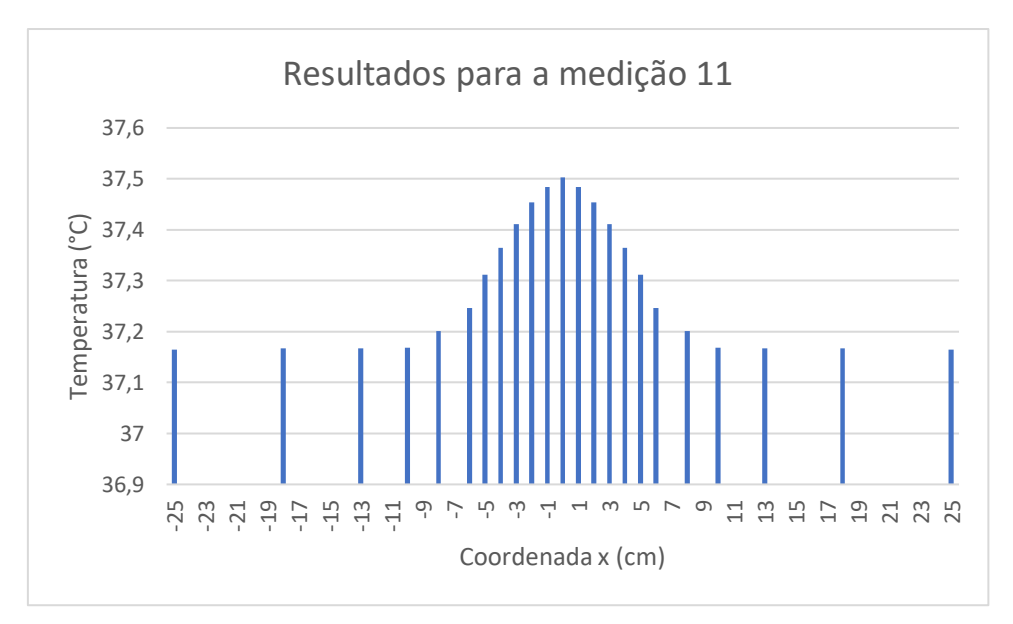

FIG. 118 Resultados para a medição 11

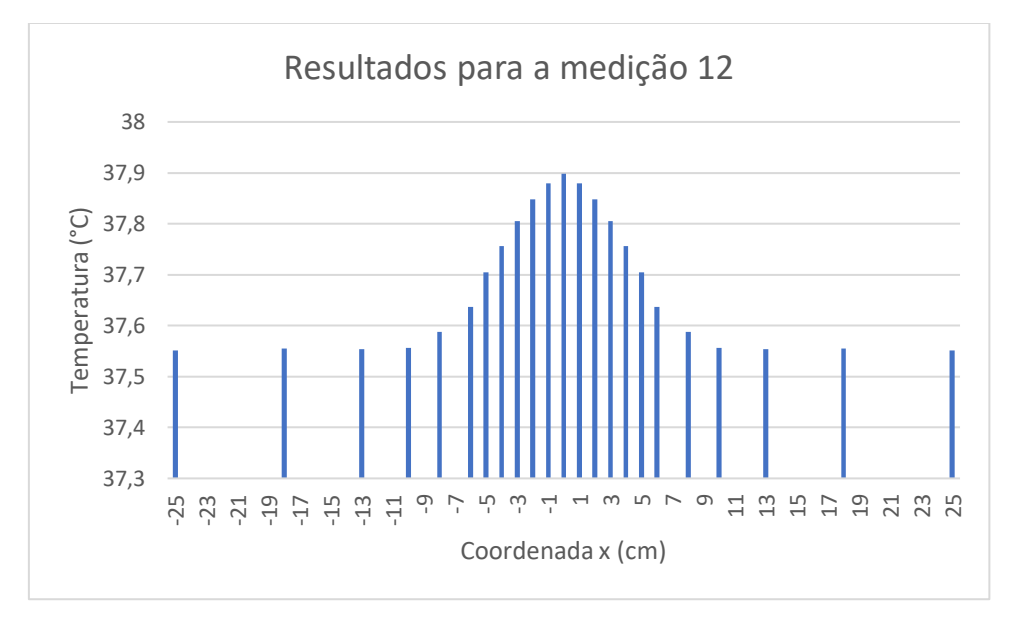

FIG. 119 Resultados para a medição 12

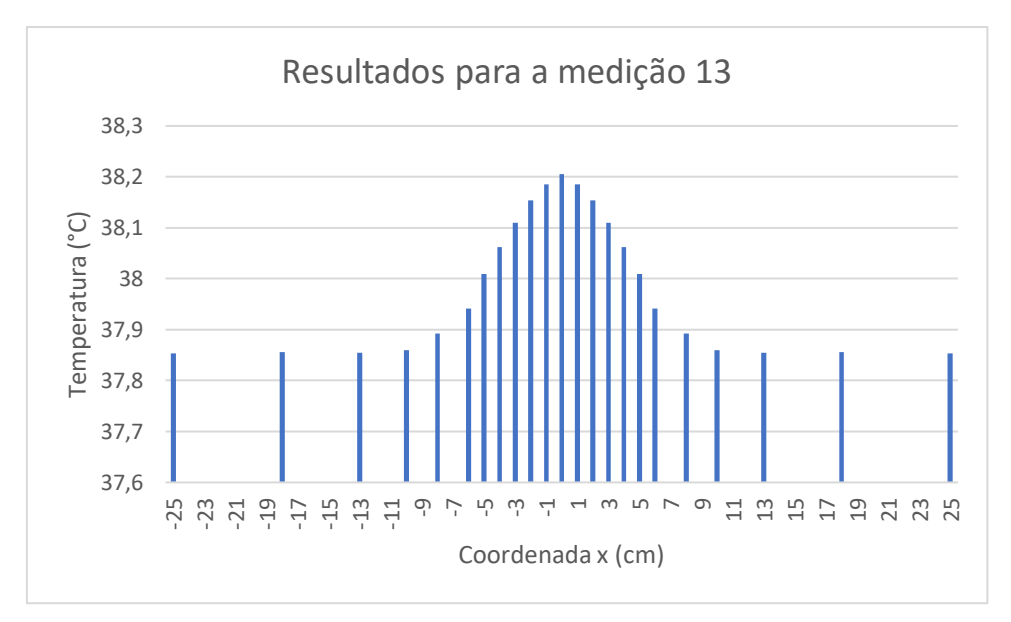

FIG. 120 Resultados para a medição 13

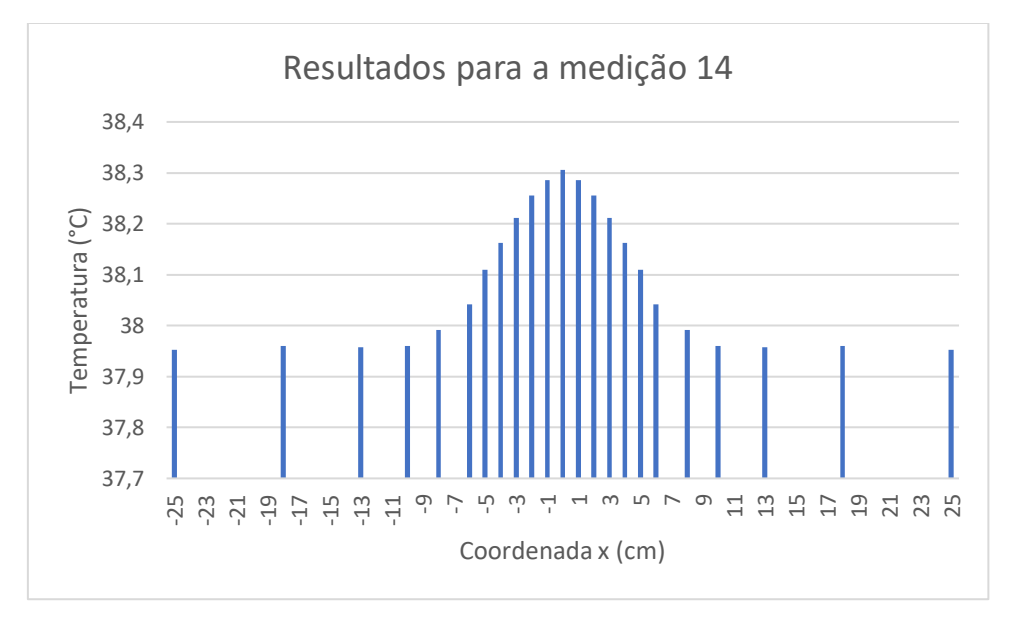

FIG. 121 Resultados para a medição 14

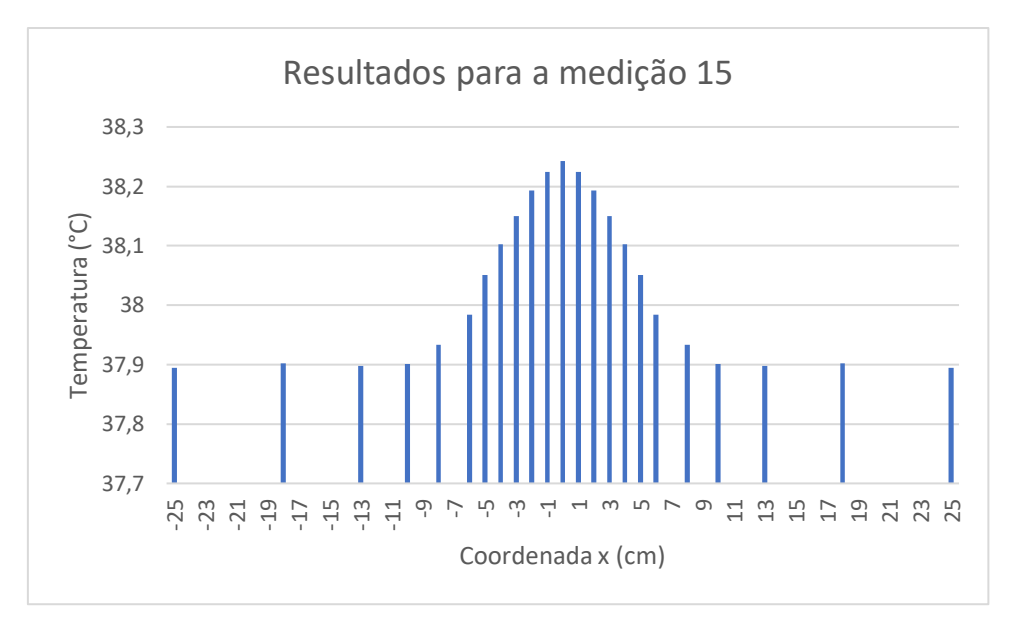

FIG. 122 Resultados para a medição 15

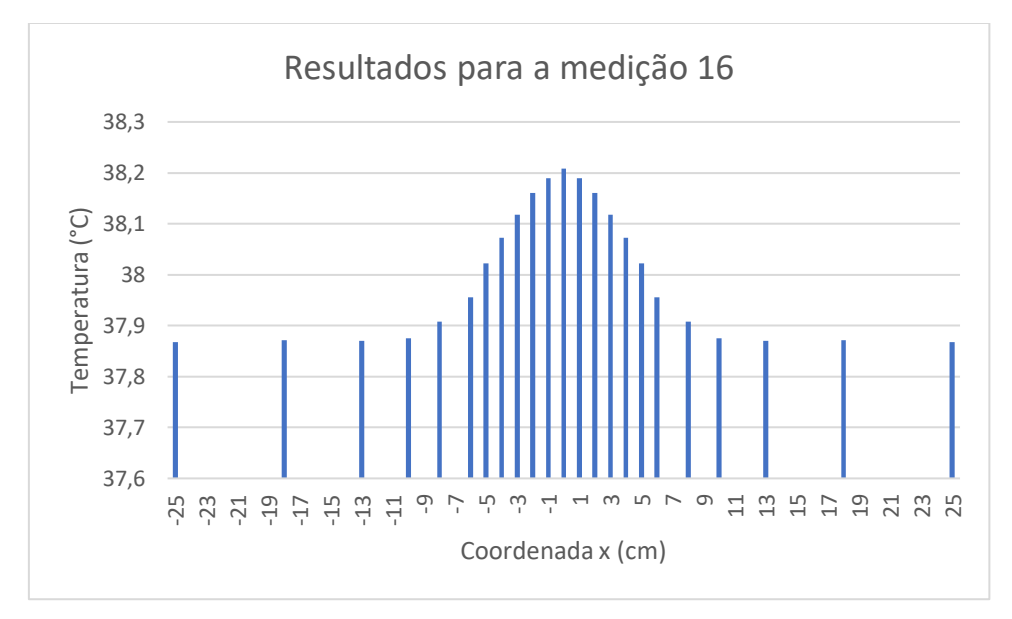

FIG. 123 Resultados para a medição 16

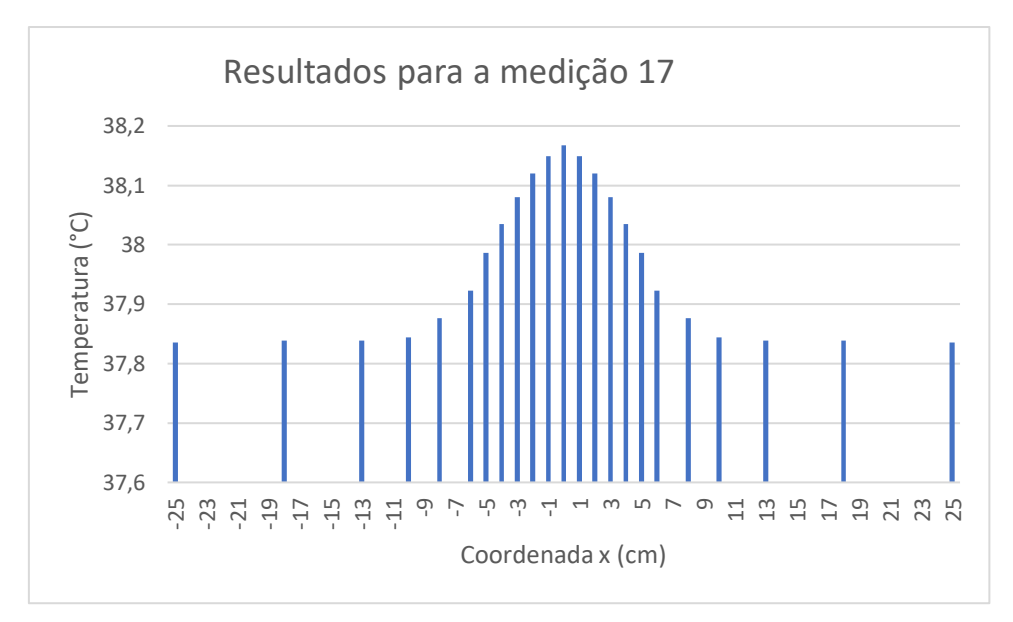

FIG. 124 Resultados para a medição 17

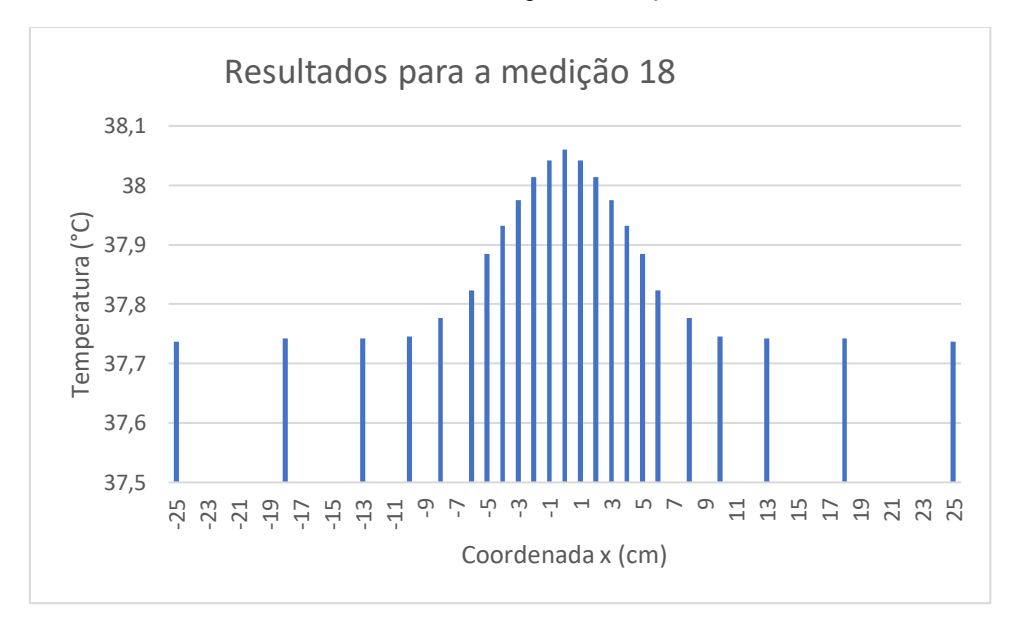

FIG. 125 Resultados para a medição 18

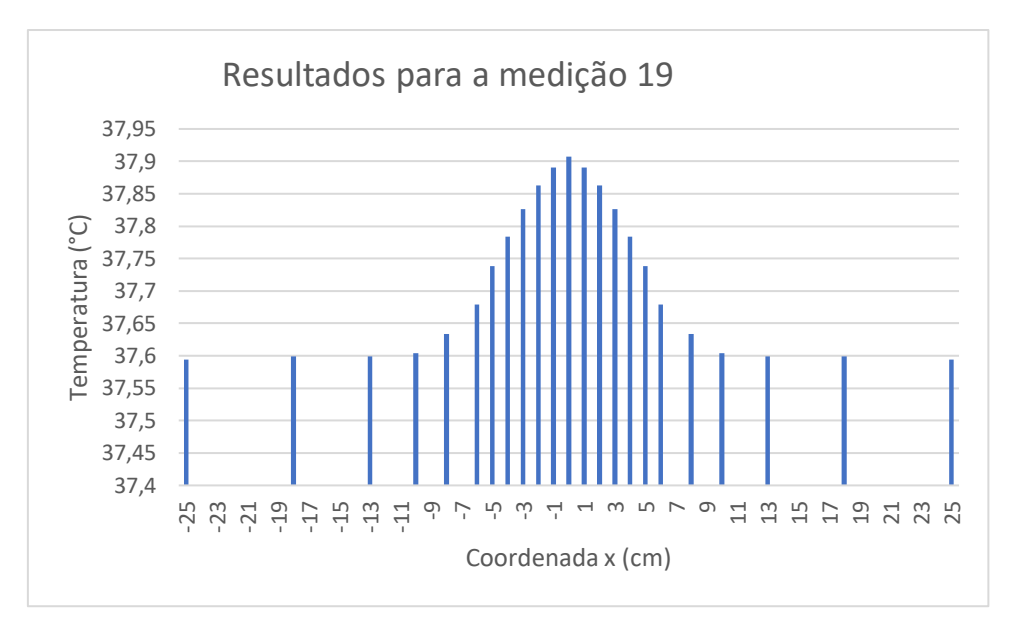

FIG. 126 Resultados para a medição 19

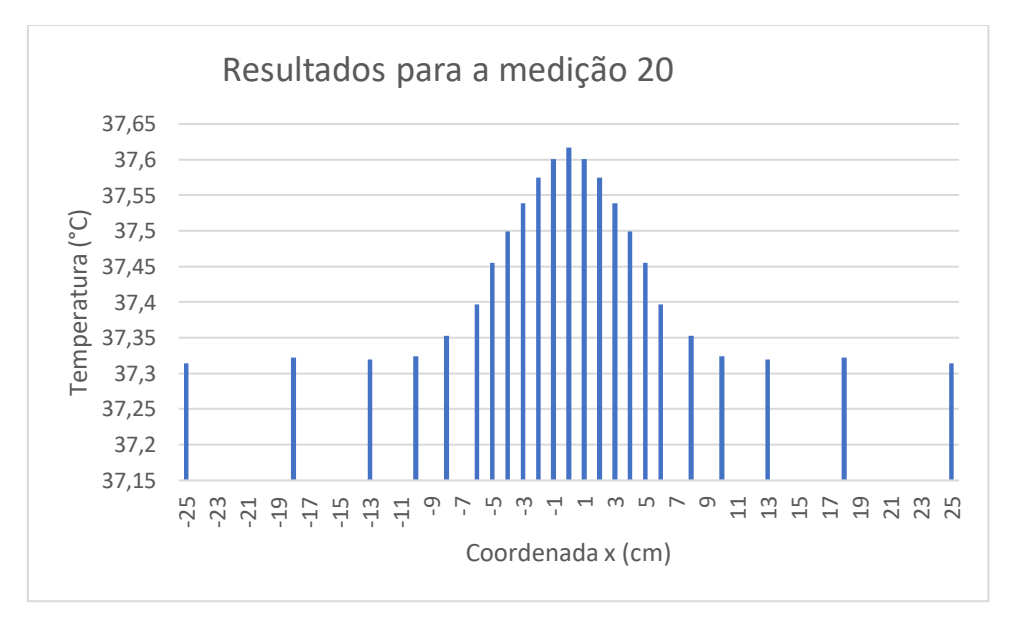

FIG. 127 Resultados para a medição 20

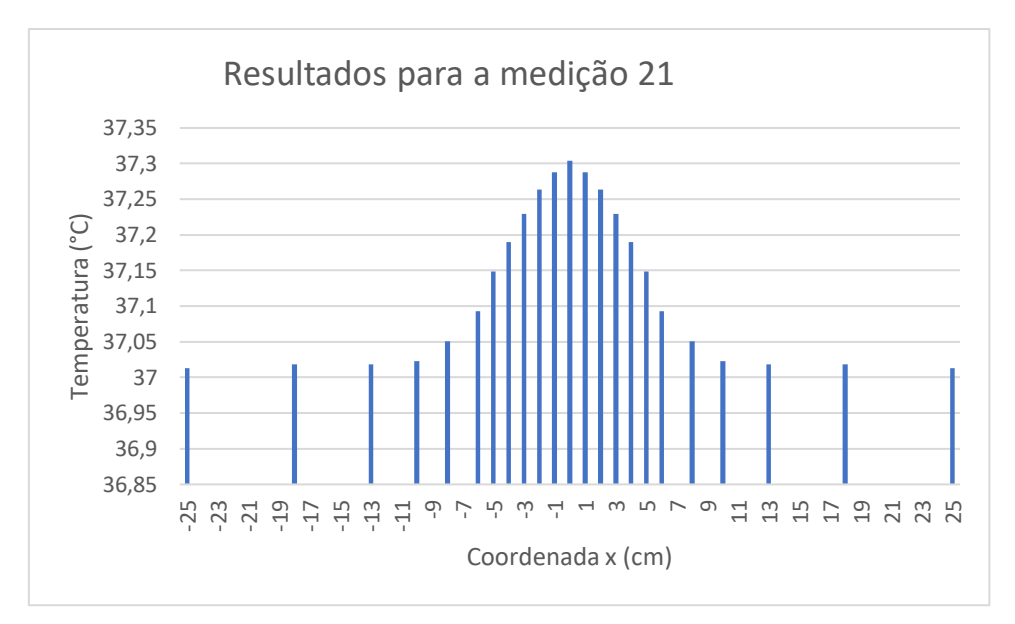

FIG. 128 Resultados para a medição 21

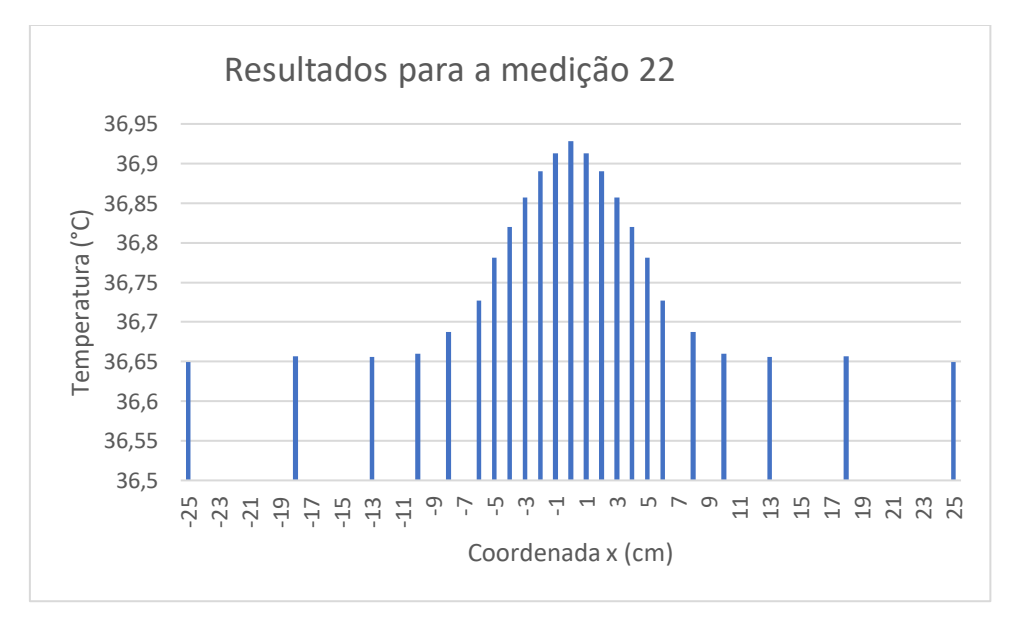

FIG. 129 Resultados para a medição 22

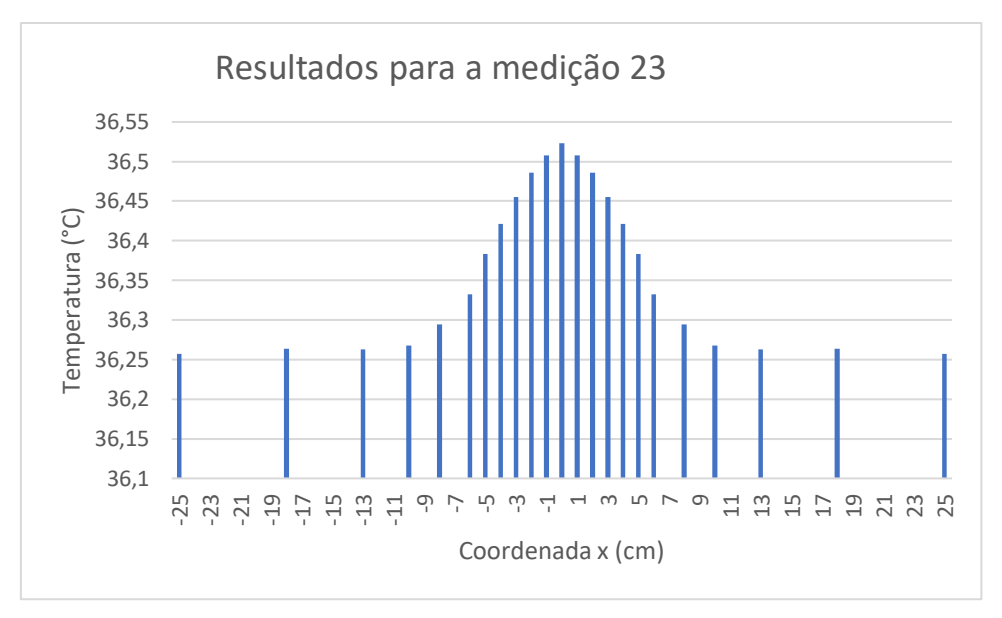

FIG. 130 Resultados para a medição 23

#### **4.13 RESULTADOS OBTIDOS PARA A TEMPERATURA DOS CORPOS**

O software ANSYS gera automaticamente animações com a temperatura dos corpos. Um vídeo com a animação completa encontra-se disponível em https://drive.google.com/drive/folders/1UEwYLS9OO0jN1h5p\_SCD7UqxlFQm9nRH. A representação em um determinado instante de tempo e a escala de temperatura, podem ser vistas na FIG. 131.

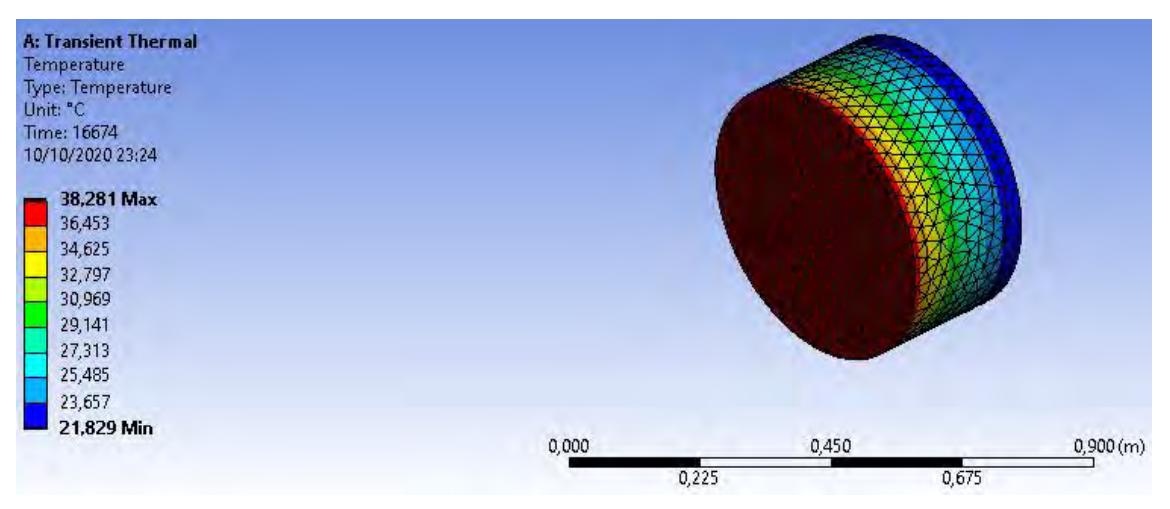

FIG. 131 Representação da solução.

## **4.14 VALIDAÇÃO DOS RESULTADOS OBTIDOS POR MEIO DA SIMULAÇÃO**

Na seção 3.8, foram feitas algumas hipóteses simplificadoras para a solução do problema transiente de condução por meio da simulação numérica. Os resultados obtidos na seção 4.12 estão de acordo com aqueles obtidos por (LOPEZ, 2003) e (CABELLO, 2003). Um destes resultados está disponível na FIG. 132. Pode-se notar que o formato da linha cheia contínua é semelhante aos gráficos anteriormente apresentados. A seguir, são feitos alguns comentários acerca de cada uma destas hipóteses.

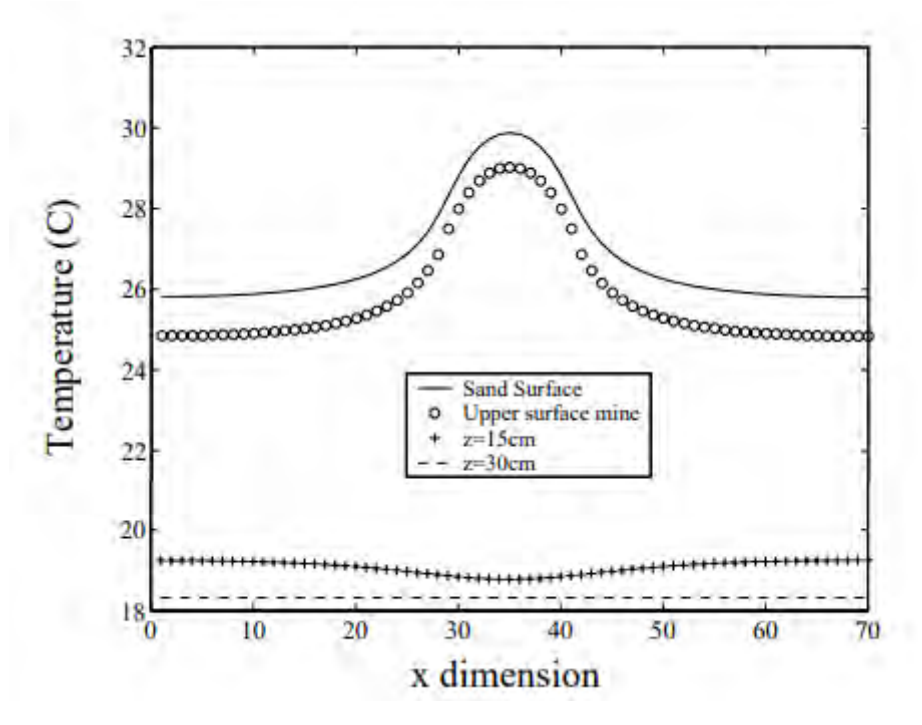

FIG. 132 Perfil de temperatura em função da abscissa para um determinado horário (LOPEZ, 2003)

#### **4.14.1 TEMPERATURA INICIAL DO CONJUNTO**

A condição inicial escolhida para a simulação foi de temperatura uniforme igual a 22°. De acordo com os gráficos apresentados na seção 4.12, nota-se que para todos os instantes de medição exceto o segundo (FIG. 109) o perfil de temperatura em função da abscissa está coerente com o resultado mostrado na FIG.132. Isto se deve à necessidade de um período de "acomodação" necessário para que a temperatura atingisse o perfil esperado. Isto não teria sido necessário caso a mina já estivesse enterrada no solo com maior antecedência.
### **4.14.2 COMENTÁRIOS A RESPEITO DA SIMETRIA DO PROBLEMA**

De acordo com a hipótese feita na seção 3.7, a variação da temperatura com a mudança do ângulo (FIG. 24) não é significativa, de forma que é possível adotar a solução simplificada na qual a temperatura varia apenas com a distância do ponto analisado ao centro da mina.

Com o intuito de investigar a validade desta hipótese, a temperatura foi tomada para valores de  $\theta$  iguais a  $0^\circ$ ,  $5^\circ$ ,  $10^\circ$ ,  $15^\circ$ ,  $25^\circ$  e  $30^\circ$ , mantendo-se a distância ao centro da mina fixa. O procedimento foi repetido para três diferentes instantes de tempo.

Em todas as circunstâncias, as diferenças de temperatura observadas em relação ao modelo aproximado foram menores do que  $0.1 \degree C$ . Estes resultados comprovam que a hipótese simplificadora de simetria radial no sistema é razoável.

### **4.15 COMPARAÇÃO DOS RESULTADOS**

De posse dos resultados da simulação (seção 4.12), é possível fazer a comparação com os resultados reais para a temperatura da superfície medidos pela câmera infravermelha, conforme explorado na seção 3.10. Tendo como base os valores de temperatura e os formatos para as curvas expostos, devemos varrer os dados encontrados experimentalmente de forma a buscar os formatos e valores encontrados na simulação.

A varredura foi feita em linhas horizontais das figuras, em busca de perfis de temperatura e valores semelhantes aos previstos na seção 4.12. A FIG. 133, FIG. 134, FIG. 135 e FIG. 136 apresentam resultados obtidos em linhas da imagem infravermelha da medição n°3.

A FIG. 133, assim como a FIG. 134, apresentam elevações de formato similar ao previsto (FIG. 110). Já na FIG. 135 e na FIG. 136, os valores de pico para a temperatura estão dentro da faixa prevista, porém o formato da curva característica da mina não é facilmente detectado.

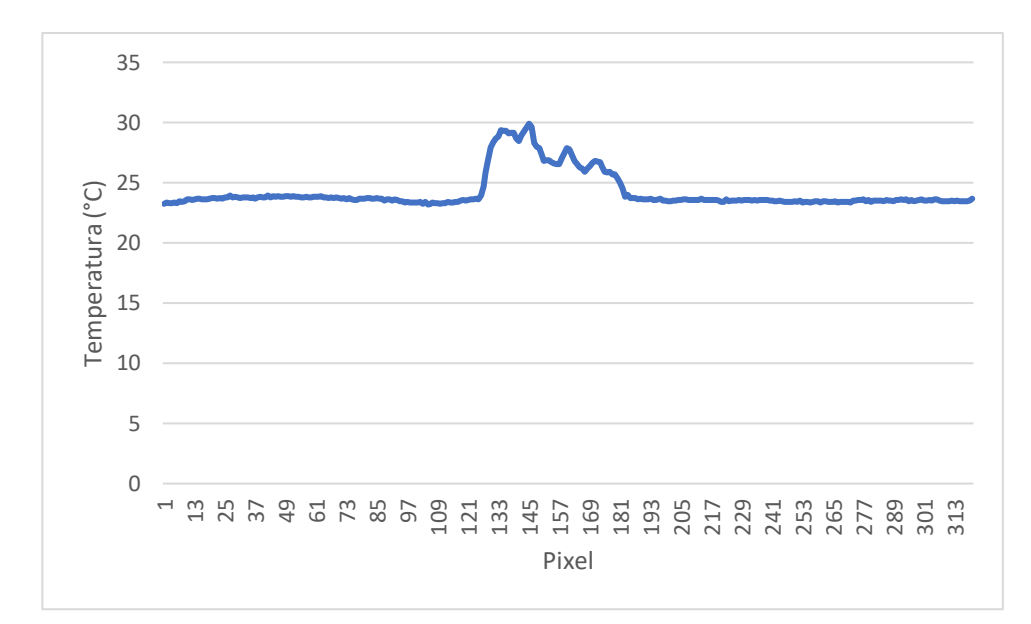

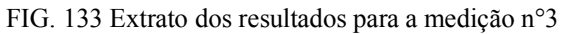

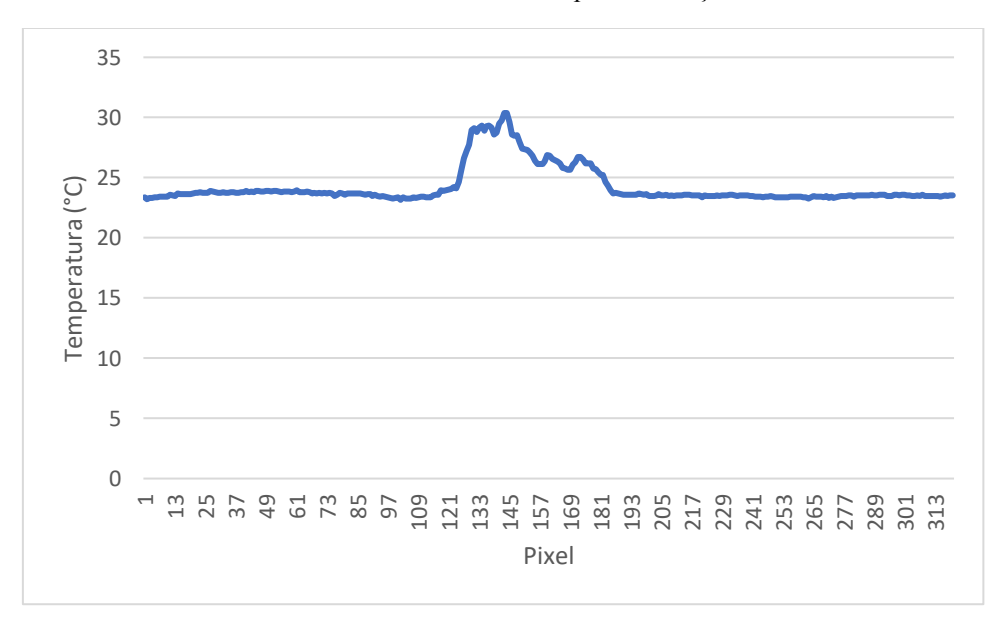

FIG. 134 Extrato dos resultados para a medição n°3

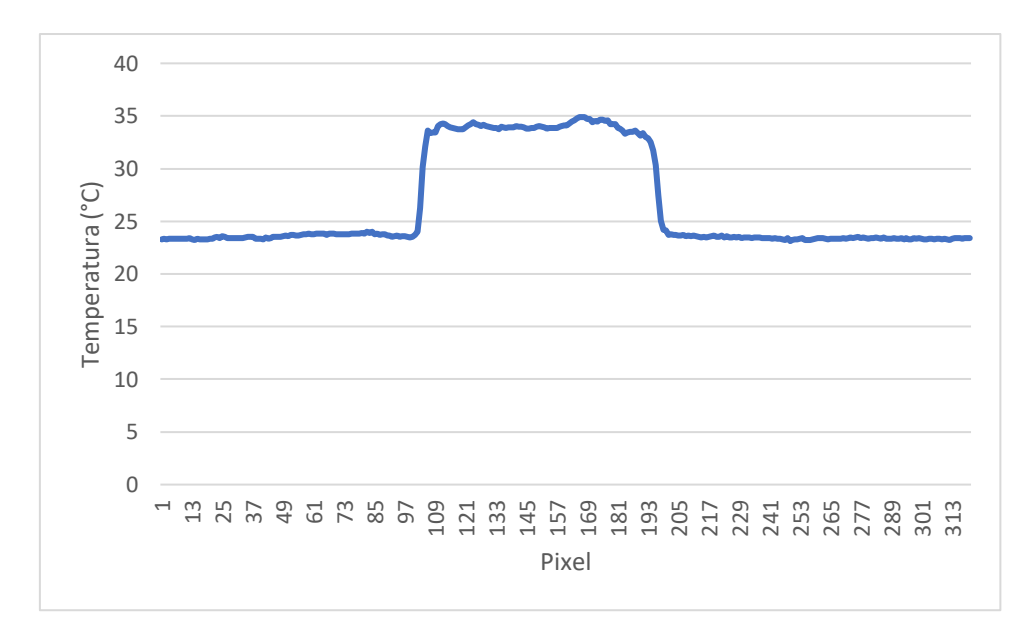

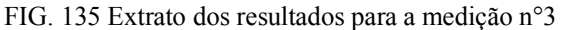

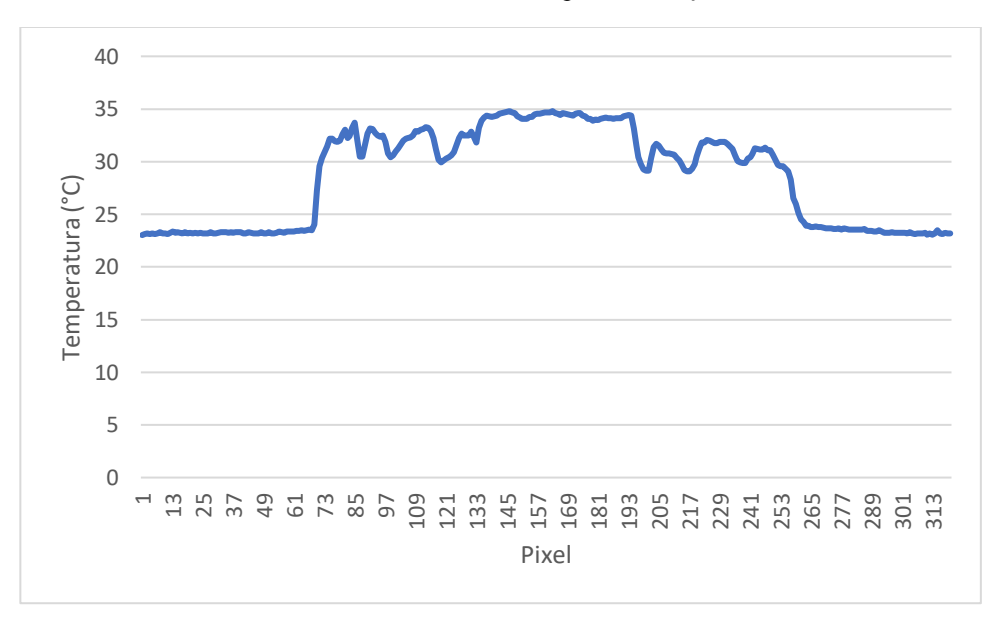

FIG. 136 Extrato dos resultados para a medição n°3

As figuras 137, 138 e 139 mostram resultados obtidos para quatro linhas horizontais da imagem infravermelha para a mina na medição n°18. Nota-se que não é possível encontrar claramente o formato característico da curva de temperatura em função da posição previsto pela modelagem (FIG. 125). As figuras 140, 141 e 142 mostram os resultados para a medição n°23. Assim como nos resultados referentes à medição n° 18.

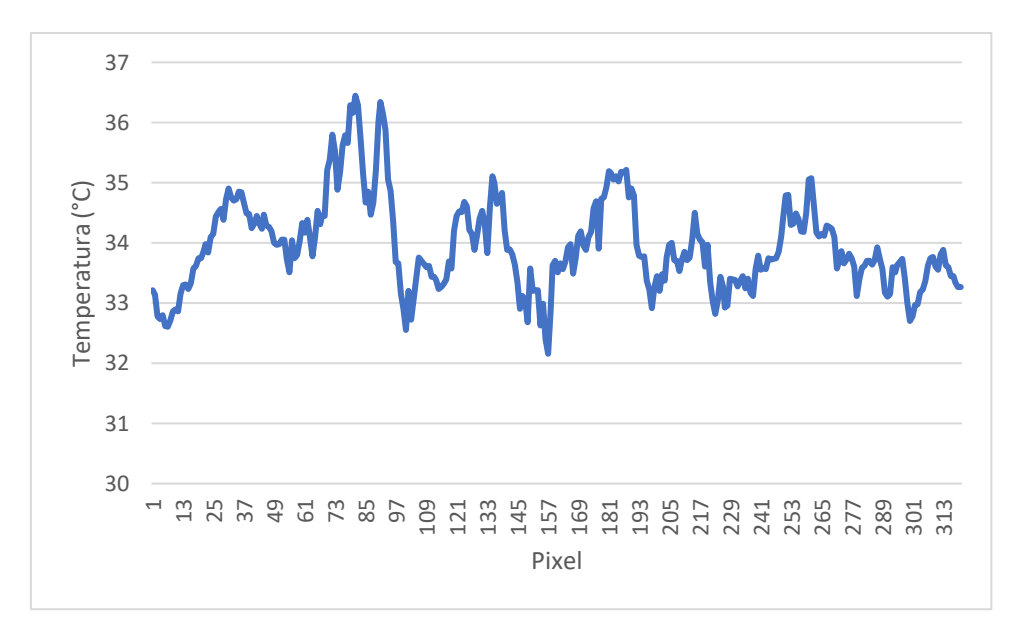

FIG. 137 Extrato dos resultados para a medição n°18

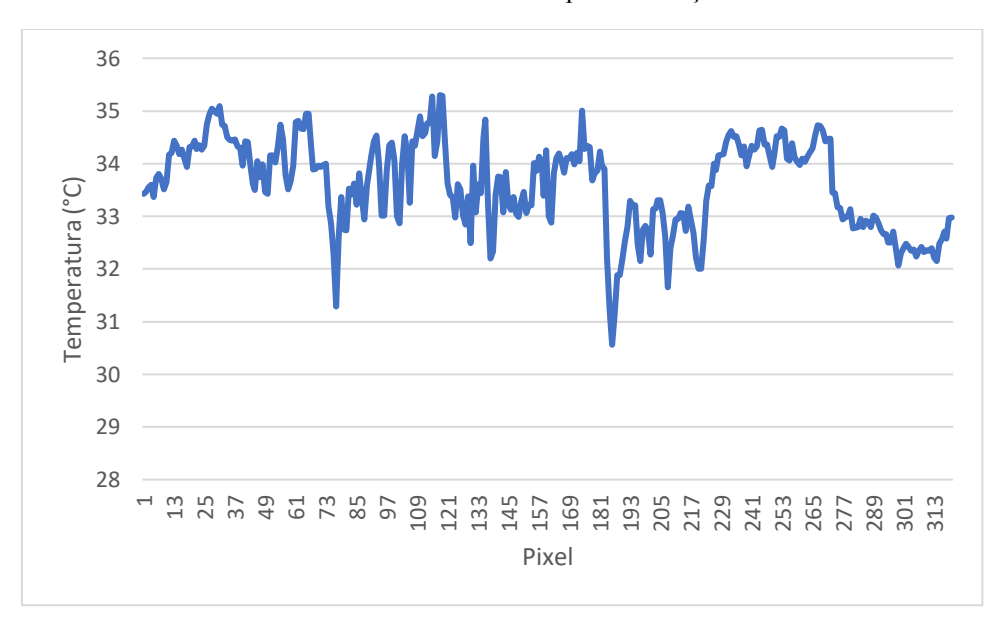

FIG. 138 Extrato dos resultados para a medição n°18

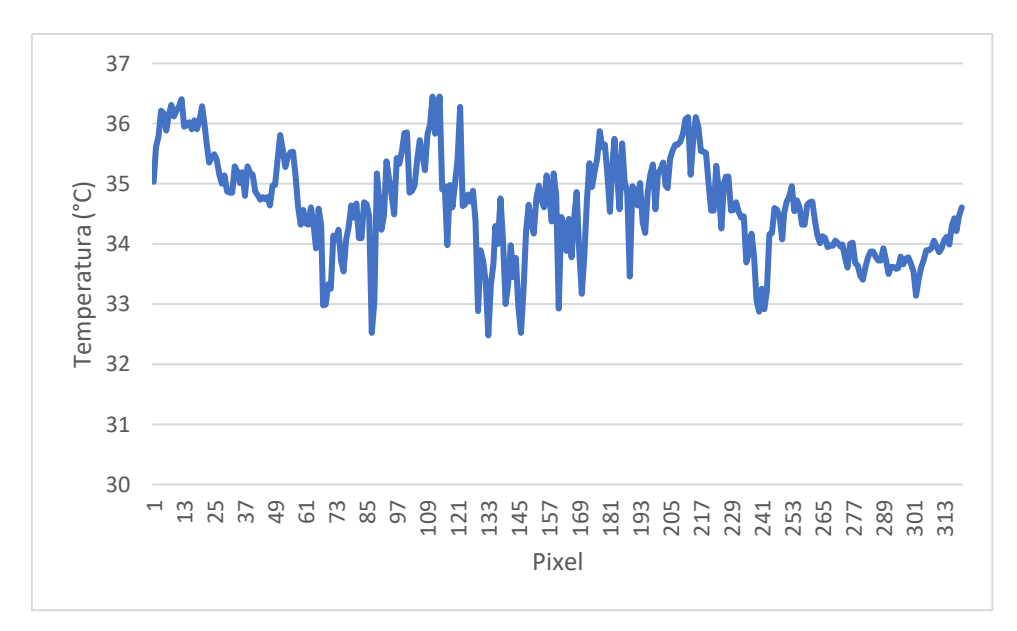

FIG. 139 Extrato dos resultados para a medição n°18

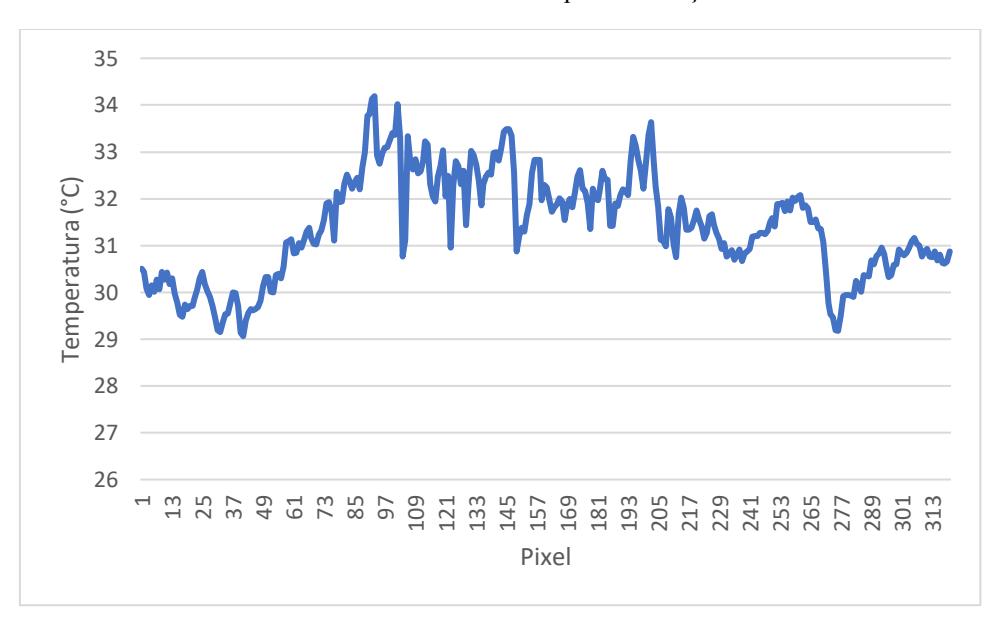

FIG. 140 Extrato dos resultados para a medição n°23

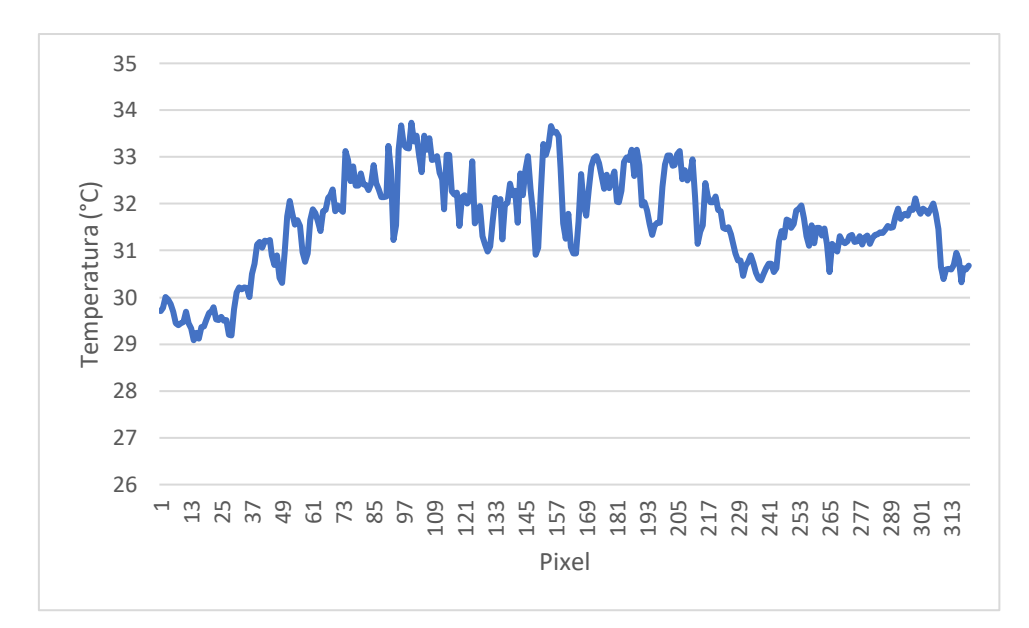

FIG. 141 Extrato dos resultados para a medição n°23

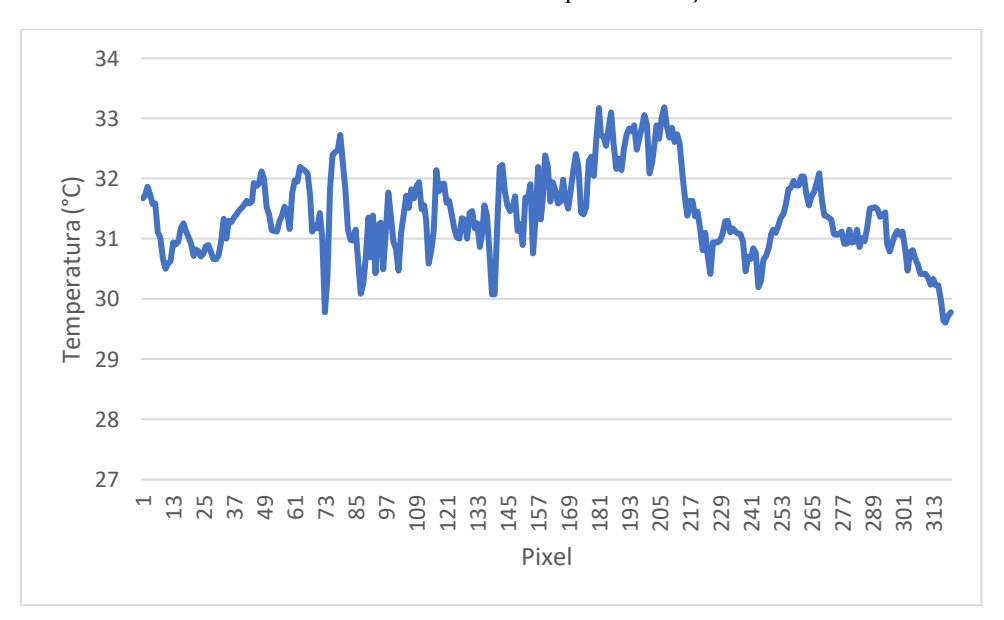

FIG. 142 Extrato dos resultados para a medição n°23

De forma geral, pode-se dizer que os resultados foram extremamente inconsistentes. Em cerca de 20% das imagens, foi possível encontrar linhas com curvas coerentes com os resultados previstos pela simulação, como foi o caso da medição n°3. No entanto, o sucesso desse caso ainda foi limitado, uma vez que também foram encontradas linhas horizontais cujo perfil da curva destoa consideravelmente do previsto.

No restante das medições, sequer foi possível encontrar linhas nas quais o formato e os valores para temperatura estavam dentro do previsto, dificultando assim a caracterização da presença da mina na imagem.

Cabe ressaltar que é necessário varrer as linhas da imagem em busca de perfis de temperatura em função da posição adequados, de forma a compará-los com os perfis esperados. Este processo é demasiadamente trabalhoso e demanda muito tempo. Todos os procedimentos para a análise térmica são obtidos a partir de um procedimento totalmente manual.

Diante do exposto, fica evidente que a observação dos perfis de temperatura obtidos pelas linhas da imagem com valores de temperatura não é um método eficiente para a detecção da mina para as condições adotadas neste trabalho.

### **4.16 LIMITAÇÕES DO MODELO**

Uma vez que os a comparação dos resultados previstos pela simulação com os resultados obtidos no experimento se mostrou infrutífera para a detecção da mina, é necessário listar as prováveis causas para a divergência nos resultados das duas abordagens.

Inicialmente, é necessário apontar as circunstâncias nas quais os experimentos de LOPEZ (2003) e CABELLO (2003) foram realizados. Nos dois casos, o experimento foi realizado em laboratório, um ambiente controlado que elimina diversas variáveis climáticas que afetaram o experimento deste trabalho (variações na velocidade do vento, presença de nuvens, umidade no ar e no solo, etc).

Além disso, ambos os autores se certificaram de que a superfície da areia estava o mais plana o possível, de modo a aproximar o modelo computacional da situação real. Como o experimento do presente trabalho foi propositalmente realizado de maneira menos controlada o possível (de modo a melhor simular situações reais), a superfície da areia possuía determinado relevo.

O relevo da areia não altera significativamente os resultados da simulação computacional, porém pode variar muito os resultados obtidos pela câmera, uma vez que a geometria do relevo pode alterar, por exemplo, a velocidade do vento e o ângulo de incidência dos feixes solares. Essas alterações ocasionam uma mudança na temperatura detectada pela câmera e são responsáveis pelas divergências encontradas na seção 4.15.

Também é necessário detalhar o procedimento experimental para a obtenção das imagens infravermelhas utilizadas por CABELLO (2003). Além da realização em ambiente controlado, a câmera foi colocada sobre um suporte e as fotos de uma

determinada região foram captadas durante um dia inteiro. O autor encontrou em suas imagens linhas bastante condizentes com os resultados obtidos por simulação.

Embora esses resultados positivos sejam um indício da eficácia do método para a detecção de minas, é necessário destacar que, em situações reais nas quais a metodologia possivelmente seja aplicada, o custo e o tempo necessários seriam muito altos, tornando o método extremamente ineficiente na prática. Isto se deve ao fato de que é necessário um dia inteiro e uma estrutura mobilizada para analisar uma pequena área de solo. Nestas condições, a varredura de uma possível área minada é impraticável.

## **4.17 VANTAGENS E DESVANTAGENS DA ABORDAGEM TRANSIENTE**

Uma vantagem relacionada método térmico é o fato de a simulação fornecer uma solução precisa para o perfil de temperatura da superfície da areia em função do tempo. Se as condições experimentais forem controladas, há convergência entre os valores obtidos pela simulação e pelo experimento. No entanto, em situações reais, estas condições raramente são encontradas, diminuindo o poder de detecção do método térmico.

Os métodos estatísticos (T² e RSS) utilizam como controle imagens obtidas no próprio solo ao invés de valores obtidos por simulação. Esta diferença apresenta diversas vantagens: primeiramente, a foto pode ser tirada no próprio local do experimento (basta que se conheça um local sem a presença de objetos enterrados). Além disso, há maior flexibilidade para alguns fatores que alteram as propriedades físicas do solo (compactação, umidade, etc).

No método térmico, é necessário investigar as propriedades do solo para cada local analisado. Em seguida, estas alterações devem ser inseridas no software onde a simulação será realizada. A realização de uma nova simulação para cada local consome tempo e reduz a eficiência do processo de detecção. Além disso, deve-se destacar a dificuldade de obter com precisão os parâmetros para cada tipo de solo.

Nos métodos estatísticos, não é necessário levar em consideração o relevo da superfície do solo, condições de contorno nem temperatura inicial. Uma vez tiradas as fotos, basta alimentar os códigos de *MATLAB* para a obtenção dos resultados. O método já se mostrou eficaz e permite a varredura do terreno com boa rapidez e eficiência. Além disso, os métodos estatísticos possuem um procedimento que minimiza o trabalho do operador, ao passo que na análise por problema transiente o processo é mais complexo e demorado.

# **4.18 RESULTADOS OBTIDOS PARA A ANÁLISE DE CONTRASTE TÉRMICO**

Conforme discutido na seção 2.16, para a análise de contraste térmico é necessário conhecer a temperatura da superfície do solo como função do tempo. O resultado pode ser visto na FIG. 143.

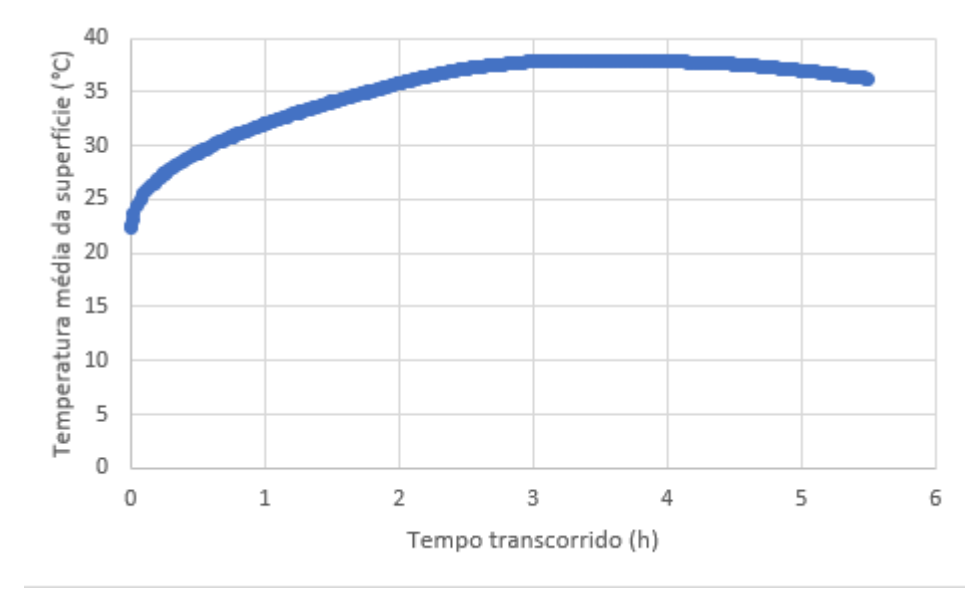

FIG. 143 Temperatura média da superfície da areia em função do tempo.

Uma vez que a areia é considerada homogênea, a temperatura de cada ponto da superfície será igual a temperatura média no referido instante de tempo. A seguir, é possível calcular o contraste térmico a partir da eq. 41. O contraste foi plotado como função da posição em *MATLAB*. A FIG. 144 mostra a temperatura esperada para a posição na imagem para a medição n° 3. A FIG. 145 mostra o resultado do contraste calculado para a medição n° 3.

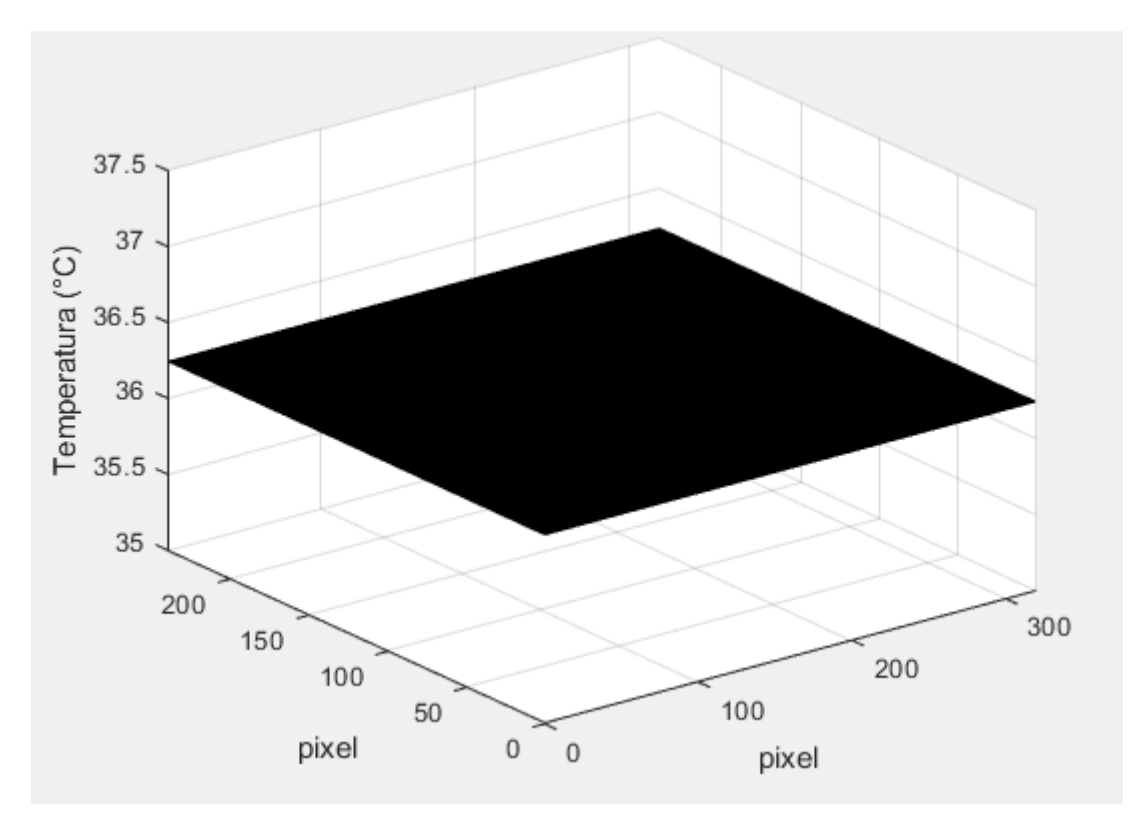

FIG. 144 Temperatura esperada para a medição n° 3.

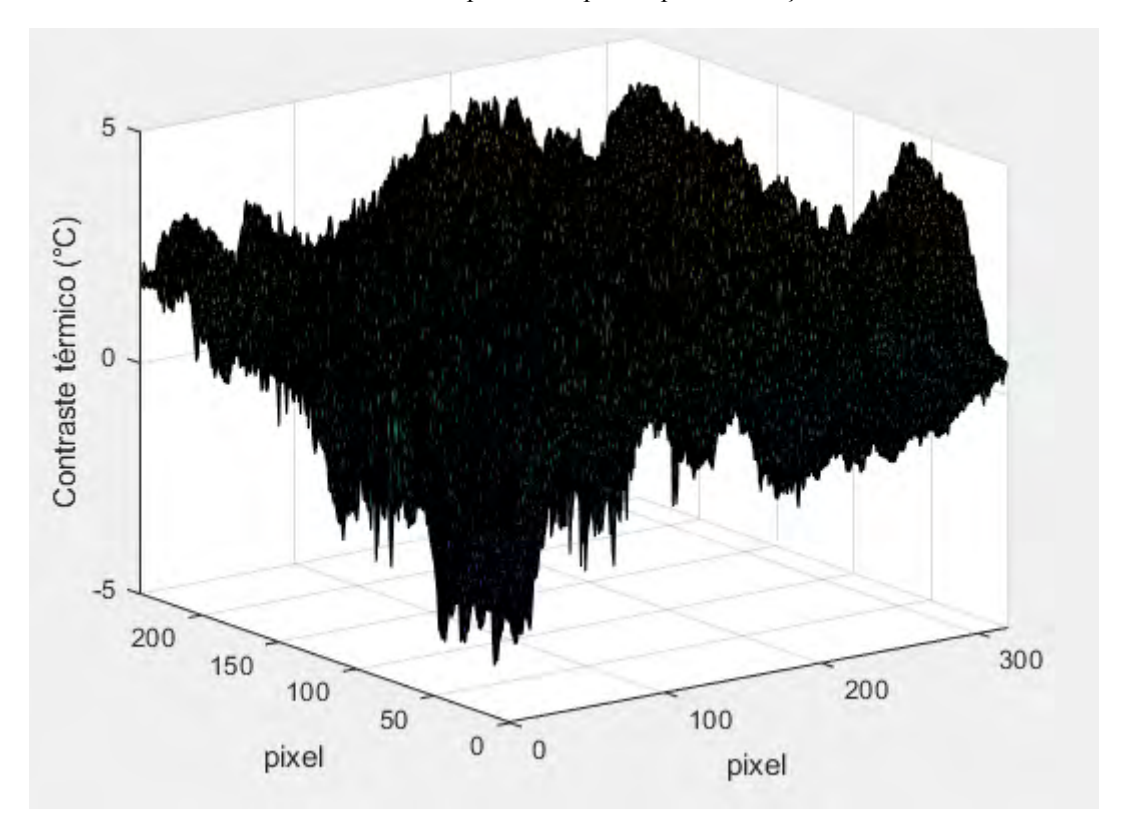

FIG. 145 Contraste térmico para a medição n° 3.

A região de contraste térmico negativo indica a presença da mina nesse caso, uma vez que, quando a medição foi realizada, não havia transcorrido tempo suficiente para

que os pontos da mina passassem a ter contraste positivo. Cabe ressaltar que o gráfico foi rotacionado para facilitar a visualização. A FIG. 148 mostra um gráfico onde os pontos com contraste térmico negativo podem ser vistos. As manchas amarelas podem indicar a presença da mina, nesse caso.

As FIG. 146 e 147 mostram, respectivamente, os resultados de contraste térmico para as medições n° 10 e n° 23, respectivamente. Como transcorreu tempo suficiente, nota-se que praticamente não há pontos com contraste térmico negativo. Nota-se que a topografia da FIG.146 é similar à da FIG. 147, no entanto o valor do contraste térmico de todos os pontos aumentou. Este resultado é esperado, de acordo com a discussão feita a cerca dos horários ideais para a obtenção das imagens infravermelhas.

Na FIG. 149, plotou-se os pontos cujo valor de contraste é maior que 7,5. Este valor foi escolhido de forma arbitrária. As manchas amarelas novamente apresentam possíveis localizações da mina na imagem real.

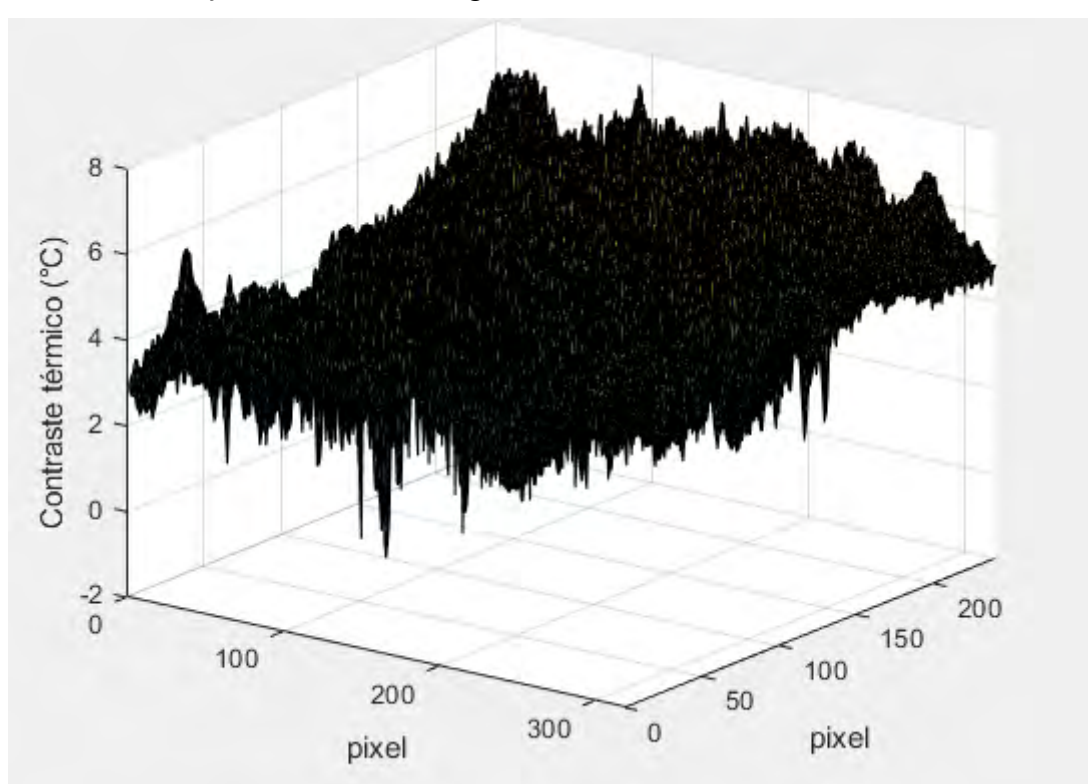

FIG. 146 Contraste térmico para a medição n° 10.

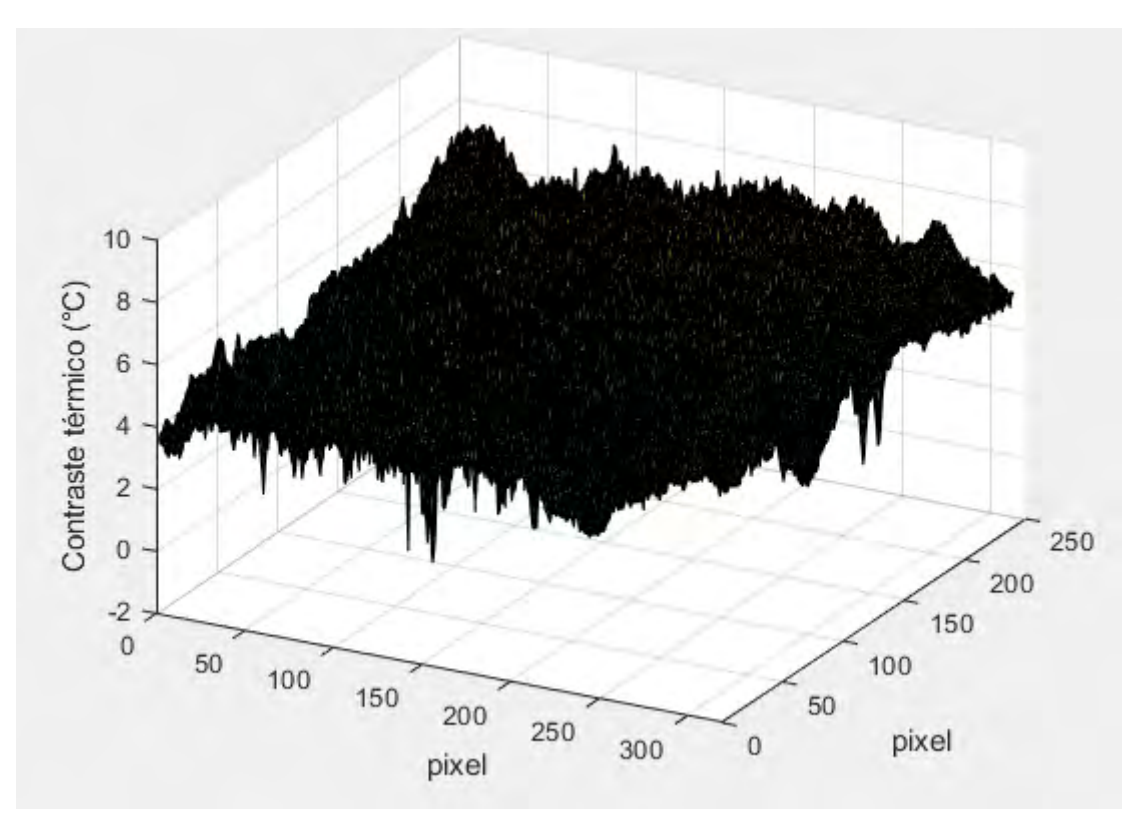

FIG. 147 Contraste térmico para a medição n° 23.

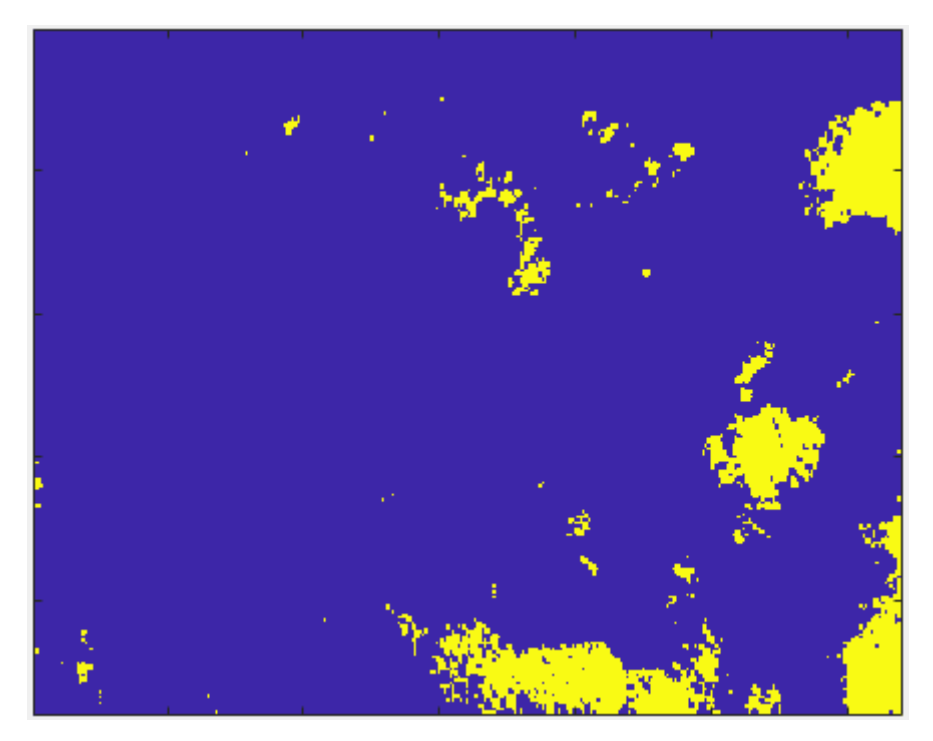

FIG. 148 Diagrama para o contraste para a medição n°3.

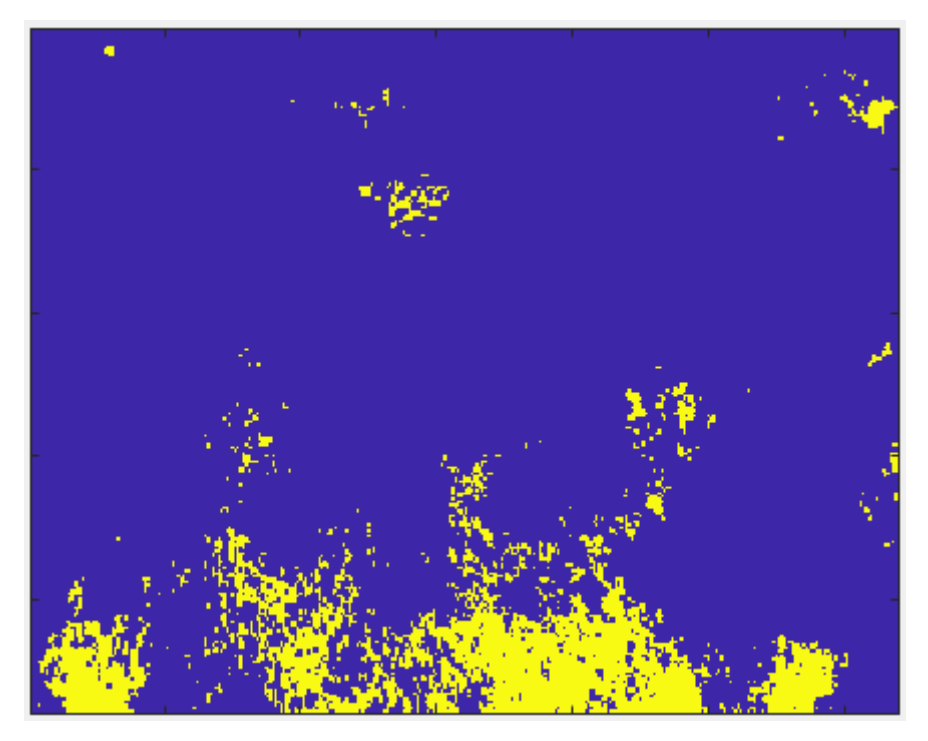

FIG. 149 Diagrama para o contraste para a medição n°23.

Antes de discutir os resultados em si, é necessário apresentar o contexto no qual os resultados devem ser analisados. É fundamental que seja levado em consideração o instante de tempo em que a medição foi feita, uma vez que, dependendo do instante, o valor esperado do contraste térmico da superfície da areia acima da mina muda de sinal.

Durante a noite, a temperatura do ar circundante diminui. A parte inferior do solo está a uma temperatura mais alta do que sua superfície, de forma que haja condução de calor do fundo para a superfície. A mina atua como um obstáculo à condução de calor, de forma que a superfície inferior da mina também possua uma temperatura superior à da superfície superior.

Além da referida perda de energia do solo para a vizinhança, durante a noite considera-se que não haja radiação solar. Nessa situação, a temperatura da superfície da areia acima da mina se encontra a uma temperatura menor do que a temperatura que a superfície teria caso não houvesse mina, resultando em um contraste térmico negativo. O valor mínimo do contraste ocorre imediatamente antes do nascer do sol. À medida que o sol começa a nascer, a radiação solar começa a aquecer a uniformemente superfície, diminuindo em módulo o valor do contraste e dificultando a detecção.

À medida que o tempo passa, tanto a temperatura do solo quanto a da mina aumentam, de forma que a assinatura térmica da mina é mais dificilmente detectada. Imediatamente após o pôr do sol, a superfície do solo está mais quente do que a parte

inferior. Dessa forma, o sentido da condução de calor é invertido, e nesta situação a mina também atua como um obstáculo ao processo de condução. Assim, a temperatura da parte superior da mina é mais alta do que a temperatura da parte inferior.

Pouco tempo após o pôr do sol, atinge-se o contraste térmico no máximo, tornando este período propício para a detecção da mina. Dessa forma, para a análise de contraste térmico, considera-se que os períodos de nascer e pôr do sol são os mais adequados para a obtenção das imagens infravermelhas.

De acordo com os resultados apresentados (obtidos para medições realizadas o mais próximo o possível do nascer e do pôr do sol), as superfícies de temperatura e as manchas amarelas nas imagens permitem a detecção das minas. No entanto, é difícil estabelecer limites adequados para a geração dos diagramas de contraste.

Tento em vista as características de todos os métodos de detecção apresentados até o momento, pode-se afirmar que a análise de contraste térmico não proporciona vantagens quando comparado aos demais métodos anteriormente apresentados. A discussão já apresentada a respeito das limitações do modelo transiente térmico também é pertinente à análise de contraste térmico.

### **5 CONCLUSÃO**

A partir do estudo de técnicas de análise multivariada de imagens foi possível construir modelos utilizando análise de componentes principais para as imagens obtidas. A ACP mostrou-se uma aliada importante neste estudo, permitindo a redução da dimensão das informações e minimizando o tempo de processamento. Este é um grande diferencial da MIA frente aos tradicionais processos de monitoramento, pois com esta redução dimensional das informações ganha-se a agilidade na análise, possíveis reduções de custos e permite-se um controle mais eficiente dos processos.

Para este experimento de detecção de minas, os resultados apontaram para uma grande explicação das primeiras componentes, responsáveis por praticamente toda a variabilidade das imagens. Isso é um bom indicativo de que as imagens podem ser reduzidas para estas novas dimensões, reduzindo tempo e custo de processamento. De acordo com os resultados, o s métodos utilizados foram eficientes para todas as temperaturas analisadas.

No método T<sup>2</sup> Hotelling em todos os casos ocorreram pixels acima do LSC, identificando bem as perturbações inseridas. Já no método do resíduo, o percentual de pixels com erro encontrado acima do limite superior de controle nas imagens perturbadas identificou a validade do método para a identificação tanto da mina quanto dos objetos. Além disso, os gráficos em mapa de calor permitiram a identificação aproximada da localização da perturbação na imagem original, tornando este método mais preciso para a identificação da mina.

Em ambos os métodos, existe o problema da ocorrência de falsos-positivos caso na imagem sejam captados objetos de formato, tamanho e material similar ao da mina. É bem provável que tal dificuldade não ocorra caso sejam captados objetos de tamanho, formato ou composição química distintas. Convém investigar a validade dessa afirmação, bem como desenvolver um algoritmo de análise de forma para corretamente identificar cada perturbação.

Tanto o método combinado quanto o método híbrido se mostram boas alternativas gráficas para a detecção da perturbação a partir do realce do contorno dos objetos captados. Ambas as alternativas são eficazes.

Ao longo do trabalho foi possível mostrar a viabilidade da análise multivariada de imagens para a detecção e monitoramento de minas terrestres. Os resultados obtidos com os experimentos mostraram que ambos os métodos propostos contribuem significativamente para a detecção de minas terrestres, podendo auxiliar em sua remoção.

Também foi estudado e desenvolvido o método térmico para a detecção de minas. Embora houvesse sucesso prévio da aplicação do método em ambientes controlados, o mesmo não ocorreu nas condições experimentais consideradas no presente trabalho. Os resultados obtidos nas condições do presente trabalho indicam que o método térmico não apresentou resultados consistentes para a detecção e monitoramento de minas terrestres, ao contrário dos métodos estatísticos (T² e RSS). O mesmo ocorreu com a análise de contraste térmico.

#### **6 SUGESTÕES PARA TRABALHOS FUTUROS**

LOPEZ (2003) propôs uma abordagem alternativa para encontrar uma solução numérica para o modelo do solo. Optou-se por utilizar o método das diferenças finitas ao invés do método dos elementos finitos (seção 2.14). Nesta abordagem, todas as derivadas das equações diferenciais constitutivas são calculadas pela diferença finita algébrica. Esta aproximação transforma a equação diferencial em uma equação algébrica que pode ser resolvida por simples aritmética.

Em seguida, são buscadas soluções numéricas para essas soluções básicas aproximadas. Para desenvolver um método finito para diferenciar a solução do problema, os domínios espacial e temporal devem ser convenientemente discretizados. O espaço (meio condutor) é representado como uma grade cujos nós servem como centros para vários pequenos volumes de controle. Em um domínio tridimensional (3D), há instruções de processamento nas direções  $x$ ,  $y$  e z. A posição de um nó ou volume de controle é identificada por três índices,  $i$ ,  $j \in \mathbb{Z}$ .

O tempo é representado por números instantâneos discretos. O tempo entre dois instantâneos consecutivos é  $\Delta t$ . Estes períodos são ordenados no eixo do tempo na sequência indicada pelo número  $m$ , de modo que  $m - 1$  e  $m + 1$  representam, respectivamente, os quadros imediatamente antes e depois do quadro atual. A divisão do espaço de condução em volumes de controle discretos  $(i, j, z)$  e períodos  $(m)$  significa que a temperatura dependente do campo de tempo,  $T(x, y, z, t)$  é substituída por uma matriz multidimensional dos valores de temperatura  $T_{i,j,z}^m$ .

Uma vez especificada a grade de diferenças finitas e aproximações de diferenças finitas do valor exato individual, derivadas parciais na equação diferencial parcial devem ser obtidas. Para as derivadas em relação ao tempo escreve-se:

$$
\frac{\partial}{\partial t}T_{i,j,z}^{m+1} = \frac{T_{i,j,z}^{m+1} - T_{i,j,z}^m}{\Delta t}
$$
(38)

Para o caso de derivadas espaciais (considera-se a direção *x* sem perda de generalidade),

$$
\frac{\partial^2}{\partial x^2} T_{i,j,z}^{m+1} = \frac{T_{i+1,j,z}^{m+1} - 2T_{i,j,z}^{m+1} + T_{i-1,j,z}^{m+1}}{(\Delta x)^2}
$$
(39)

As derivadas espaciais nas direções *y* e *z* são obtidas analogamente.

Uma vez obtida a solução da equação, é possível aplicar o método inverso para a solução do problema. Mais detalhes podem ser encontrados em CABELLO (2004).

Além disso, os resultados do presente trabalho podem ser expandidos caso sejam realizadas mais medições, sobretudo nos horários preferenciais para a realização da análise térmica (nascer do sol e pôr do sol).

Por fim, de posse dos diagramas em mapa de calor obtidos pelos diversos métodos estatísticos apresentados no presente trabalho, é possível realizar uma análise de forma de maneira a obter a assinatura da mina, de forma a diferenciá-la de outros objetos normalmente encontrados no solo.

# **REFERÊNCIAS BIBLIOGRÁFICAS**

[1] ALT, F. B. Multivariate quality control. Encyclopedia of Statistical Sciences. Willey, 1985.

[2] ANDRAOS, LEANDRO VITRAL. Detecção e Monitoramento de Minas Terrestres via Análise Multivariada de Imagens. Dissertação (Mestrado em Ciências em Engenharia de Defesa) – Instituto Militar de Engenharia. Rio de Janeiro, 2018.

[3] ANTON, H.; RORRES, C. Álgebra Linear com Aplicações; Porto Alegre: Bookman, 2004.

[4] CABELLO, D.; LOPEZ, P.; SAHLI,H.; VILARINO, L., "Detection of perturbations in thermal IR signatures: an inverse problem for buried land mine detection", Proc. SPIE 5046, Nondestructive Evaluation and Health Monitoring of Aerospace Materials and Composites II, (1° de Agosto de 2003);

[5] DRAPER, N. R. e SMITH, H. Applied Regression Analysis. New York: Wiley, 1998. DUNN, KEVIN. Process Improvement Using Data. Disponível em: https://learnche.org/pid/ Acesso em: março de 2019.

[6] ESBESEN, K e GELADI P., 1989. Strategy of Multivariate Image Analysis (MIA). Chemometrics and Intelligent Laboratory Systems, 7, 67-86.

[7] EXÉRCITO BRASILEIRO, 2017. Estágio de desminagem para oficiais. Escola de Instrução Especializada, Rio de Janeiro, 2017.

[8] EXÉRCITO BRASILEIRO, Manual de Campanha C 5-37 - MINAS E ARMADILHAS, 2a Edição, 2000.

[9] GILLESPIE, A. R.; KAHLE, A. B. e WALKER, R. E. Color Enhancement of Highly Correlated Images. I. Decorrelation and IHS Contrast Stretches. Remote Sensing of Environment, 20 (3): 209-235, 1986.

[10] GONZALEZ, R. C.; WOODS, 1992. R. E. Digital image processing. Reading, MA: Addison-Wesley.

[11] HAMEED, I, A. (2016). Motion planning for autonomous landmine detection and clearance robots.Engineering and Natural Sciences, Norwegian University of Science and Technology NTNU in Alesund, Postboks 1517, NO- 6025 Ålesund, Norway.

[12] HIZNAY, M, 2006. Mines retained for training: examples of states practice and questions.

[13] [IBRAHIM,](https://www.spiedigitallibrary.org/profile/Ibrahim.Sendur-25229) K.; BAERTLIN, B. "Techniques for improving buried mine detection in thermal IR imagery", Proc. SPIE 3710, Detection and Remediation Technologies for Mines and Minelike Targets IV, (2 August 1999);

[14] INCROPERA, F.P.; DEWITT, D.P. Fundamentos de Transferência de Calor e de Massa. Rio de Janeiro, Editora LTC, 2019.

[15] INTERNATIONAL CAMPAIGN TO BAN LANDMINES (ICBL). Brazil. Landmine Monitor Report 2004: toward a mine-free world (special five- year review). Landmine & Cluster Munition Monitor, 2004.

[16] JACKSON JE. A user's guide to principal components. New York: Wiley; 2003

[17] JOHNSON, RICHARD ARNOLD e DEAN W WICHERN. Applied multivariate statistical analysis. Vol. 4. Prentice hall Englewood Cliffs, NJ, 1992.

[18] KOVACS, ZSOLT. Redes Neurais Artificias: Fundamentos e Aplicações. Editora Revista. 4ª Edição, 2006.

[19] LOPEZ, P.; KEMPEN, L.; SAHLI, H; CABELLO, D. (2004). Improved thermal analysis of buried landmines. IEEE T. Geoscience and Remote Sensing. pp 42.

[20] MATHWORKS, INC. Disponível em:

https://www.mathworks.com/help/curvefit/least-squares-fitting.html. Acesso em: março de 2019.

[21] MATHWORKS, INC. Least squares fitting. Disponível em: https://www.mathworks.com/help/stats/examples/partial-least-squares-regression-andprincipal-components-regression.html Acesso em: março de 2019.

[22] MATHWORKS, INC. Principal component analysis of raw data. Disponível em: https://www.mathworks.com/help/stats/pca.html Acesso em: março de 2019

[23] MINGOTI, S. A. (2005). Análise de dados através de métodos de estatística multivariada: uma abordagem aplicada. Editora UFMG.

[24] MONTGOMERY, D. C. Introdução ao Controle Estatístico da Qualidade. 4ed. Rio de Janeiro: LTC – Livros Técnicos e Científicos Editora S.A., 2004.

[25] ÖZIŞIK, M.N..Transferência de Calor – Um texto básico. Rio de Janeiro, Guanabara-Koogan, 1985.

[26] REVISTA MILITAR DE CIÊNCIA E TECNOLOGIA. RMCT Vol. 35 No1, 2018 SMITH, A. Understanding the use of Prodders in Mine Detection." The Journal of ERA, 2014.

[27] TRACY, N.D., YOUNG, J.C. e MASON, R.L. 1992. Multivariate control charts for individual observation.

[28] VINES, S. K. (2000). Simple principal components. Appl. Stat. 49, 441 - 451.

[29] WISE, B. M. e GELADI, P. (2000). A brief introduction to multivariate image analysis (MIA). Eigenvector Research, Inc., http://www. eigenvector.com/Docs/MIA Intro. pdf.

[30] SHUKUAN, X.; HUA, W.; QI, W.; YUKUANG, L.; YIHENG, Z.; JICHANG, J.; CHENCHEN, P. (2018). A study on the thermal performance of solar oven based on phase-change heat storage. Energy Exploration & Exploitation. 014459871879549. 10.1177/0144598718795491.

[31] ZEA, Q., e CARDENAS M. (2013). RASCAN Type Radar Image Resolution Enhancement for Non-metallic Landmine Detection, XVIII Symposium of Image Signal Processing and Artificial Vision, pp. 1-4.